Tese de Mestrado

### DIGITALIZADOR DE FORMA DE ONDA E AQUISIÇÃO DE DADOS EM UM DETECTOR DE RADIAÇÃO ČERENKOV EM ÁGUA

Rogério Machado da Silva

CENTRO BRASILEIRO DE PESQUISAS FÍSICAS Rio de Janeiro, janeiro de 2005

Tese de Mestrado

## DIGITALIZADOR DE FORMA DE ONDA E AQUISIÇÃO DE DADOS EM UM DETECTOR DE RADIAÇÃO ČERENKOV EM ÁGUA

Rogério Machado da Silva

Tese submetida ao Coordenação de Matéria Condensada e Física Estatística como requesito para obtenção do grau de Mestre em Física.

> Orientador Ademarlaudo França Barbosa

Aos Meus Pais

### Agradecimentos

Primeiramente gostaria de agradecer ao meu orientador Ademarlaudo F. Barbosa, que brilhantemente dirigiu o meu trabalho, dando-me todas as condições necessárias para sua realização, acreditando na minha capacidade. Com ele tive uma convivência que me fez crescer profissionalmente, uma experiência que eu não vejo como ter conseguido por outros meios.

Ao amigo Luciano Manhães, um verdadeiro guia intelectual em instrumentação, cujos ensinamentos foram de vital importância. Um jovem de notável capacidade e generosidade, com quem tive um grande prazer em conviver durante todos esses anos.

Ao Paulo Renato que acompanhou cada passo dado bem de perto, com quem muito aprendi, devo o conhecimento, o incentivo, a compreensão, e também a grande amizade. Ele é o cara!

Roberto da Silva um amigo por quem também tenho muita gratidão, que nestes poucos anos de convivência, muito me ajudou com sua significativa habilidade mental. Amigo de viagens, de aventuras e de lamentações, mas que algumas vezes vai com muita "sede ao pote".

Herman Lima, com quem tive um convívio que muito me enriqueceu, agradeço pelas incontáveis ajudas e pela grande amizade.

Germano Guedes, um cabra arretado, o professor de eletrônica e amigo com quem tive a satisfação de conviver no início do meu trabalho.

Carla Bonifazi pelos esclarecimentos concedidos a respeito do Projeto Pierre Auger.

Ao Roberto Miranda, professor do curso de graduação, pelas valiosas discussões, pelo incentivo, pela gigantesca contribuição na minha formação e principalmente por sua amizade.

Aos amigos Gabriel Iazzi, Rafael, PC e Germano Chacon pelo companheirismo e pelos vários momentos de descontração que com certeza serão inesquecíveis para mim.

Ana Paula e Denise amigas que souberam embelezar meus dias no CBPF com muita formosura e delicadeza.

Aos professores e alunos do mestrado em instrumentação que foram de altíssima importância no meu aprendizado.

À minha família por sempre me incentivar e apoiar, mesmo nos momentos mais difíceis.

À Delmica pela doação do Tyvek usado em nosso detector de testes.

Ao CBPF pelos recursos e infraestrutura necessários ao desenvolvimento deste trabalho. Ao CNPq pela bolsa de estudos.

A Deus por me proporcionar saúde e alegria para a realização deste trabalho.

### Resumo

Neste trabalho apresentamos o desenvolvimento de um sistema de aquisição de dados, com digitalização de forma de onda, para um detector de radiação  $\check{C}$ erenkov em água. A função básica do sistema é registrar o sinal produzido por raios cósmicos em um detector montado no Laboratório de Sistemas de Detecção, no CBPF. Alguns temas teóricos relativos à análise, observação e detecção de raios cósmicos são também apresentados. O detector (tanque) de teste é uma versão reduzida do modelo utilizado no Projeto Pierre Auger. Este projeto é desenvolvido e mantido por uma colaboração internacional e tem como objetivo o estudo dos raios cósmicos ultra-energéticos (energia  $>10^{18}eV$ ) que chegam a superfície da Terra.

O circuito digitalizador utiliza um conversor analógico-digital operando com taxa de amostragem de 65 MHz, 1  $V_{pp}$  de faixa de entrada e resolução de 9 bits. O sistema de leitura e armazenamento dos dados é composto por uma memória FIFO (First-In First-Out) e por um circuito de controle implementado em um dispositivo lógico programável do tipo FPGA (Field Programmable Gate Array). O sinal digitalizado é lido por um programa de aquisição que, além de armazenar os dados na memória de um computador pessoal, determina características do sinal tais como amplitude, carga, tempo de subida, tempo de descida, largura e linha de base.

Várias medidas foram realizadas com o sistema concluído. Os resultados foram comparados com dados obtidos por um osciloscópio digital e por um analisador multicanal. Também é apresentada uma análise de resultados, que permitiu a caracterização e aprimoramento do tanque de teste.

### Abstract

In this work the development of a data acquisition system with waveform digitizatin is presented, for use in a water  $\check{C}erenkov$  radiation detector. The system basic function is to encode the signal produced by cosmic rays in a detector assembled at the Detection Systems Laboratory, in CBPF. Some theoretical topics related to the analysis, observation and detection of cosmic rays are also presented. The detector is a reduced version of the model used in the Pierre Auger Project. This project is held by an international collaboration and is devoted to the study of ultra-energetic cosmic rays (energy  $>10^{19}eV$ ) that reach the Earth surface.

The digitizer circuit makes use of an analog-to-digital converter operating at sampling rate of 65 MHz, 1  $V_{pp}$  input range and 9 *bits* resolution. The reading and storage system is composed by a FIFO (First-In First-Out) memory and a control circuit implemented in a single FPGA (Field Programmable Gate Array) chip. The digitized signal is read by a data acquisition program which stores data in the memory of a personal computer and estimates signal parameters such as amplitude, charge, rise time, fall time, width and baseline.

Measurements have been carried out using the developed system. The results have been compared to data acquired with a digital oscylloscope, as well as with a multichannel analyser. The analysis of the obtained results has allowed us to characterize and to improve the system performance.

# Conteúdo

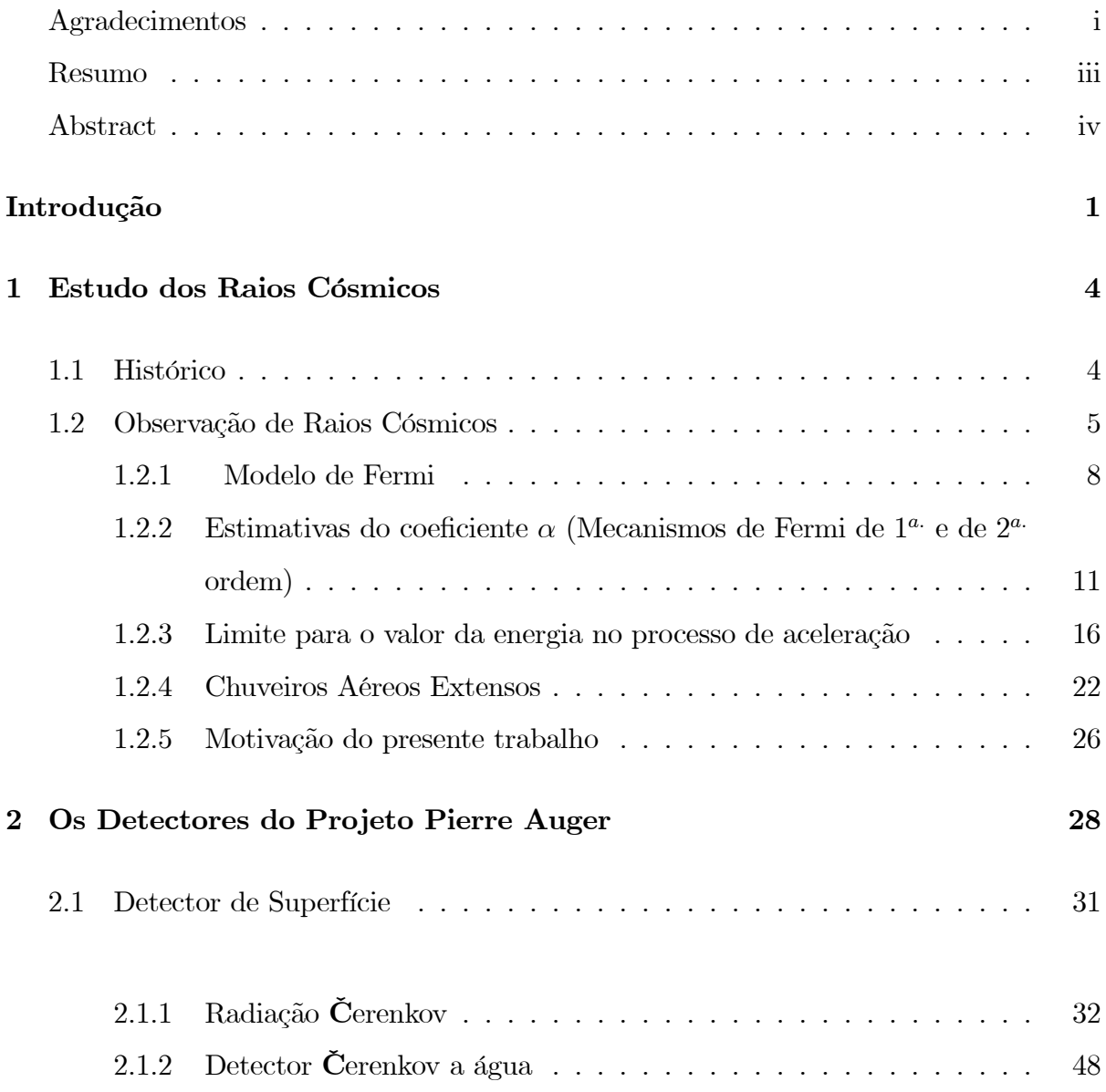

### 3 Aparato Experimental 51

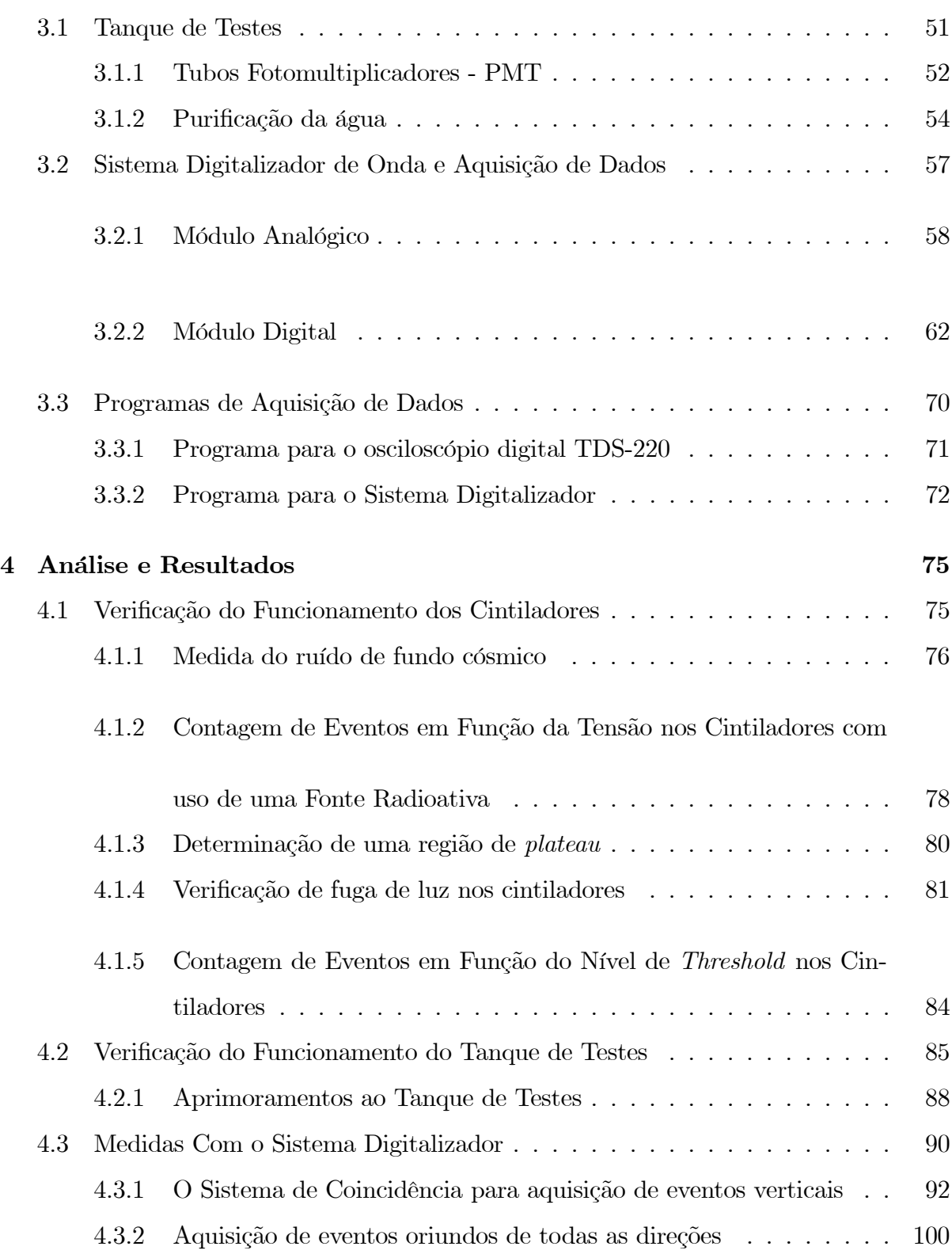

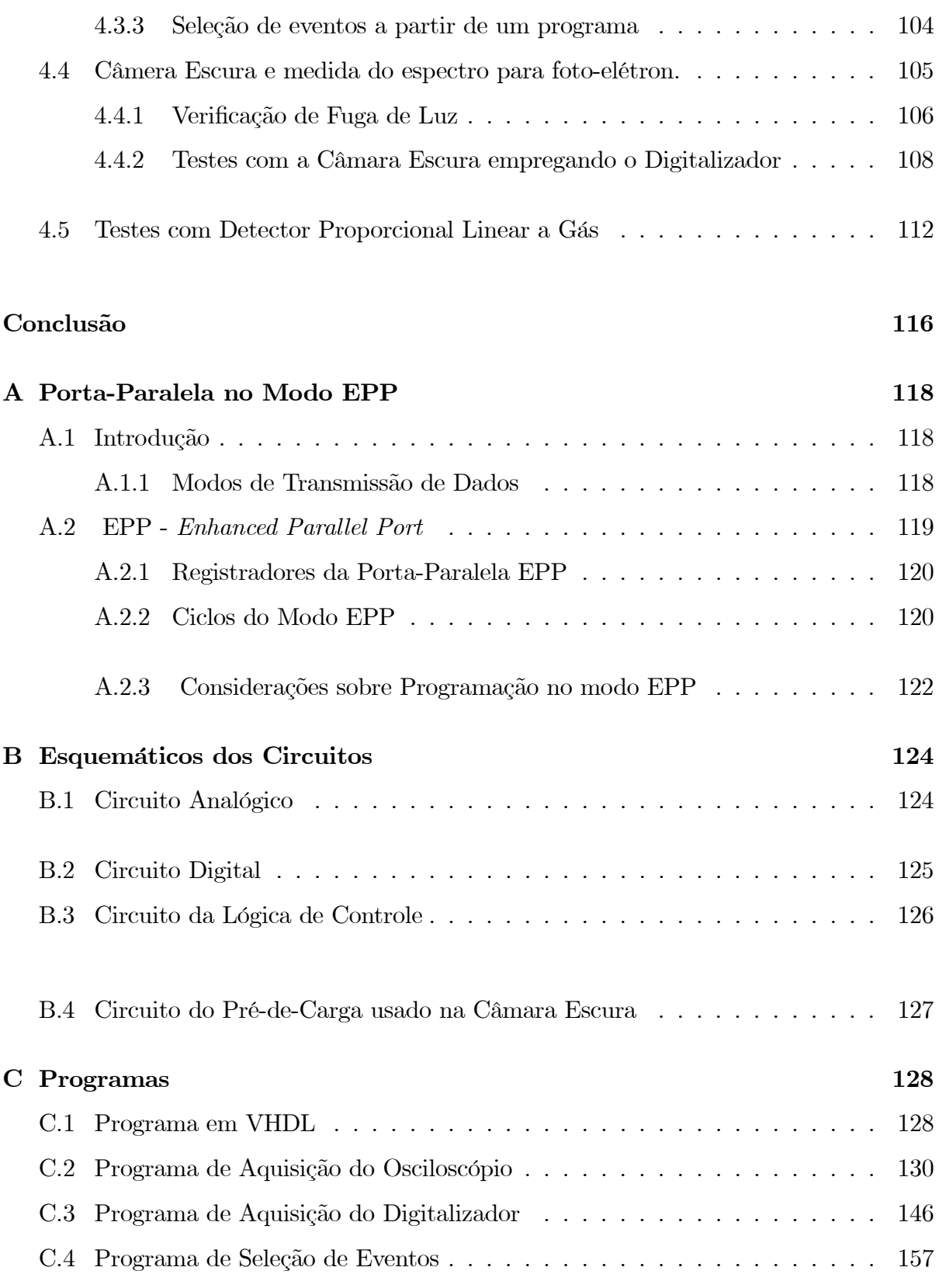

### Bibliografia 163

# Lista de Figuras

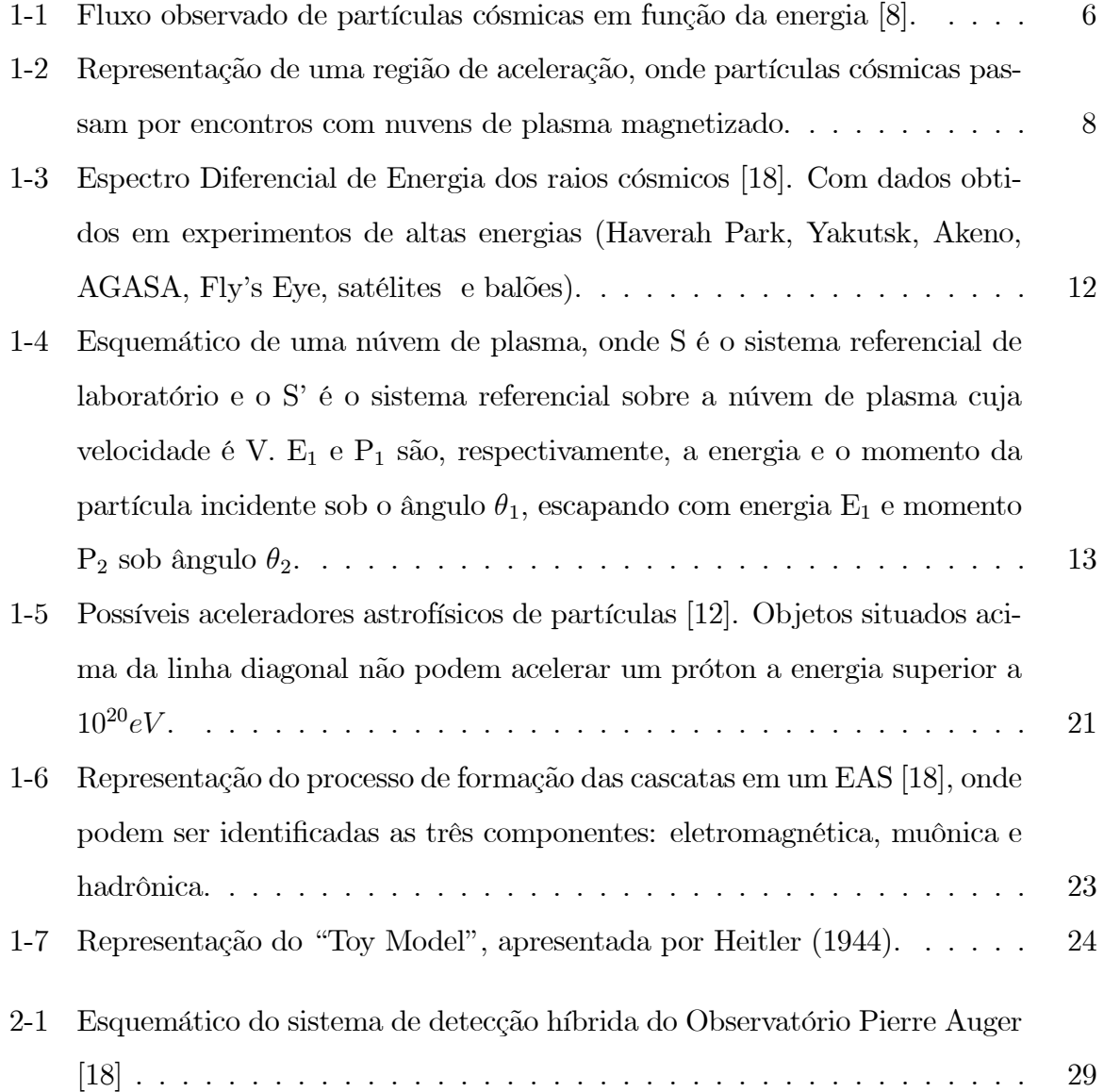

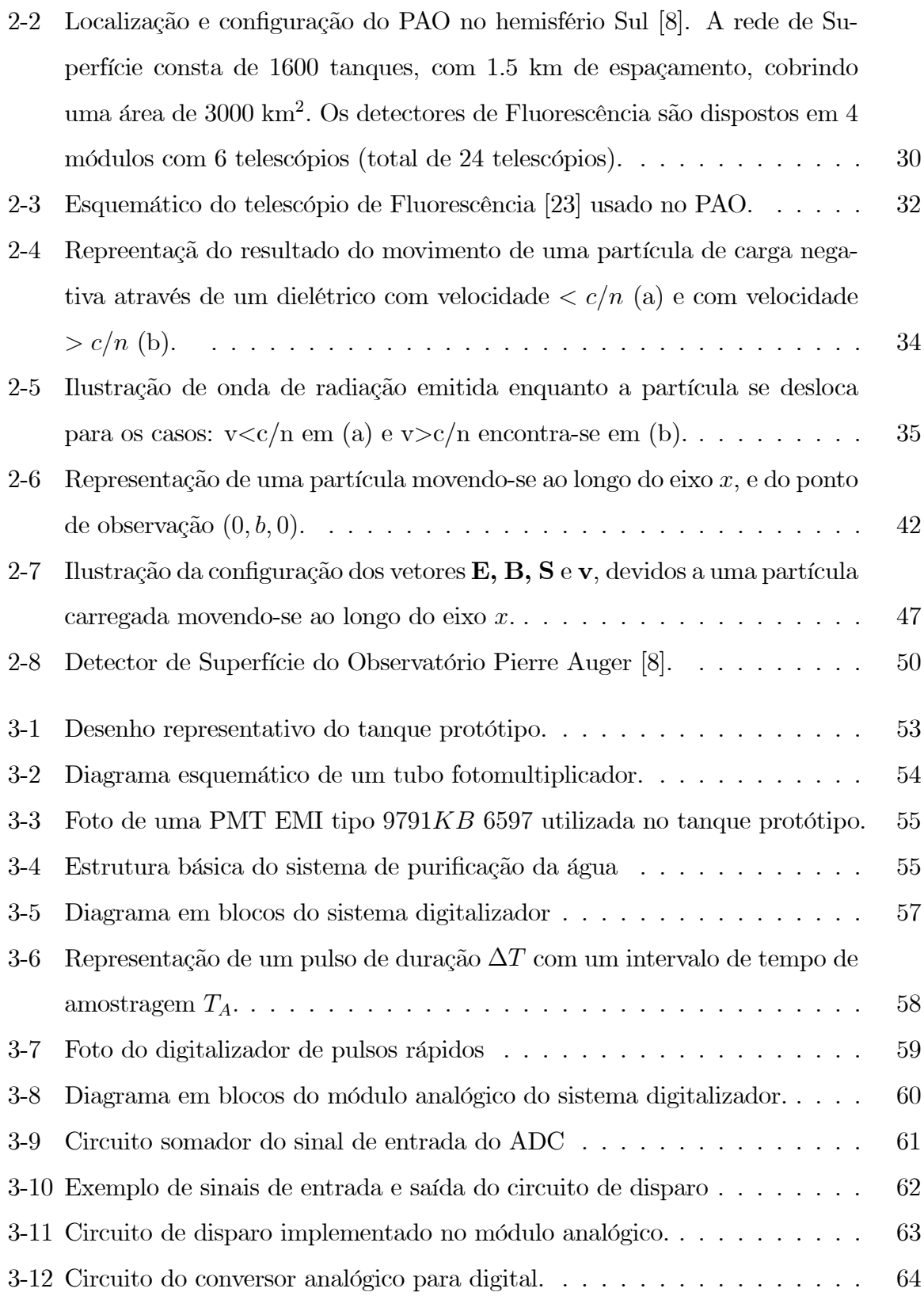

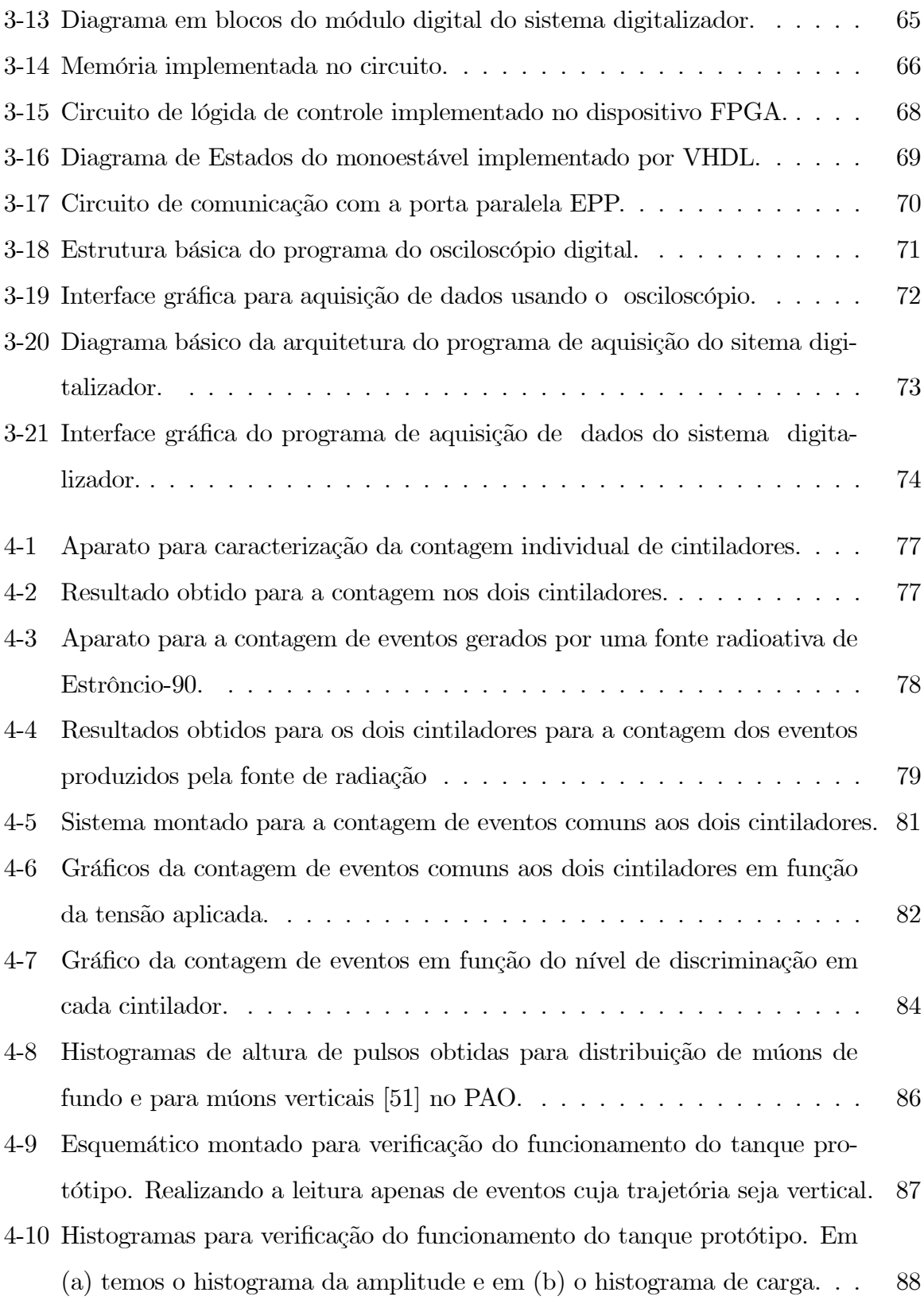

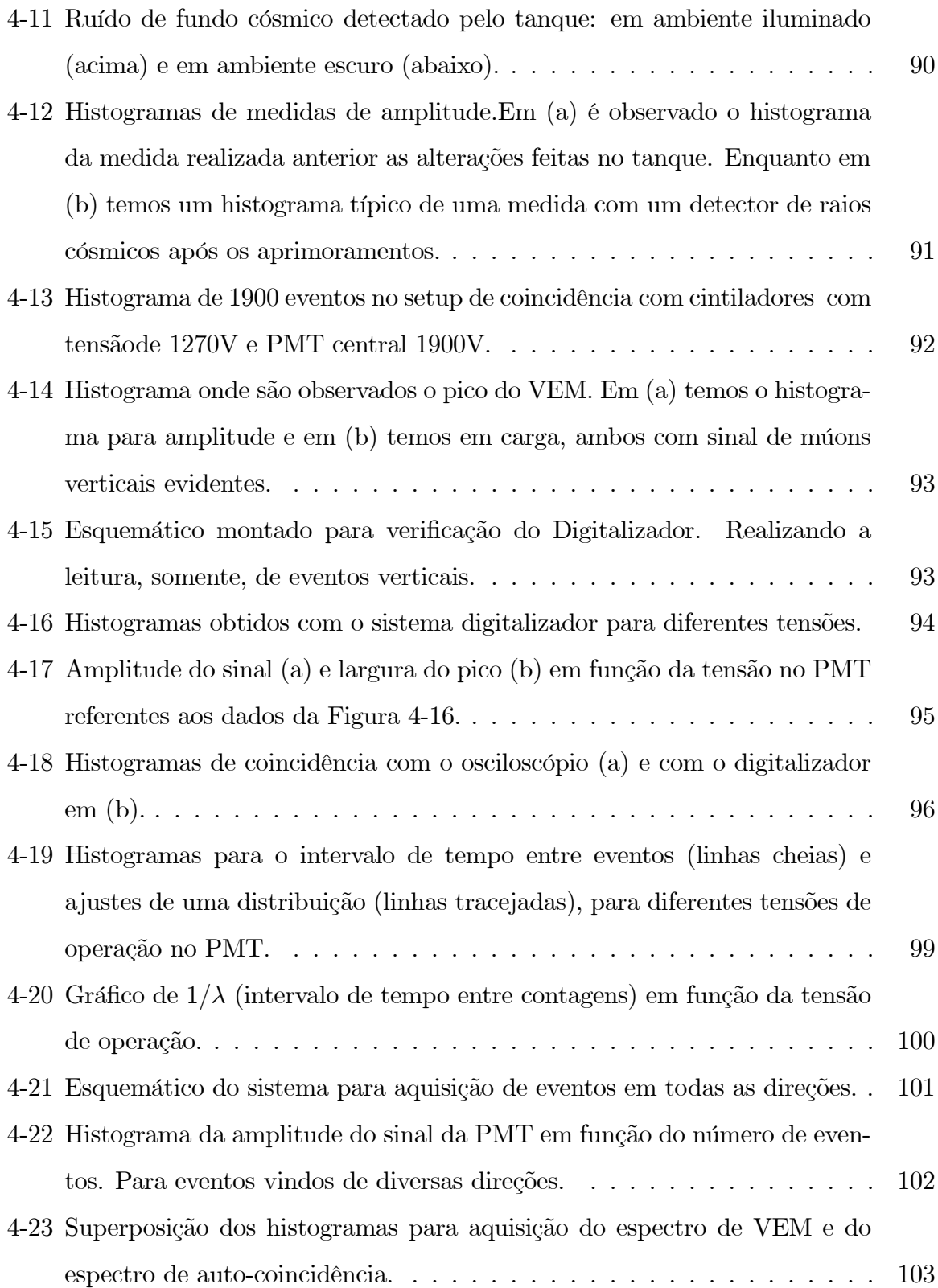

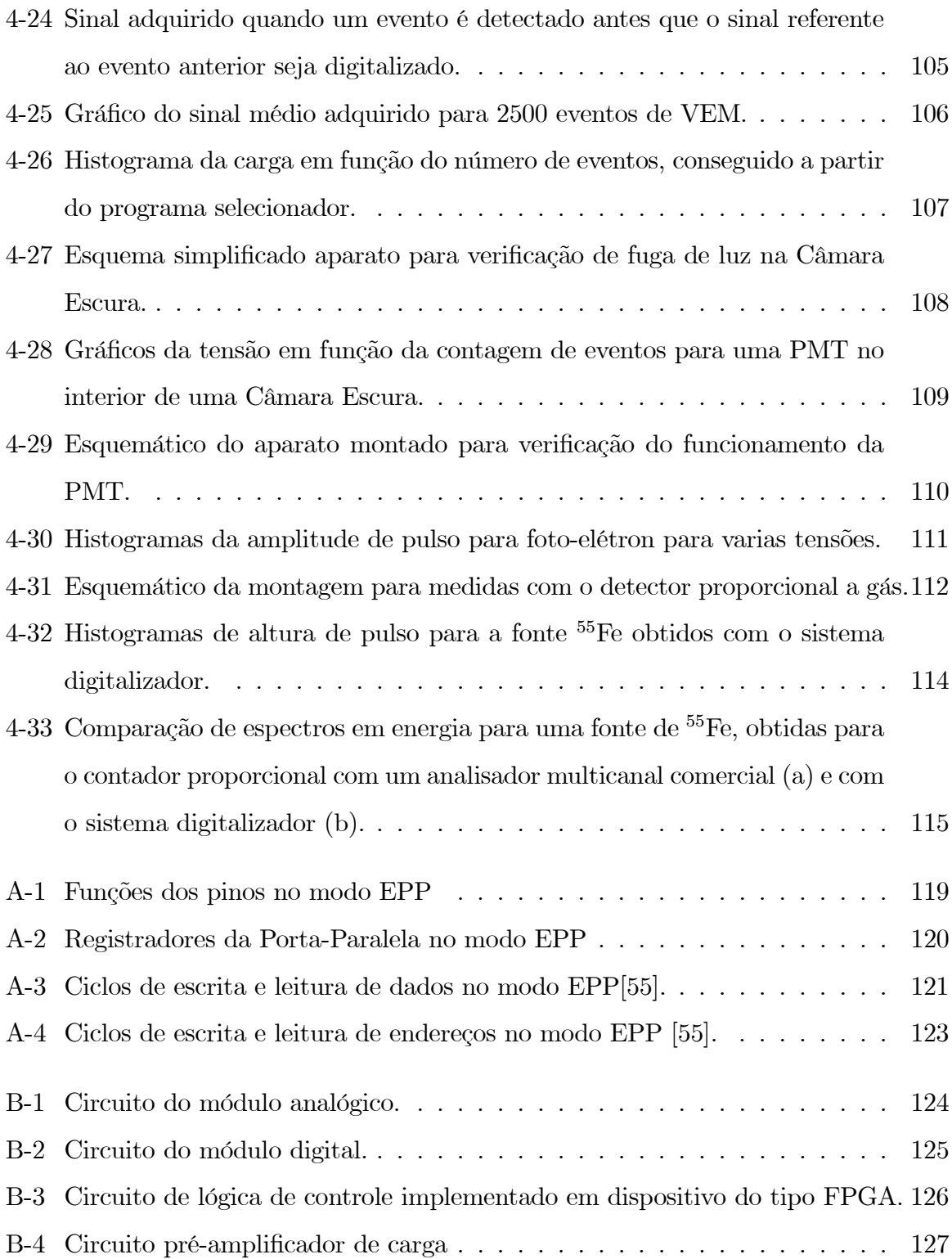

# Lista de Tabelas

# Introdução

Raios cósmicos são partículas vindas do espaço, que chegam à Terra continuamente. São tanto mais raros quanto maior for sua energia. O fluxo observado de raios cósmicos varia de aproximadamente 1000 eventos/m<sup>2</sup>/s para energia de 10<sup>6</sup>eV a cerca de um evento/ km<sup>2</sup>/ século para energia acima de  $10^{20}$ eV. A composição dos raios cósmicos é dominada por núcleos de átomos ionizados (em sua maioria prótons, também partículas alfa e outros núcleos mais pesados). Partículas secundárias são produzidas quando raios cósmicos de alta energia interagem com a atmosfera da Terra. A componente mais abundante das partículas secundárias que chegam no nível do mar é formada por múons.

O interesse pelos raios cósmicos foi recentemente renovado com o início da construção do Observatório Pierre Auger, que tem como objetivo principal a observação e o estudo de raios cósmicos ultra-energéticos (energia >  $10^{18} eV$ ). Este observatório utiliza duas técnicas de detecção independentes, uma das quais envolve a instalação de uma rede de detectores cobrindo área superior a 3000  $km^2$ , o que seria aproximadamente a área do Rio de Janeiro, de modo a aumentar significativamente a probabilidade de detecção. Estes detectores são basicamente tanques preenchidos com água ultra-pura, na qual partículas relativísticas oriundas de interações de raios cósmicos com a atmosfera geram emissão de radiação Cerenkov. Com eles está relacionado o tema da presente dissertação.

Apresentamos um tanque de tamanho menor que o usado no Observatório Pierre Auger, provido de um tubo fotomultiplicador que detecta a radiação Cerenkov. A este tubo agregamos um aparato desenvolvido para digitalizar o sinal elétrico associado à detecção de partículas. O sistema completo inclui processamento analógico de sinais, interface para digitalização de formas de onda e comunicação com computador, circuito

de disparo (trigger) e programas para controle, aquisição e análise de dados. Além do desenvolvimento de um dispositivo simples e eficaz para a detecção de raios cósmicos, este trabalho visa também disponibilizar material passível de ser empregado em programas de ensino e de divulgação científica para professores e estudantes de nível médio.

No primeiro Capítulo é apresentada uma breve abordagem do contexto teórico relativo ao estudo dos raios cósmicos: um resumo de como evoluiu o conhecimento sobre as partículas cósmicas, desde a primeira observação no ano de 1900, até o surgimento dos primeiros modelos capazes de explicar sua possível origem, a composição química, e sua aceleração a altas energias. São apresentadas também as características de chuveiros aéreos extensos (EAS - Extended Air Shower), originados pela absorção de raios cósmicos na atmosfera.

No segundo Capítulo é descrito o Projeto Pierre Auger: o objeto de estudo da colaboração internacional PAO (Pierre Auger Observatory), os tipos de detectores empregados e o processo de detecção híbrida baseado no uso de detectores de fluorescência e de detectores de superfície. Dada a importância do efeito  $\check{C}$ erenkov para a concepção dos detectores, um estudo sobre este tema é também apresentado neste capítulo.

O terceiro Capítulo apresenta o detector desenvolvido no Laboratório de Sistemas de Detecção do CBPF (Centro Brasileiro de Pesquisas Físicas), que é similar ao detector de superfície utilizado no PAO. Neste capítulo também são descritos em detalhes o sistema digitalizador de forma de onda e o processo de aquisição de dados, que constituem o aspecto mais original deste trabalho de tese.

Os resultados de medidas são expostos no quarto Capítulo. São mostradas medidas de caracterização de cintiladores, do tanque protótipo, dos tubos fotomultiplicadores e de um contador proporcional, utilizando tanto o sistema digitalizador desenvolvido quanto um osciloscópio digital e um analisador multicanal comerciais. Os cintiladores são usados para gerar um sinal de disparo externo, a fim de permitir a medida do sinal deixado por um múon que atravessa o tanque verticalmente (VEM - Vertical Equivalent Muon). O VEM é usado como unidade de referência para as estimativas de densidade de partículas em EAS's no Observatório Auger. Particularidades do sistema e informações técnicas

são mostradas nos Apêndices.

# Capítulo 1

## Estudo dos Raios Cósmicos

### 1.1 Histórico

No ano de 1900 foi observado, pela primeira vez, que um eletroscópio sofria uma descarga gradual, mesmo quando encontrava-se completamente isolado. Este era um fenômeno não compreensível na época. Até então, acreditava-se que um eletroscópio carregado e isolado só deveria se descarregar pela interação com fontes de raios  $\alpha$ ,  $\beta$  ou γ [1]. Inicialmente o fenômeno foi atribuído à radioatividade proveniente do solo. Em 1906, Richardson [2] relacionou ao Sol a descarga do eletroscópio, porém o fato de esse fenômeno ocorrer sem nenhum vínculo com a hora do dia descartou tal conjectura.

Em 1909, três hipóteses fundamentais para o fenômeno de descarga gradual do eletroscópio foram propostas por Kürz [1]. A primeira hipótese mencionava que os raios seriam provenientes do solo. A outra suposição afirmava que os raios seriam provenientes da atmosfera. A última hipótese aceitava o fato de que os raios seriam provenientes de regiões além da atmosfera da Terra. Um grande avanço para a solução do impasse veio em 1910, com a iniciativa de Gockel [3] de instalar um eletroscópio em um balão, e observar que a descarga ocorria mais rapidamente a grandes alturas do que na superfície, tornando obsoleta a primeira hipótese proposta por Kürtz. O final do dilema veio no ano de 1912 com Victor Hess [4], que obteve dados confirmando a terceira suposição de Kürtz, após lançar um balão à altura de 5, 2 km (altura superior à atingida pelo balão de Gockel).

Em 1925, Millikan e seus colaboradores usaram pela primeira vez a expressão Raios Cósmicos para se referir aos raios estudados [5]. Os raios cósmicos foram por um longo tempo a única fonte de partículas de alta energia, até a chegada dos aceleradores de partículas nos anos 50.

### 1.2 Observação de Raios Cósmicos

Os raios cósmicos chegam à atmosfera a uma taxa de aproximadamente  $1000$  eventos/m<sup>2</sup>/s para os níveis de energia mais baixos [6]. Estas partículas podem apresentar grandes variações no que diz respeito ao valor de sua energia, podendo variar de  $\approx 10^5 eV$  a um máximo de  $\approx 10^{20} eV$  [7], sendo o fluxo observável inversamente proporcional à energia da partícula. Notam-se que para os valores de energia em torno de  $\approx 10^{20} eV$  sua frequência se reduz a uma partícula/km<sup>2</sup>/século. São formados principalmente por prótons (correspondem aproximadamente a 90%), elétrons e outras partículas que viajam com velocidades próximas à da luz [6]. Na figura 1-1 está mostrado o fluxo de partículas cósmicas observado experimentalmente em função da energia.

Notam-se na figura 1-1 a região denominada de "joelho" (entre  $10^{15}eV$  e  $10^{16}eV$ ) e, em torno de  $10^{19}eV$ , a região denominada "tornozelo". Os raios cósmicos com energia entre as regiões do joelho e do tornozelo são classificados como VHE ( $V$ ery High Energy), enquanto os raios cósmicos de energia superior a  $10^{19}eV$  são chamados de UHECR (Ultra High Energy Cosmic Rays).

Este espectro de fluxo em função da energia segue aproximadamente uma lei de potência, a menos de discrepâncias na região de baixas energias (explicável se consideramos que partículas de energia baixa são completamente absorvidas na alta atmosfera) e nas regiões denominadas "joelho" e "tornozelo". Pode-se, portanto, supor que o espectro

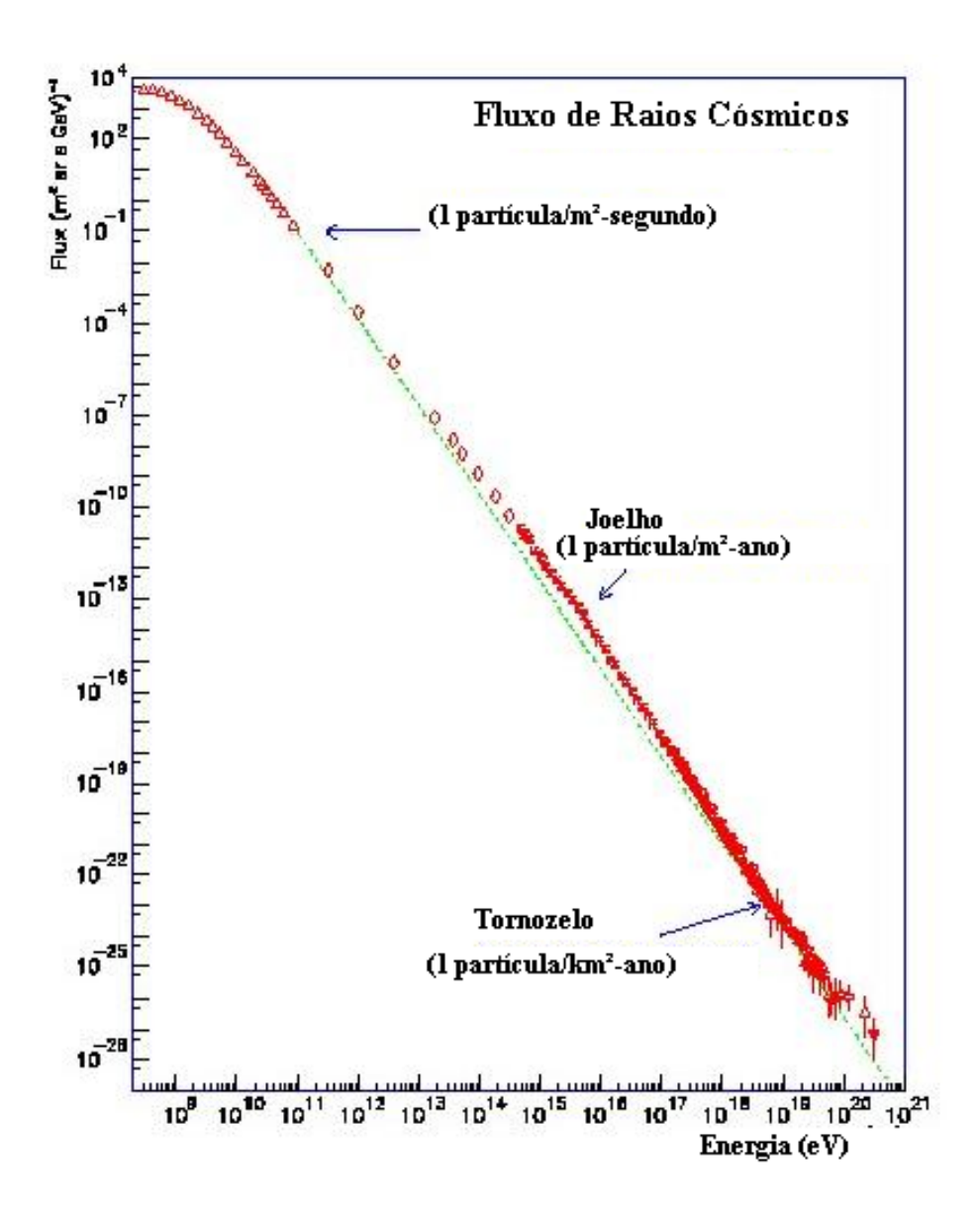

Figura 1-1: Fluxo observado de partículas cósmicas em função da energia [8].

diferencial de energia dos raios cósmicos deve obedecer a uma equação do tipo:

$$
\frac{dN}{dE} \propto E^{-(\gamma+1)} \tag{1.1}
$$

onde γ é uma constante adimensional que determina a inclinação do espectro e que depende da região de energia observada.

No ano de 1966, Kenneth Greisen, Georgi Zatsepin e Vadem Kuzmin [9] mostraram que a radiação cósmica de fundo de 2.7K, na região de microondas (CMBR - Cosmic Microwave Background Radiation), tornaria o universo opaco aos raios cósmicos de alta energia. Isso ocorreria pela interação de um próton com um fóton de CMBR, ou seja, todo próton que tivesse energia superior ao mínimo necessário (valor mínimo de  $\approx 5 \times 10^{19} eV$ ) para a fotoprodução de píons, teria a energia degradada pela reação:

$$
p\gamma \longrightarrow \Delta^+ \longrightarrow \pi^0 p \tag{1.2}
$$

onde,  $\Delta^+$  é um bárion instável [10].

Assumindo que os raios cósmicos são universais quanto à origem, e que a distância média percorrida por um próton no espaço  $(\lambda)$  é finita, deverá existir uma fonte destas partículas a uma distância da Terra < λ, caso contrário observar-se-á uma redução do seu fluxo. Considerando-se ainda que os prótons constituem boa parte do conjunto das partículas cósmicas observadas, conclui-se pela redução do número de eventos para o espectro de energia além de  $5 \times 10^{19} eV$ , conhecido como efeito de corte Greisen-Zatsepin-Kuzmin (GZK) [9]. O fluxo observado de partículas com energia superior à do corte GZK deve, portanto, diminuir acentuadamente, a menos que sua fonte esteja dentro de um raio de 50 − 100 Mpc. Note-se pelas barras de erro mostradas na figura 1-1 que há pouca amostragem para a região acima do corte GZK[11]. Uma das metas do PAO é justamente adquirir dados nesta região do espectro.

#### 1.2.1 Modelo de Fermi

A existência de partículas de altíssima energia, da ordem de  $10^{20}$ eV, requer modelos capazes de explicar os possíveis mecanismos causadores de tamanha aceleração. Em 1949, Enrico Fermi [12] propôs um modelo segundo o qual uma partícula pode alcançar altas energias através de encontros com nuvens de plasma magnetizado. Pode-se afirmar que o maior mérito deste modelo é reproduzir a dependência do fluxo de partículas com a energia de acordo com uma lei de potência, conforme o que é observado experimentalmente. Uma descrição completa do modelo de Fermi e de aprimoramentos introduzidos a este modelo estaria fora das pretensões do presente trabalho, mas pode ser obtida em [12] [13]. Apresentamos entretanto uma versão simplificada, baseada em [7], que nos permite ao menos vislumbrar como é possível explicar os dados experimetais no contexto do modelo de Fermi.

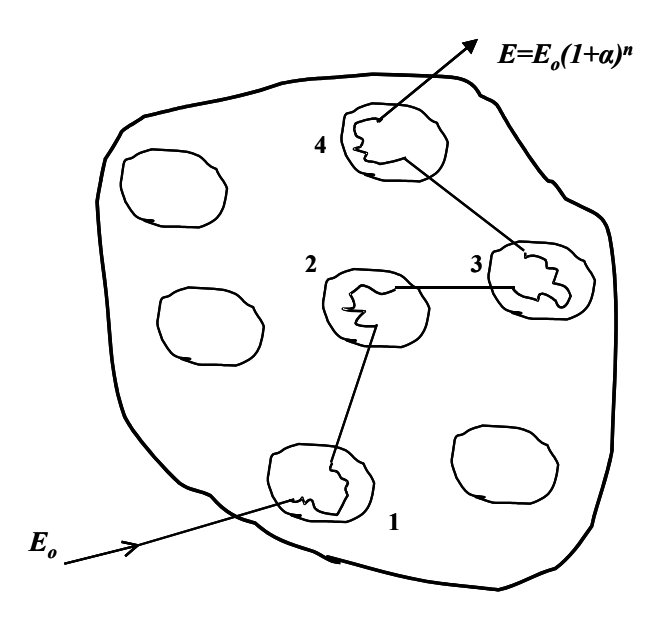

Figura 1-2: Representação de uma região de aceleração, onde partículas cósmicas passam por encontros com nuvens de plasma magnetizado.

Suponha-se uma região do espaço ocupada por nuvens de plasma magnetizado, como mostrado na figura 1-2. Esta seria uma "região de aceleração" para partículas cósmicas. Pode-se demonstrar que, em média, a energia adquirida por uma partícula de energia E,

em cada encontro com uma núvem de plasma magnetizado, é proporcional a  $E\left(\langle \Delta E \rangle = \right)$  $\alpha E$ ) [6]. Se a energia inicial da partícula é  $E_o$ , então, depois de *n* encontros teremos:

$$
E_n \approx E_o (1 + \alpha)^n \tag{1.3}
$$

Reciprocamente, para uma partícula que atingiu energia E, a expressão acima permite estimar o número mínimo de choques  $n$  que deve ter sofrido para atingir tal valor de energia:

$$
n \approx \frac{\ln(\frac{E}{E_0})}{\ln(1+\alpha)}\tag{1.4}
$$

O tempo médio de permanência da partícula na região de aceleração é um dos fatores que determinam a energia atingida. Este tempo está relacionado com a probabilidade para que a partícula escape ou permaneça na região de aceleração. Seja P a probabilidade para que, em um encontro, a partícula escape. Portanto (1 − P) é a probabilidade para que a partícula permaneça na região de aceleração após um encontro, e a probabilidade para permanecer na região de aceleração após  $n$ encontros será: $(1 - P)^n$ . O valor de  $P$ deve corresponder a  $T_{ciclo}/T_{escape},$ onde $T_{ciclo}$ é o tempo médio que a partícula passa em um ciclo de aceleração (numa nuvem de plasma) e  $T_{escape}$  é o tempo médio para que a partícula escape da região de aceleração

O fluxo observado, N, de partículas com energia superior a E, deve ser proporcional à probabilidade para que a partícula tenha permanecido na região de aceleração depois de n, ou  $n+1$ , ou  $n+2$ , ..., ou  $n+\infty$  encontros. Ou seja:

$$
N(>E) \approx \sum_{m=n}^{\infty} (1 - P)^m \tag{1.5}
$$

A equação 1.5 representa uma soma de termos de uma Progressão Geométrica de razão (1 − P). A soma total dos termos de uma Progressão Geométrica é dada por:

$$
S_n = \sum_{i=1}^n a_i = a_1 \frac{q^n - 1}{q - 1}, \text{ com: } a_i = qa_{i-1}
$$
 (1.6)

Como a razão é menor que um, uma soma com infinitos termos converge para:

$$
S_{\infty} = \sum_{i=1}^{\infty} a_i = \frac{a_1}{1 - q}
$$
 (1.7)

Combinando 1.5, 1.6 e 1.7, chegamos a:

$$
N(>E) \approx \frac{(1-P)^n}{P} \tag{1.8}
$$

Usando 1.4 podemos deduzir que:

$$
\ln(N) = \ln(\frac{E}{E_o})\beta - \ln(P)
$$

onde

$$
\beta = \frac{\ln(1 - P)}{\ln(1 + \alpha)}
$$

Note-se que  $\beta$  é um número negativo, já que  $P < 1$  e  $\alpha > 0$ . Seja então  $\gamma = -\beta$ . Com isto chegamos a:

$$
N(>E)\thickapprox (\frac{E}{E_0})^{-\gamma}\frac{1}{P}
$$

Este resultado demonstra a dependência do fluxo de partículas cósmicas com a energia, em acordo com o que é observado experimentalmente:

$$
N(>E) \approx E^{-\gamma} \tag{1.9}
$$

Diferenciando a equação 1.9 acima, encontramos justamente o comportamento mostrado na figura 1.1. Encontra-se que o valor do parâmetro  $\gamma$  ajustável aos dados experimentais é  $\gamma \cong 1.7$ .

## 1.2.2 Estimativas do coeficiente  $\alpha$  (Mecanismos de Fermi de  $1^{a}$ ) e de  $2^a$  ordem)

Apesar de oferecer uma lei de potência para o espectro de energia, vemos pelo que é mostrado na figura 1-1 que algumas discrepâncias são observadas entre o modelo analítico de Fermi e os dados experimentais. Na figura 1-3 está mostrado o espectro diferencial observado experimentalmente com o eixo das ordenadas multiplicado por E−2.<sup>7</sup>, de modo a explicitar as discrepâncias. Nota-se que o coeficiente  $\gamma$  varia, notadamente nas regiões do "joelho" e do "tornozelo". Embora não se pretenda aqui apresentar estudos sobre a natureza das discrepâncias, podemos abordar uma questão anterior, qual seja: quais são os mecanismos de aceleração de partículas cósmicas e qual é o valor limite de energia proporcionado por cada mecanismo. De fato pode-se questionar se o modelo original proposto por Fermi é capaz de explicar a observação de partículas de energia ultra-alta (por exemplo, acima do limite do corte GZK).

Algumas considerações de cinemática relativística permitem uma estimativa do ganho médio em energia, α, em cada encontro de uma partícula cósmica com uma nuvem de plasma magnetizado. Notemos inicialmente que, de acordo com o acima exposto, os parâmetros  $\alpha$  e  $\gamma$  estão relacionados com o ganho médio em energia obtido:

$$
\gamma = -\frac{\ln(1 - P)}{\ln(1 + \alpha)} \approx \frac{P}{\alpha} = P \frac{E}{\langle \Delta E \rangle}
$$

Com relação a um sistema de referência fixado na própria região de aceleração não há variação de energia da partícula cósmica, porque as "colisões" (encontros) são elásticas. De fato, se houver colisões da partícula cósmica incidente com outras partículas, pode ocorrer mais perda do que ganho de energia, por isto é mais correto o termo "encontros" ou "difusão por espalhamento". A consideração de Fermi era que, no processo de difusão pela região de aceleração, a partícula termina adquirindo a energia do movimento médio da nuvem de plasma. Suponhamos então que a nuvem de plasma se move com velocidade V, e que uma partícula de energia  $E_1$  e momento  $P_1$  incide sobre ela sob ângulo  $\theta_1$ , escapando com energia  $E_2$  e momento  $P_2$  sob ângulo  $\theta_2$  (figura 1-4).

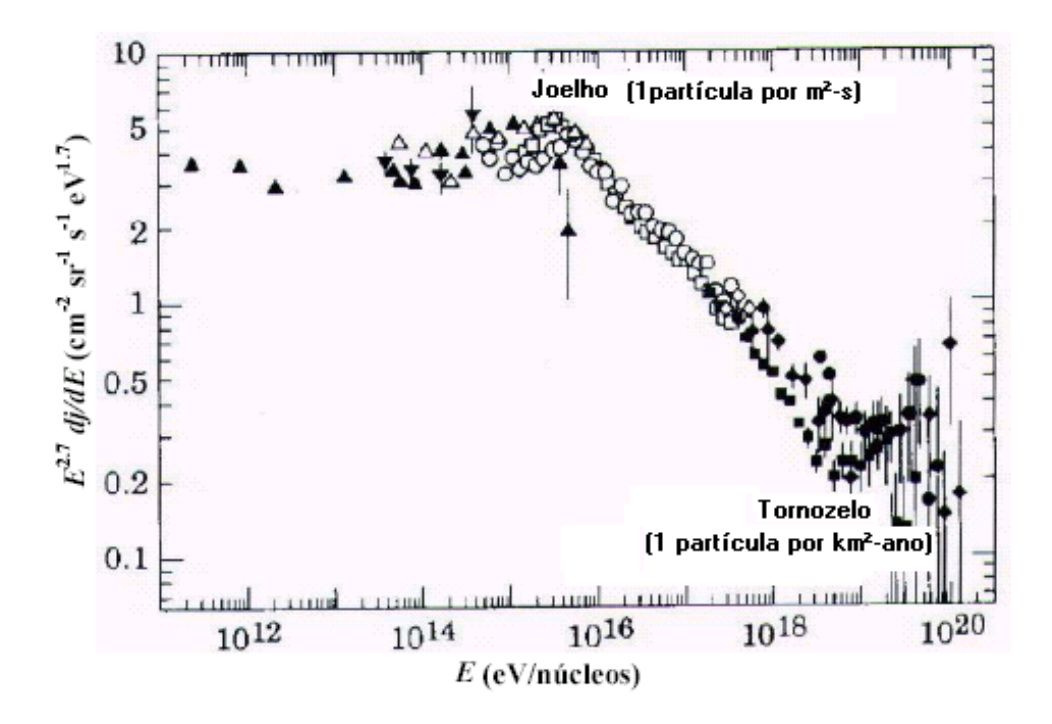

Figura 1-3: Espectro Diferencial de Energia dos raios cósmicos [18]. Com dados obtidos em experimentos de altas energias (Haverah Park, Yakutsk, Akeno, AGASA, Fly's Eye, satélites e balões).

Seja  $S$  o sistema referencial "de laboratório" e  $S'$  o referencial fixado sobre a nuvem de plasma, que se move com velocidade V em relação a S. As Transformações de Lorentz para energia entre os dois referenciais nos levam às seguintes relações [13]:

$$
E = \gamma_o (E' + VP'_x)
$$
  
\n
$$
E' = \gamma_o (E - VP_x)
$$
  
\ncom 
$$
\gamma_o = \frac{1}{\sqrt{1 - \frac{V^2}{c^2}}}
$$

onde o sub-índice x representa a componente do vetor na direção paralela à velocidade  $V$ , ou seja:

$$
P_x = |\overrightarrow{P}| \cos \theta
$$

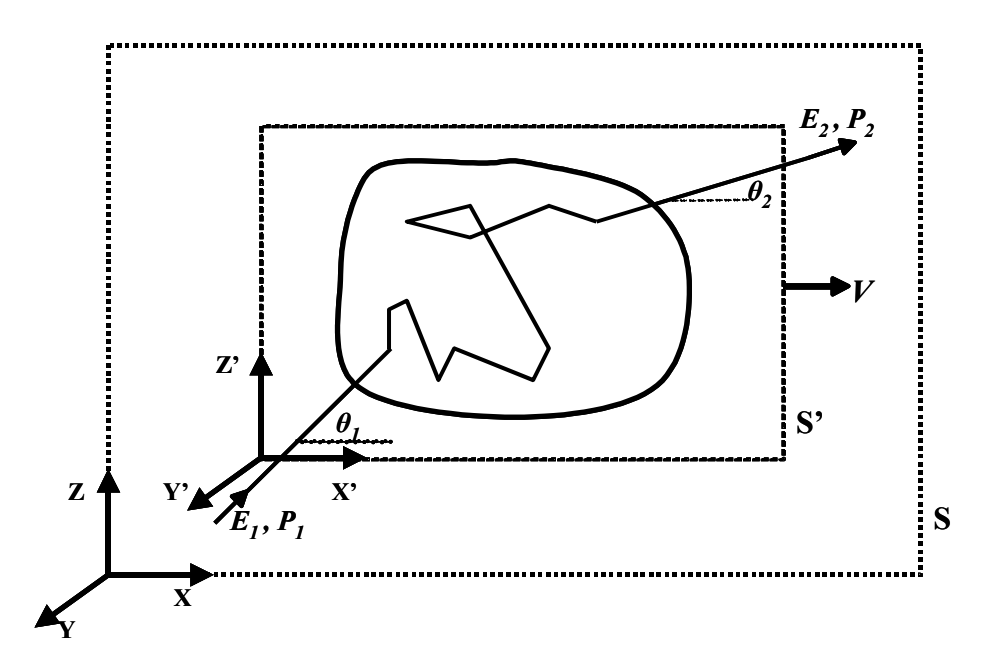

Figura 1-4: Esquemático de uma núvem de plasma, onde S é o sistema referencial de laboratório e o S' é o sistema referencial sobre a núvem de plasma cuja velocidade é V.  $\mathrm{E}_1$ e P<sub>1</sub> são, respectivamente, a energia e o momento da partícula incidente sob o ângulo  $\theta_1,$ escapando com energia $\mathrm{E}_1$ e momento  $\mathrm{P}_2$ sob ângulo  $\theta_2.$ 

Podemos então escrever:

$$
E_2 = \gamma_o (E'_2 + V | P'_2 | \cos \theta_2) = \gamma_o E'_2 (1 + V \frac{|P'_2|}{E'_2} \cos \theta_2)
$$
(1.10)  

$$
E'_1 = \gamma_o (E_1 - V | P_1 | \cos \theta_1) = \gamma_o E_1 (1 - V \frac{|P_1|}{E_1} \cos \theta_1)
$$

Lembrando que:

$$
E^2 = P^2c^2 + m^2c^4
$$

E que a energia total relativística é dada por:

$$
E=\gamma mc^2
$$

Podemos ver que, para uma partícula altamente relativística:

$$
\frac{|P|}{E} = \frac{\sqrt{P^2}}{\gamma mc^2} = \frac{1}{c} \frac{\sqrt{\gamma^2 - 1}}{\gamma} \approx \frac{1}{c}
$$

Portanto:

$$
E_2 = \gamma_o E_2' (1 + \beta_o \cos \theta_2) \tag{1.11}
$$

$$
E'_1 = \gamma_o E_1 (1 - \beta_o \cos \theta_1)
$$
  
com  $\beta_o = \frac{V}{c}$  (1.12)

Interessa-nos calcular o valor médio da variação de energia:

$$
\alpha = \frac{\langle \Delta E \rangle}{E} = \langle \frac{\Delta E}{E} \rangle = \langle \frac{E_2 - E_1}{E_1} \rangle = \langle \frac{E_2}{E_1} \rangle - 1
$$

Por outro lado sabemos, de acordo com o exposto acima, que  $E'_1 = E'_2$ . Usando as equações 1.11 para exprimir esta igualdade, chegamos a:

$$
\frac{E_2}{E_1} = \gamma_o^2 (1 - \beta_o \cos \theta_1)(1 + \cos \theta_2')
$$

Portanto:

$$
\alpha = \langle \frac{1 - \beta_o \cos \theta_1 + \beta_o \cos \theta'_2 + \beta_o^2 \cos \theta_1 \cos \theta'_2}{1 - \beta_o^2} \rangle - 1
$$

Faltaria então estimar as médias para  $\langle \cos \theta_1 \rangle$  e  $\langle \cos \theta'_2 \rangle$ . Como o processo de difusão da partícula dentro da nuvem é randômico, é claro que  $\langle \cos \theta'_2 \rangle = 0$ .

Para  $\langle \cos \theta_1 \rangle$  temos que calcular:

$$
\langle \cos \theta \rangle = \frac{\int \cos \theta \frac{dP(\theta, \varphi)}{d\Omega} d\Omega}{\int \frac{dP(\theta, \varphi)}{d\Omega} d\Omega} \tag{1.13}
$$

onde  $P(\theta, \varphi)$  é a distribuição de probabilidade para que a partícula incida sobre a nuvem sob ângulo  $\theta$ ,  $\varphi$  e d $\Omega$  é um elemento de ângulo sólido (d $\Omega = \sin \theta d\theta d\varphi$ ). Naturalmente esta probabilidade depende da velocidade com que a partícula se aproxima ou se afasta da nuvem. De modo que podemos escrever:

$$
\frac{dP(\theta_1, \varphi_1)}{d\Omega_1} \approx v_1 - V \cos \theta_1 = K(1 - \beta_o \cos \theta_1)
$$

onde K é uma constante e consideramos que a partícula é altamente relativística  $(v_1 \simeq c)$ .

Com isto calculamos a integral 1.13 acima e encontramos  $\langle \cos \theta'_1 \rangle = -\beta/3$ . Finalmente chegamos a:

$$
\alpha = \frac{1 - \beta_o \langle \cos \theta_1 \rangle + \beta_o \langle \cos \theta_2' \rangle + \beta_o^2 \langle \cos \theta_1 \rangle \langle \cos \theta_2' \rangle}{1 - \beta_o^2} - 1 = \frac{\frac{4}{3} \beta_o^2}{1 - \beta_o^2}
$$

Como a velocidade típica  $V (\approx 10 \text{ Km/s})$  das nuvens de plasma não é relativística, o termo no denominador é praticamente igual à unidade, e ficamos com:

$$
\alpha \approx \frac{4}{3}\beta_o^2
$$

Conclui-se que o ganho médio em energia por este processo é da ordem de  $\beta_o^2$  (por isto chamado de processo de Fermi de segunda ordem), ou seja, um número relativamente pequeno. De fato este mecanismo não é capaz de explicar a existência de partículas de energia ultra-alta, até porque o tempo de existência das nuvens de plasma magnetizado e o tempo de parmanência da partícula numa nuvem são finitos. Note-se também que cada partícula cósmica individualmente pode tanto ganhar quanto perder energia nos encontros com nuvens, embora em média haja ganho de energia.

Nos anos 70 foi proposto um outro mecanismo de aceleração, baseado na interação de partículas cósmicas com a frente de onda de choque em explosões de supernovas. Este mecanismo também pode ser analisado no contexto do modelo de Fermi, e conta com evidências experimentais de emissão de raios gama no material remanescente de explosões de supernovas. É previsto que parte das partículas aceleradas interaja com o próprio material remanescente e produza raios gama [14].

Quando ocorre explosão de supernovas, uma grande quantidade de massa é projetada a uma velocidade da ordem de 10<sup>4</sup> km/s. Como a velocidade de propagação de ondas

transversais (som) no meio interestelar é da ordem de 10 km/s, a explosão implica formação de uma onda de choque, à frente da qual se acumulam o material interestelar e seus campos magnéticos associados.

Pode-se mostrar, por procedimento análogo ao acima exposto para o processo de Fermi de segunda ordem, que uma partícula que entre na região da onda de choque terá ganho médio em energia da ordem de [6] [14] :

$$
\alpha \approx \frac{4}{3}\beta_o
$$

Vemos que este processo de aceleração é mais eficiente (processo de Fermi de primeira ordem) e pode certamente acelerar partículas a energias acima de 100 TeV.

#### 1.2.3 Limite para o valor da energia no processo de aceleração

É natural perguntar-se que valor limite de energia,  $E_{max}$ , poderia ser atingido para um dado processo de aceleração. Para tratar sucintamente esta questão, podemos partir de considerações sobre a equação geral de propagação de raios cósmicos proposta por Ginzburg e Syrovatskii [6], a fim de chegar a uma estimativa de  $E_{max}$  apresentada por Lagarge e Cesarsky [15] [16]. A referida equação é:

$$
\frac{\partial \aleph}{\partial t} = [di f u s \tilde{a} o] + [acelera \varsigma \tilde{a} o] + [fontes] + [convec \varsigma \tilde{a} o] + [perdas] + [cascatas] \quad (1.14)
$$

onde  $\aleph = \aleph(E, \mathbf{x}, t)$  é a densidade de partículas cósmicas na posição  $\mathbf{x}$ , instante t, com energia entre  $E \text{ e } E + dE$ . Os termos do lado direito da equação exprimem os possíveis processos físicos envolvidos na propagação dos raios cósmicos, como segue:

-  $[diffusão] = \nabla.(D\nabla\aleph)$ , com  $D = \frac{1}{3}\lambda_D v$  - representa a contribuição devida à difusão das partículas em um meio (interestelar, intergaláctico). D é o coeficiente de difusão.  $\lambda_D$ é o livre-caminho-médio de difusão e v é a velocidade da partícula;

-  $[acceleração] = -\frac{\partial}{\partial E}[b(E)\aleph(E)], \text{ com } b(E) = \langle \frac{dE}{dt} \rangle$ - representa tipicamente processos de perda de energia por desaceleração (ex: ionizações);

 $-[fontes] = f(E, \mathbf{x}, t)$  - é o termo responsável por possíveis fontes de partículas;

-  $[convecção] = \nabla \cdot \mathbf{u} \times (E)$  - inclui contribuições por convecção do meio de propagação a velocidade u;

 $-$  [perdas] =  $-p\aleph(E)$  - inclui perdas de núcleons originadas por colisões inelásticas ou decaimentos. p é função da vida média de cada núcleon;

- [cascatas] é um termo que leva em conta o surgimento de partículas por processo de cascata nucleônica ou fragmentação nuclear.

Entre os dois processos de aceleração baseados no modelo de Fermi apresentados acima, o de primeira ordem claramente pode gerar partículas de mais alta energia que o de segunda ordem. Concentremo-nos então sobre o processo de primeira ordem, supondo que as partículas cósmicas são aceleradas por interação com a frente de onda de choque em uma explosão de supernova.

Vimos que em cada interação na região de aceleração há ganho médio em energia dado pelo parâmetro  $\alpha$ . Sendo  $T_{ciclo}$  o tempo médio para um ciclo de aceleração, podemos afirmar que a taxa média de aceleração é dada por:

$$
\frac{dE}{dt} = \frac{\alpha E}{T_{ciclo}}\tag{1.15}
$$

Note-se da equação acima que necessariamente temos que proceder a uma estimativa de  $T_{ciclo}$  para estimar  $E_{max}$ .

Caso não houvesse convecção (movimento da massa de material interestelar) agindo sobre o processo de difusão de partículas cósmicas na região de aceleração, o fluxo de partículas por unidade de área por unidade de tempo, J, seria expresso por uma equação de difusão simples:

$$
\mathbf{J} = -D\nabla\aleph
$$

onde D é o coeficiente de difusão já mencionado.

A contribuição do movimento de convecção depende diretamente da velocidade de

convecção, u, de modo que a equação acima deve ser reescrita como:

$$
\mathbf{J} = -D\nabla\aleph + \mathbf{u}\aleph \tag{1.16}
$$

Notamos que 1.16 leva a uma simplificação do caso geral dado por 1.14, para o caso particular em que somente intervêm a difusão e a convecção. De fato, há uma equação de continuidade que nos leva a um caso particular de 1.14:

$$
\nabla \mathbf{.J} + \frac{\partial \aleph}{\partial t} = 0 \Longrightarrow \frac{\partial \aleph}{\partial t} = \nabla \mathbf{.D} \nabla \aleph - \nabla \mathbf{.u} \aleph
$$

Esta simplificação não compromete gravemente a estimativa de  $E_{max}$ , já que focalizamos a análise no processo de aceleração em uma frente de onda de choque, enquanto os outros termos reconhecidamente não levariam a acelerações superiores à que é promovida por este.

Há duas possibilidades principais, relativas ao valor de u: as partículas cósmicas podem se mover na direção paralela e no sentido oposto ao movimento de convecção  $(u_z = u < 0)$  ou na direção paralela e no mesmo sentido  $(u_z = u > 0)$ . Em qualquer outro caso é menos provável que a aceleração resulte em máxima energia final [6]. Para as duas possibilidades principais, no regime em que as partículas atingem máxima energia, supõe-se que não escapam da região de aceleração. Nas sucessivas interações as partículas entram e saem da onda de choque, mantendo-se em equilíbrio com a mesma. Nesse caso temos  $J = 0$ , e 1.16 se reduz, nos dois casos principais, a:

$$
D_{\pm} \frac{d\aleph}{dz} = \pm u \aleph \tag{1.17}
$$

Esta situação equivale a estarmos observando a difusão das partículas em um referencial que acompanha o movimento de convecção. A solução de 1.17 é:

$$
\aleph(z) = \aleph_o \exp[\pm \frac{u}{D} z]
$$

onde  $\aleph_o = \aleph(0)$  é a densidade de partículas cósmicas na frente de onda de choque. O número total,  $\aleph_{tot}$  de partículas por unidade de área ao longo da direção  $z$  (ortogonal à frente de onda) é encontrado por integração (de −∞ a 0, caso u > 0 e de 0 a ∞, caso  $u < 0$ ) de N(z):

$$
\aleph_{tot}=\frac{D}{u}\aleph_o
$$

Vemos que o número de partículas (por unidade de área por unidade de tempo) depende da velocidade u. É possível calcular o tempo médio de permanência das partículas na onda de choque em cada interação (=  $T_{ciclo}$ ) se tivermos uma estimativa da taxa em que ocorrem as interações. Para tanto podemos supor que as partículas cósmicas são distribuídas isotropicamente, com densidade normalizada  $\aleph_o/4\pi$ , e que a onda de choque se apresenta como uma frente de onda plana. Nesse caso o fluxo de partículas cósmicas, consideradas altamente relativísticas, é dado por  $c\aleph_o/4\pi$ , e o número de interações por unidade de tempo,  $\eta_{int}$  é obtido como a projeção deste fluxo isotrópico sobre a frente plana:

$$
\eta_{int} = \int \int \left(\frac{c\aleph_o}{4\pi} \cos\theta\right) d\Omega = \int_0^{2\pi} d\varphi \int_0^{\frac{\pi}{2}} c \frac{\aleph_o}{4\pi} \cos\theta \sin d\theta = \int_0^{2\pi} d\varphi \int_0^1 c \frac{\aleph_o}{4\pi} \cos\theta d\cos\theta = c \frac{\aleph_o}{4}
$$

onde  $\theta$  é o ângulo entre uma direção qualquer e a frente plana, e  $\varphi$  é o ângulo azimutal sobre a superfície desta frente.

O produto de  $\eta_{int}$  pelo tempo médio de permanência de uma partícula em um ciclo de aceleração deve ser igual ao número total de partículas cósmicas por unidade de área. Donde se conclui que:

$$
T_{ciclo} = \frac{\aleph_{tot}}{\eta_{int}} = \frac{4D}{uc}
$$
\n(1.18)

Resta computar D, que, conforme previsto em 1.14 para partículas relativísticas, é dado por:

$$
D = \frac{1}{3}\lambda_D c
$$

Argumenta-se [15] [16] que o livre-caminho-médio de difusão,  $\lambda_D$ , não pode ser inferior ao raio de Larmor ( $= R_L =$ raio da trajetória circular descrita por uma partícula de
momento p e carga Ze sob ação de um campo magnético B), já que a trajetória de uma partícula de alta energia não deve ser sensível a irregularidades do campo magnético em escala inferior a seu próprio raio de giro. Como:

$$
R_L = \frac{p}{ZeB}
$$

teremos:

$$
D \gtrsim \frac{1}{3} \frac{pc}{ZeB} = \frac{1}{3} \frac{E}{ZeB} = D_{\min}
$$

onde substituímos  $E = pc =$ energia da partícula relativística. Com isto chegamos também a um intervalo de tempo mínimo para  $T_{ciclo}$ , determinado por 1.18:

$$
T_{\rm min}=\frac{4}{3}\frac{E}{ZeBuc}
$$

Este último resultado é conveniente para a estimativa de  $E_{max}$ , uma vez que mostra dependência linear entre  $T_{min}$  e E, enquanto sabemos que, de acordo com 1.15,  $T_{ciclo}$ e  $dE/dt$  devem ser inversamente proporcionais. Ou seja, para obter  $E_{max}$  podemos substituir  $T_{ciclo}$  por  $T_{min}$  e integrar:

$$
\frac{dE}{dt} = \frac{3}{4}\alpha ZeBuc \implies E_{\text{max}} \cong \alpha ZeBucT_{tipico}
$$

onde  $T_{típico}$  é um intervalo de tempo característico para o processo em que a partícula atinge máxima energia. É razoável supor que  $T_{típico}$  seja da ordem do próprio tempo de existência da região de aceleração, no caso a onda de choque originada pela explosão de uma supernova. Nesse caso já vimos que  $\alpha$  é proporcional a  $\beta_o$ , e o produto  $uT_{tipico}$  será da ordem da dimensão linear, L, da região de aceleração. Com que chegamos a:

$$
E_{\text{max}} \cong \beta_o c \times Ze \times B \times L \tag{1.19}
$$

O resultado acima tem validade bastante genérica. Vários autores o demonstraram (ex: [17] e [12]) e o utilizam como critério para avaliar se um dado objeto astrofísico é capaz de acelerar partículas até um determinado valor de energia. O critério pode ser visualmente explicitado se utilizamos (1.19) para representá-lo em função de B e de L, que são parâmetros específicos dos objetos astrofísicos:

$$
B = \frac{E_{\text{max}}}{\beta_o cZe} \frac{1}{L} \Longrightarrow \log(B) = -\log(L) + f(E_{\text{max}})
$$

A figura 1-5 representa um gráfico de  $B \times L$  onde estão delimitadas regiões acima e abaixo do que é especificado por (1.19) para um próton. No gráfico estão identificados possíveis objetos aceleradores (entre  $\beta_o = 1$  e  $\beta_o = 1/300$ ). Os que se localizam abaixo da linha diagonal do gráfico não podem acelerar um próton a energias acima de  $10^{20}eV$ .

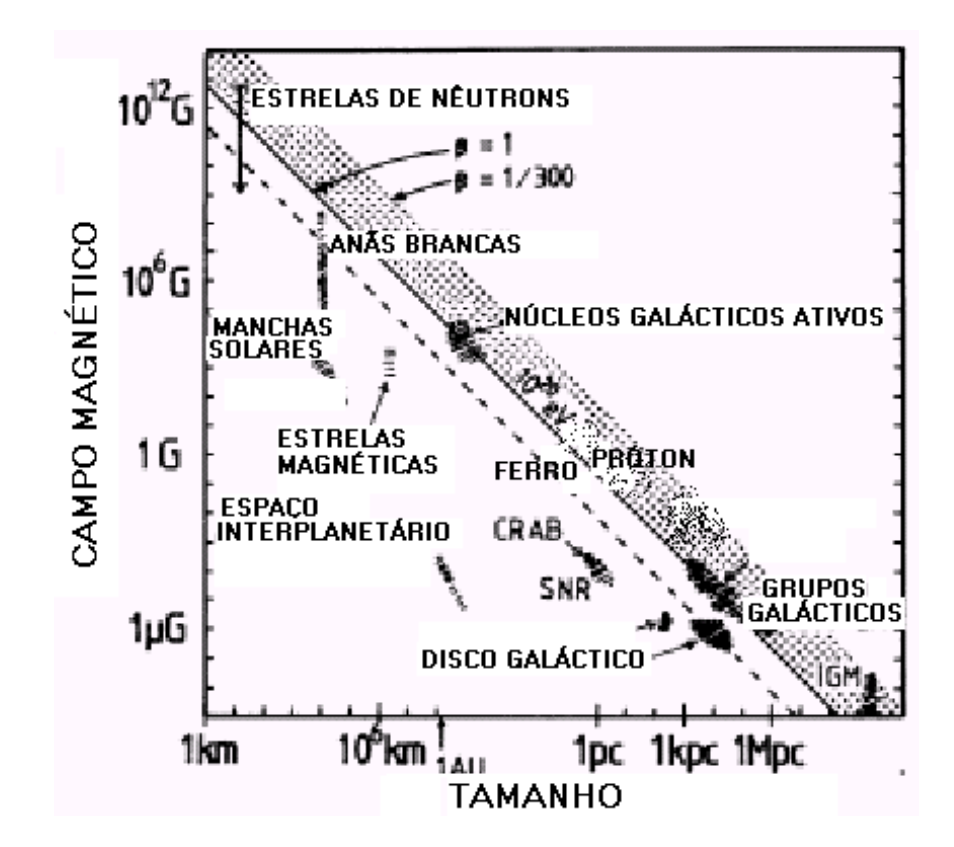

Figura 1-5: Possíveis aceleradores astrofísicos de partículas [12]. Objetos situados acima da linha diagonal não podem acelerar um próton a energia superior a  $10^{20}eV$ .

Notamos que poucos objetos poderiam produzir partículas cósmicas de energia ultraalta, de modo que eventualmente seria possível identificá-los se houvesse alguma anisotropia na distribuição observada de raios cósmicos sobre a esfera celeste. Entretanto seria necessária uma amostragem estatisticamente significativa desta distribuição, e isto requer dispositivos altamente eficazes para detecção de raios cósmicos de altas energias.

#### 1.2.4 Chuveiros Aéreos Extensos

Quando uma partícula cósmica de alta energia interage com a atmosfera, ela gera uma cascata de partículas secundárias que se propaga sob forma semelhante a um chuveiro. Por isto a cascata é chamada de Chuveiro Aéreo Extenso, abreviada por EAS (Extensive Air Shower). Os chuveiros podem ser observados e constituem portanto objeto de interesse fundamental no estudo da radiação cósmica. No estudo a seguir supõe-se, em função de evidências experimentais, que a partícula cósmica primária é geralmente um núcleon. Fótons cósmicos de alta energia também poderiam gerar um chuveiro, mas a interação primária seria fotoprodução, que também gera hádrons. Em consequência, os EAS's apresentam basicamente três componentes: hadrônica, eletromagnética e muônica (figura 1-6).

Os processos básicos de interação de núcleons estão referidos na figura 1-6. Basicamente cada interação de um núcleon com a atmosfera pode gerar $\pi^+, \pi^-$ ou  $\pi^0$ com igual probabilidade. Gradualmente vão sendo gerados núcleons na atmosfera, e assim se forma a cascata hadrônica. Devido à natureza das interações nucleares e ao fato dos hádrons serem mais pesados que as partículas da cascata eletromagnética, há pouca dispersão das partículas secundárias hadrônicas relativamente à direção de incidência da partícula primária. Por isto as partículas da cascata hadrônica são localizadas praticamente no eixo central do chuveiro.

Píons neutros  $(\pi^0)$  decaem principalmente em fótons, mas também em elétrons e pósitrons com pequena probabilidade. Cada par e−e<sup>+</sup> pode gerar fótons (que se propagam em direções opostas, conservando o momento linear total) por aniquilação ( $e^- + e^+$  →  $2\gamma$ ), de modo que predominam fótons no decaimento dos  $\pi^0$ . Fótons por sua vez interagem na atmosfera gerando pares e−e<sup>+</sup>. As partículas do par geram fótons pelo processo de Brehmsstrahlung, e estes novamente geram pares. Este processo forma a cascata

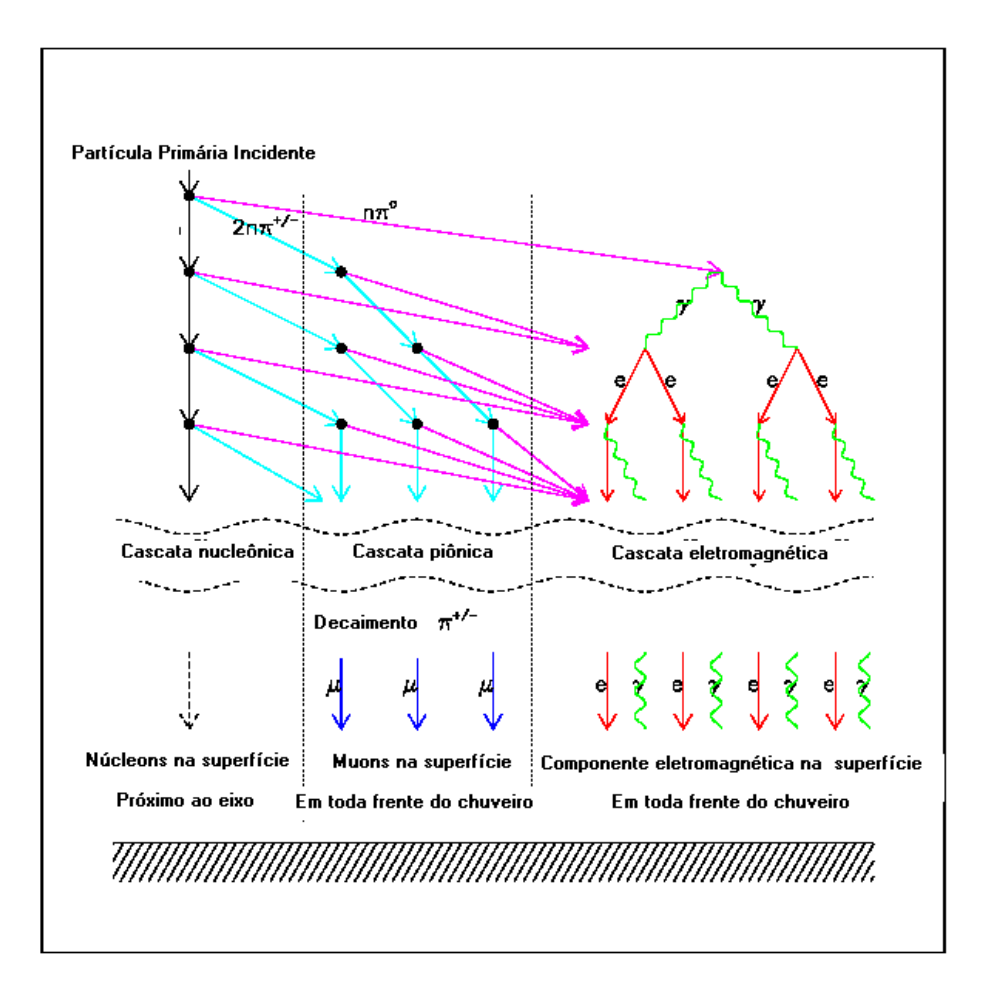

Figura 1-6: Representação do processo de formação das cascatas em um EAS [18], onde podem ser identificadas as três componentes: eletromagnética, muônica e hadrônica.

eletromagnética.

Píons carregados  $(\pi^{\pm})$  também interagem gerando  $\pi^{+}$ ,  $\pi^{-}$  e  $\pi^{0}$ . Portanto, por um lado alimentam a cascata originada pelos  $\pi^0$ . Por outro lado, terminam rapidamente decaindo em múons  $(\mu)$ . Estes últimos, por apresentarem alto grau de penetração na atmosfera, são os mais abundantes na superfície da Terra. Ressalte-se que os múons decaem em elétrons (em um intervalo de tempo da ordem de 2 microsegundos), mas sendo altamente relativísticos seu tempo próprio é muito maior que o tempo de decaimento e assim finalmente se propagam por tempo bastante para atingir a superfície terrestre.

Pelo fato de a cascata hadrônica concentrar-se no eixo do chuveiro, e de os decaimentos

de  $\pi^{\pm}$  alimentarem a cascata eletromagnética, esta última é sem dúvida a mais importante no desenvolvimento dos EAS's.

Para se determinarem os parâmetros físicos relevantes de um chuveiro podem ser necessários cálculos detalhados e extensos. Porém, quando se considera apenas a cascata eletromagnética, o desenvolvimento destes cálculos pode ser feito de forma simplificada, e o resultado final pode ser aproveitado para a compreensão das outras componentes dos chuveiros. A abordagem simplificada, que apresentamos a seguir, é conhecida como "Toy Model".

Seja λ a distância média percorrida por uma partícula da cascata eletromagnética antes de interagir. Em cada interação são produzidas duas outras partículas, que também interagem depois de percorrer a distância λ, e assim vai-se formando o chuveiro, conforme mostrado na figura 1-7. Está implicitamente suposto que a distância média para que um fóton produza um par e−e<sup>+</sup>, e a distância média para que uma partícula do par produza um fóton por Brehmsstrahlung são da mesma ordem de grandeza. Esta suposição é válida para para a faixa de energia das partículas dos EAS's [20].

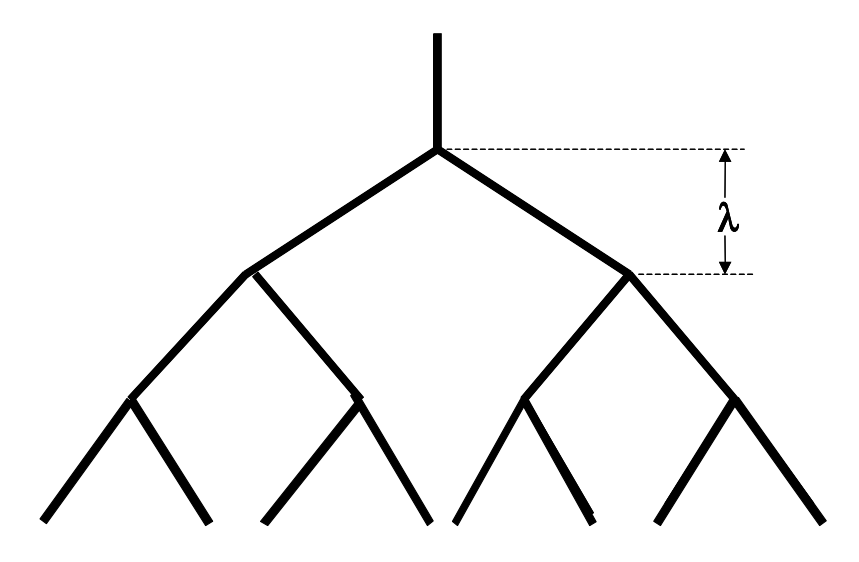

Figura 1-7: Representação do "Toy Model", apresentada por Heitler (1944).

Ao longo de um comprimento  $X$ , cada partícula terá sofrido em média  $n$  interações e supostamente teremos:

$$
n=\frac{X}{\lambda}
$$

De acordo com o ilustrado na figura 1-7, o número  $N(X)$  de partículas secundárias geradas ao final do percurso X é dado por:

$$
N(X) = 2^{\frac{X}{\lambda}} \tag{1.20}
$$

Admitindo que X seja a profundidade de penetração do chuveiro na atmosfera, vemos que a energia média por partícula,  $E(X)$ , nesta profundidade, é dada pela razão entre a energia da partícula primária  $(E_o)$  e número de partículas secundárias:

$$
E(X) = \frac{E_o}{N(X)}\tag{1.21}
$$

O processo continua ocorrendo até que a enegia média por partícula se torne inferior à energia crítica para interação Ec. Pode-se definir a energia crítica como aquela abaixo da qual prevalecem as perdas por ionização sobre as perdas por Bremsstrahlung. Isto ocorre quando, para os fótons da cascata, o espalhamento por efeito Compton se torna dominante sobre a produção de pares, ou seja, tipicamente para  $E(X) = E_c \approx 100~\text{KeV}.$ O número máximo de partículas geradas na cascata pode portanto ser estimado como:

$$
N_{\text{max}} = N(X_{\text{max}}) = \frac{E_o}{E_c} \tag{1.22}
$$

A profundidade máxima do chuveiro, que corresponde ao local na atmosfera onde se encontra o maior número de partículas do EAS, pode igualmente ser estimada por 1.20:

$$
2^{\frac{X_{\text{max}}}{\lambda}} = \frac{E_o}{E_c} \Longrightarrow X_{\text{max}} = \lambda \frac{\ln(\frac{E_0}{E_c})}{\ln 2} \tag{1.23}
$$

As equações 1.22 e 1.23, já nos permitem inferir relações para dois parâmetros físicos

importantes dos EAS's:

$$
N_{\text{max}} \approx E_o \quad e \quad X_{\text{max}} \approx \ln(E_o) \tag{1.24}
$$

Estes resultados gerais aplicam-se também às componentes hadrônica e muônica [20]. Entretanto, as componentes eletromagnética e muônica apresentam - além da distribuição longitudinal de partículas ao longo da trajetória X do chuveiro - uma distribuição lateral mais pronunciada (devida à dispersão dos  $e^-, e^+, \gamma, e\,\mu),$  que pode ser calculada (a partir de equações de difusão ou por técnicas de simulação) e observada.

No caso da cascata muônica, a dependência  $N_{\text{max}} \approx E_o$  não é seguida exatamente. Isto ocorre porque, como vimos acima, parte da energia que leva à produção de múons é cedida ao canal eletromagnético. Verifica-se, por simulações, que para a cascata muônica temos  $N_{\text{max}} \approx E_o^{0.85}$ .

A própria composição química da radiação cósmica pode ser estudada a partir do desenvolvimento dos EAS's. Por exemplo, um chuveiro iniciado por um núcleo pesado (eg.: F e) pode ser visto como a superposição de vários chuveiros iniciados por núcleons leves (eg.: próton). As características dos chuveiros assim gerados são distintas, e permitem em princípio distinguir, para dois chuveiros de mesma energia, qual deles foi iniciado por núcleo pesado e qual foi iniciado por núcleon leve.

#### 1.2.5 Motivação do presente trabalho

A observação dos EAS's (distribuição longitudinal, distribuição lateral, frações relativas das três componentes, geometria do chuveiro, desenvolvimento temporal etc.) fornece os dados que se podem analisar no estudo da radiação cósmica. Além das questões mais intrigantes, tais como a origem e os processos de aceleração de partículas de energia acima de  $10^{20}eV$ , há outras questões a ser estudadas envolvendo energias mais baixas (por exemplo a explicação para a região do "joelho" no espectro de energia). Detectores que sejam capazes de realizar amostragens de EAS's são portanto fundamentais para estas investigações.

Neste trabalho apresentamos o desenvolvimento de instrumentação - nos níveis de detecção, eletrônica analógica e eletrônica digital - para observação de raios cósmicos. O sistema desenvolvido é uma unidade ou estação, baseada nos detectores de superfície do Observatório Pierre Auger, a partir da qual se poderão idealizar diferentes experimentos. Entre estes podemos destacar o estudo das formas de sinal provenientes de raios cósmicos, bem como o estudo e observação de chuveiros. Para o primeiro, uma única estação é suficiente. Para o segundo é necessário equipar pelo menos três estações, dispostas de maneira a que se possa medir a densidade de partículas no plano ortogonal ao eixo de um chuveiro. Concentramo-nos no objetivo de realizar todas as partes componentes de uma estação, a fim de que outras unidades possam ser realizadas facilmente, a custo modesto, como repetição da unidade básica. A implementação de sistemas com várias estações entretanto é deixada para projetos futuros.

# Capítulo 2

# Os Detectores do Projeto Pierre Auger

Pierre Auger foi um dos primeiros investigadores a observar chuveiros de partículas secundárias produzidas por raios cósmicos ao entrar na atmosfera [21]. A conclusão de que se tratavam de chuveiros era essencialmente baseada no fato de que detectores espacialmente separados registravam eventos coincidentes a uma taxa superior à que seria esperada no caso de coincidências aleatórias. Baseando-se na dimensão espacial desses chuveiros, Pierre Auger avaliou, em 1938, que o espectro em energia da radiação cósmica poderia se estender acima de  $10^{15}eV$ . Embora outros pesquisadores [22] já cogitassem a respeito dos EAS's, geralmente atribui-se a Pierre Auger o pioneirismo da descoberta. Em sua homenagem, deu-se seu nome à colaboração internacional PAO, que visa realizar um estudo detalhado dos raios cósmicos ultra-energéticos.

O fato de os raios cósmicos de energia superior a  $10^{19}eV$  apresentarem fluxo muito baixo, da ordem de 1 evento /  $km^2$ / ano, implica a necessidade de construção de um sistema de detecção gigantesco, cobrindo área da ordem de 3000 km<sup>2</sup>, propiciando assim maior probabilidade de observar tais eventos [23]. O sistema de detecção empregado no PAO é chamado "híbrido", pois nele são adotadas duas técnicas independentes. Uma delas é um conjunto de detectores distribuídos sobre uma superfície plana (detectores de superfície), que realizam amostragens de EAS's, permitindo a estimativa da distribuição lateral de partículas. A outra é baseada em telescópios de fluorescência (detectores de fuorescência), que observam a luz de fluorescência produzida na atmosfera pelos EAS's. Esta última é particularmente importante para a estimativa da distribuição longitudinal de partículas. As duas técnicas estão ilustradas na figura 2-1.

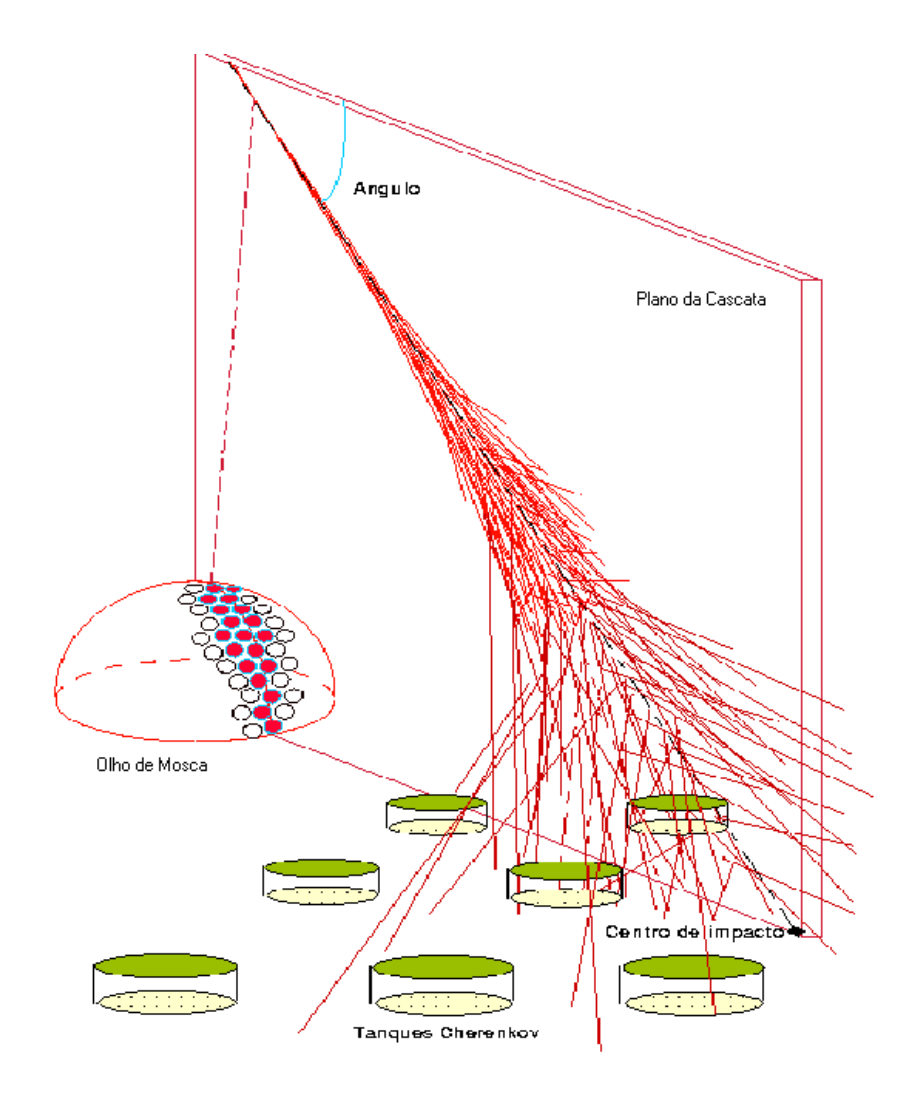

Figura 2-1: Esquemático do sistema de detecção híbrida do Observatório Pierre Auger [18]

A fim de permitir a observação de toda a esfera celeste, a colaboração Pierre Auger

planeja construir um observatório em cada hemisfério. No hemisfério sul, o observatório teve sua construção iniciada em 1999 em Malargüe (Argentina). A configuração final será composta por um arranjo de 1600 detectores de superfície e 4×6 telescópios detectores de fluorescência. Na figura 2-2 mostra-se um esboço do observatório Pierre Auger sul. Cada círculo na figura representa um detector de superfície. As quatro estações de telescópios de fluorescência são instaladas em elevações conhecidas localmente como: Cerro Los Leones, Coihueco, Los Morados e Loma Amarilla [24][25].

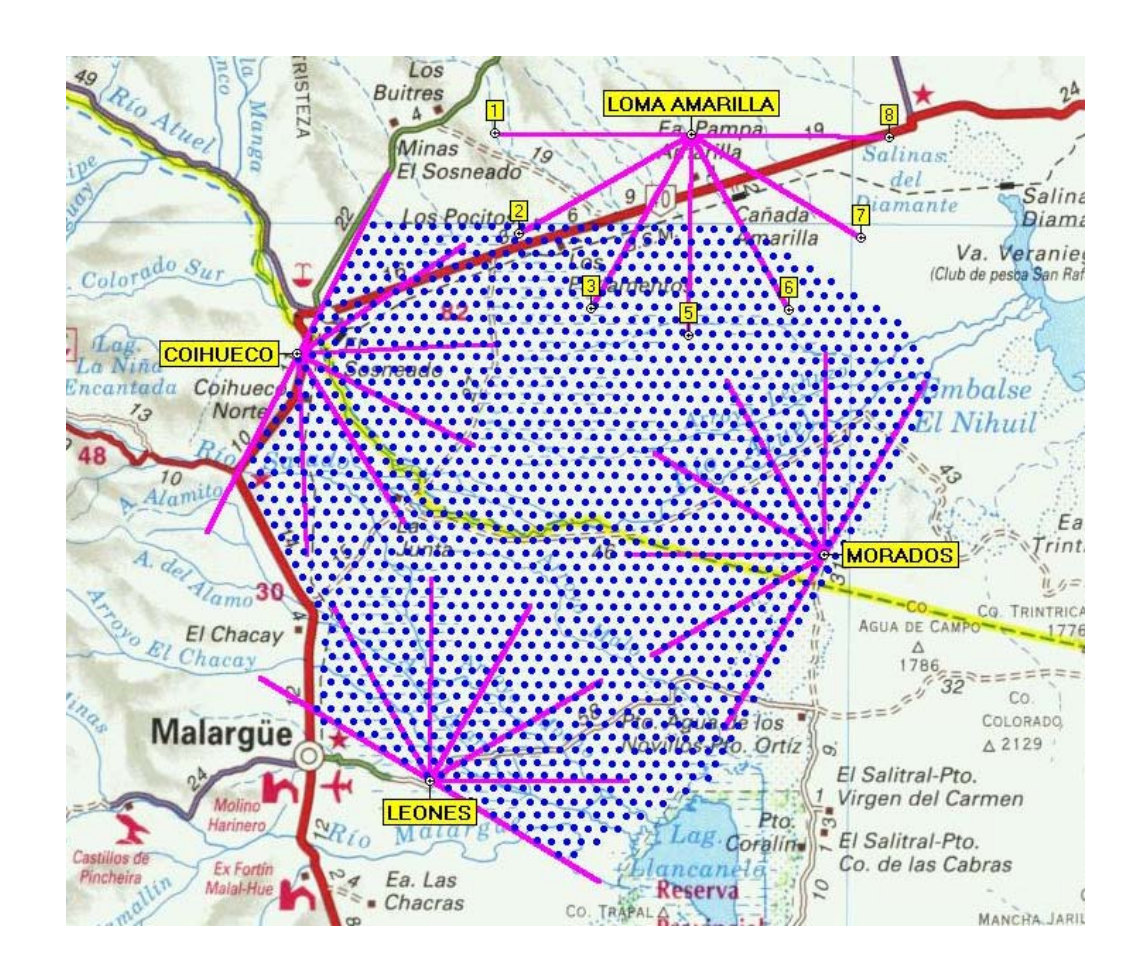

Figura 2-2: Localização e configuração do PAO no hemisfério Sul [8]. A rede de Superfície consta de 1600 tanques, com 1.5 km de espaçamento, cobrindo uma área de 3000 km<sup>2</sup>. Os detectores de Fluorescência são dispostos em 4 módulos com 6 telescópios (total de 24 telescópios).

Os detectores de fluorescência empregam a técnica do detector Fly's Eye [26] esta-

belecida por pesquisadores da Universidade de Utah e medem o perfil longitudinal dos EAS's. Quando um raio cósmico primário entra na atmosfera, a cascata de partículas secundárias por ele gerada provoca a excitação das moléculas de nitrogênio atmosférico. No instante em que estas retornam ao estado de equilíbrio há liberação de fótons na região de ultravioleta (UV). Ao ser coletada nos telescópios, esta radiação na faixa de UV passa por filtros e lentes, antes de atingir um espelho esférico que concentra a luz sobre um conjunto de tubos fotomultiplicadores distribuídos na forma de um olho de mosca (Fly's  $Eye$ ) (figura 2-3). O sistema de aquisição de dados é formado por um estágio responsável pelo processamento analógico e outro composto pela eletrônica digital e pelo sistema de trigger [27].

O detector de fluorescência vê uma cascata como uma fonte puntual de luz movendose a velocidades relativísticas em um grande círculo no céu. Estes detectores somente atuam em noites de céu límpido e completamente escuras (sem luar), o que reduz a aproximadamente 10% o tempo efetivo de observação. Ainda assim, como parte do conjunto das técnicas empregadas no sistema híbrido, o detector de fluorescência é essencial para a determinação precisa da composicão e da energia das partículas cósmicas [25].

Mais informações sobre o detector de fluorescência podem ser obtidas em [18],[28] e [29]. Neste trabalho descrevemos mais detalhadamente apenas os detectores de superfície do PAO, pois estes apresentam o mesmo princípio de funcionamento que o detector de testes aqui apresentado.

### 2.1 Detector de Superfície

Os detectores de superfície são amplamente empregados na observação experimental dos EAS's. Eles fornecem principalmente a distribuição lateral de partículas do chuveiro, provendo assim informações sobre a direção de chegada, a energia e a composição química do raio cósmico primário[30][31].

Cada detector é essencialmente um tanque com água pura, onde partículas relativís-

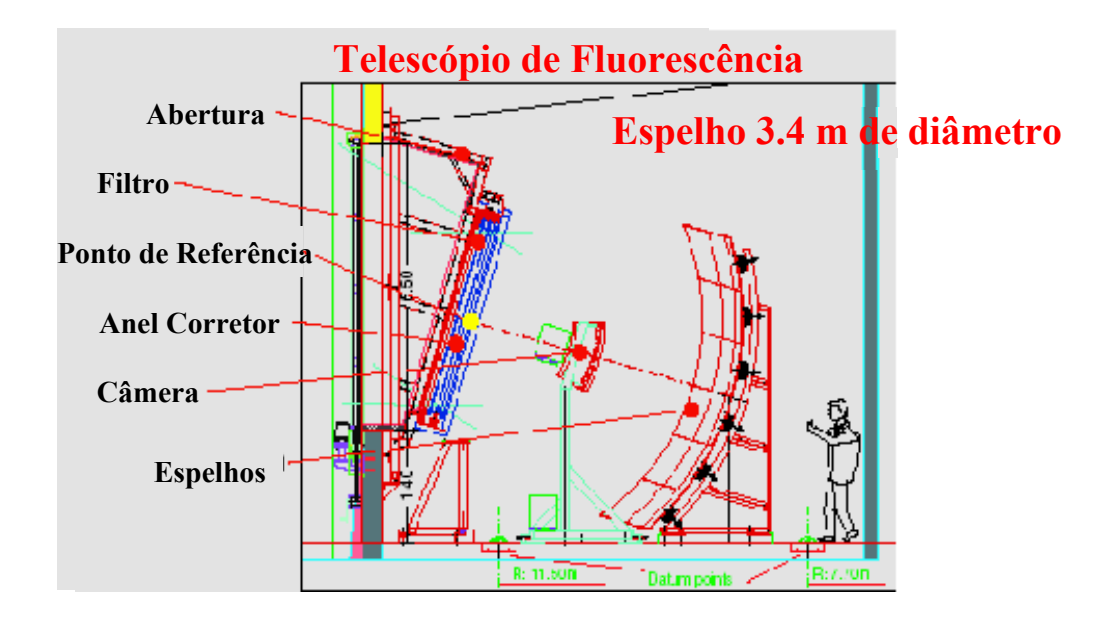

Figura 2-3: Esquemático do telescópio de Fluorescência [23] usado no PAO.

ticas interagem produzindo emissão de luz Cerenkov. Esta luz é "vista" por tubos fotomultiplicadores providos no topo do tanque. A escolha desta configuração (tanque com água) se deve principalmente a considerações sobre a relação custo/benefício. Note-se também que a altura da coluna de água nos tanques favorece a eficiência para detecção de eventos muito inclinados, o que não ocorre no caso de detectores como cintiladores. A forma do sinal detectado pelos tubos fotomultiplicadores está relacionada com a perda de energia pela partícula que atravessa o tanque, portanto também com o comprimento de sua trajetória no tanque [33].

## 2.1.1 Radiação Čerenkov

Uma partícula carregada que atravessa um meio material está sujeita a diversos processos físicos, tais como: colisões inelásticas com elétrons, espalhamento elástico pelos núcleos, reações nucleares, Brehmsstrahlung. O resultado cumulativo desses processos responde pelos efeitos observados. Caso a partícula seja relativística, ocorre também a emissão de radiação Čerenkov. Esta radiação tem comprimento de onda situado próximo do visível e intensidade proporcional à perda de energia pela partícula, mostrando-se conveniente para a detecção da mesma. A técnica de detecção dos detectores de superfície do Observatório Pierre Auger e do detector objeto do presente trabalho é baseada no efeito Cerenkov. Por esta razão apresentamos a seguir uma descrição simples e outra um pouco mais completa deste efeito.

#### Descrição Simples

Quando uma partícula carregada atravessa um meio dielétrico (índice de refração  $n > 1$ ), sua passagem induz a formação de dipolos elementares, cuja carga de sinal contrário ao da partícula incidente se orientam no sentido do caminho por ela percorrido. Logo que a partícula se afasta, os dipolos se desfazem. Este processo envolve aceleração de cargas elétricas, portanto implica emissão de radiação.

Se a velocidade da partícula,  $v_{part}$ , for muito menor que a velocidade da luz no meio, quando ela se desloca entre dois pontos  $(\overline{PP}', \text{mostrado na figura 2-4})$  a polarização gerada pelos dipolos tem simetria no eixo  $\overline{PP}'$ e no plano azimutal, não havendo polarização resultante observável macroscopicamente. Mas se a velocidade da partícula for maior que a própria velocidade da luz no meio, há uma nítida polarização ao longo da trajetória da partícula, conforme mostrado na figura 2-4(b). Nestas circunstâncias, a radiação emitida pode interferir construtivamente, gerando um sinal luminoso observável.

A frente de onda da radiação emitida, enquanto a partícula se desloca, está ilustrada na figura 2-5 para os casos em que  $v_{part} < \frac{c}{n}$  e  $v_{part} > \frac{c}{n}$ . No primeiro caso não há interferência entre as frentes de onda. No segundo caso notamos que, ao final de um intervalo de tempo t, as frentes de onda geradas no início e no final do intervalo poderão estar em fase. A figura 2-5(b) mostra que as frentes de onda em fase definem uma superfície cônica sobre a qual é verificada interferência construtiva.

Pela figura 2-5(b), podemos estimar a distância percorrida pela partícula e pela luz no intervalo t, e assim determinar o valor do cosseno do ângulo  $\theta$  que a normal à frente

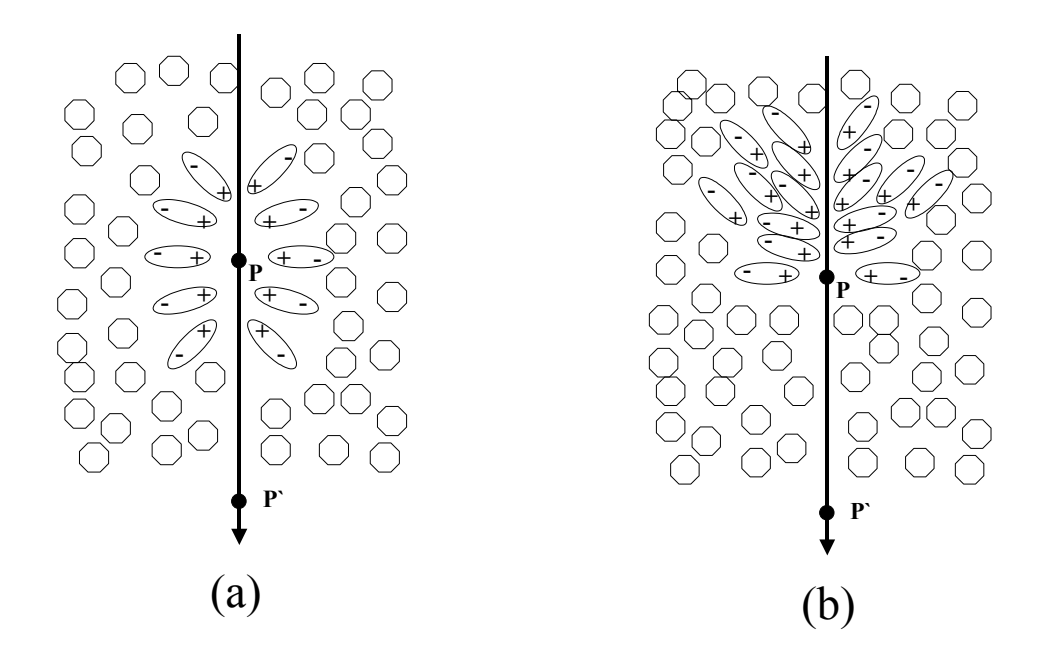

Figura 2-4: Repreentaçã do resultado do movimento de uma partícula de carga negativa através de um dielétrico com velocidade  $\langle c/n \rangle$  (a) e com velocidade  $\langle c/n \rangle$ .

de onda faz com a direção da trajetória da partícula:

$$
\cos \theta = \frac{\frac{c}{n}t}{\beta ct} = \frac{1}{\beta n} \tag{2.1}
$$

onde $\frac{c}{n}$ e $\beta.c$ são respectivamente as velocidades da luz  $% \frac{c}{n}$ e da partícula no meio.

Pela equação 2.1 pode-se concluir que a emissão de radiação tem início a partir de uma velocidade mínima para a partícula ( $\beta_{\min} = 1/n$ ). Também concluímos que o ângulo máximo de emissão de radiação é obtida quando  $\beta \approx 1$  (partículas ultra-relativísticas). Tomando por exemplo o caso da água, cujo índice de refração é  $n \approx 1.33$ , chegamos a  $\beta_{\rm min} \approx 0.75$ e $\theta_{\rm max} \approx 41$  graus.

#### Descrição detalhada

A fim de se obter mais informações sobre a emissão de radiação Cerenkov, é necessário proceder-se a uma análise mais profunda do fenômeno. Como o processo é estritamente

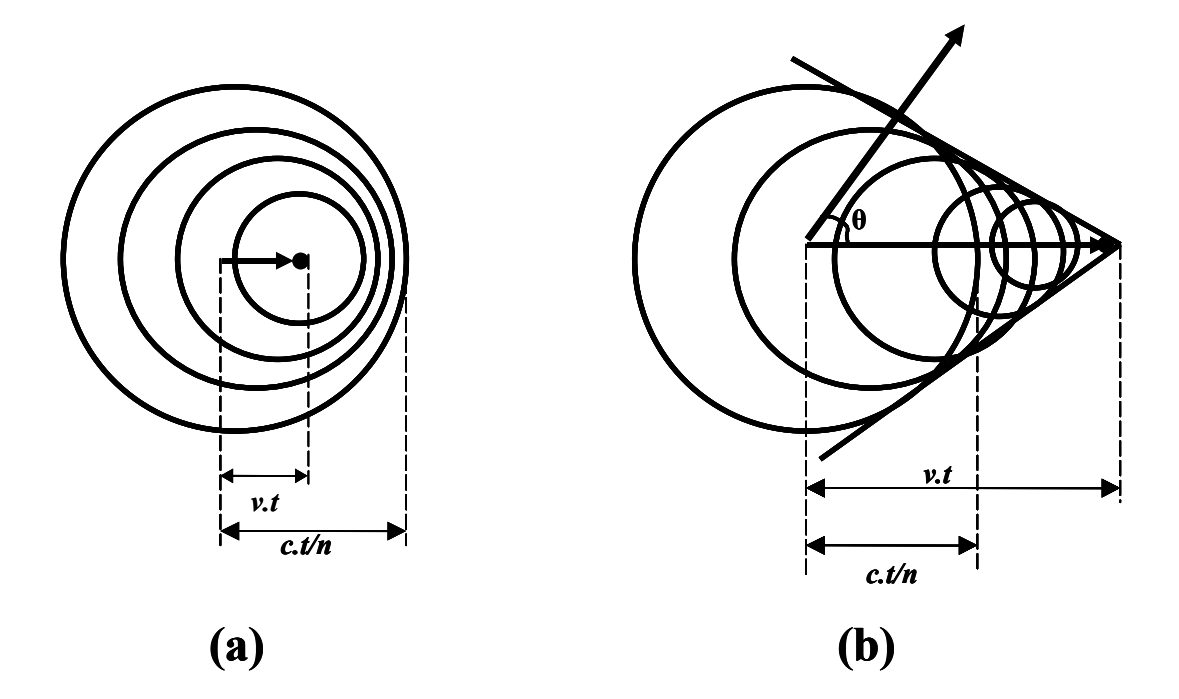

Figura 2-5: Ilustração de onda de radiação emitida enquanto a partícula se desloca para os casos:  $v \ll c/n$  em (a) e  $v \gg c/n$  encontra-se em (b).

eletromagnético, é natural partir das equações de Maxwell para abordá-lo. Este estudo foi publicado originalmente por Frank e Tamm em 1937 [32], alguns anos depois que as observações do efeito foram relatadas pelo próprio  $\check{C}$ erenkov. O que apresentamos a seguir não corresponde ao que foi realizado por Frank e Tamm, mas permite igualmente a obtenção dos principais resultados.

Para simplificar a análise, sem sacrificar criticamente a exatidão dos resultados, assumimos as seguintes hipóteses:

- O meio de interação, por onde passa a partícula, é contínuo, homogêneo e ilimitado. Pode ser caracterizado inequivocamente por sua constante dielétrica, ε;ou seja, não é levada em conta a estrutura microscópica deste meio.

- O dielétrico é considerado perfeito e isotrópico. A constante de permeabilidade magnética,  $\mu$ , é tomada como  $\mu = 1$ . A condutividade elétrica e o coeficiente de absorção são tomados como nulos.

- A velocidade da partícula incidente é considerada como constante.

- Outros efeitos (dispersão, ionização, etc.) são ignorados.

Nestas condições as equações de Maxwell se escrevem [34]:

$$
\nabla \cdot \mathbf{E} = \frac{4\pi}{\varepsilon} \rho
$$
\n
$$
\nabla \cdot \mathbf{B} = 0
$$
\n
$$
\nabla \times \mathbf{B} = \frac{4\pi}{c} \mathbf{J} + \frac{\varepsilon}{c} \frac{\partial \mathbf{E}}{\partial t}
$$
\n
$$
\nabla \times \mathbf{E} = -\frac{1}{c} \frac{\partial \mathbf{B}}{\partial t}
$$
\n(2.2)

onde E e B são respectivamente os vetores campo elétrico e indução magnética, enquanto  $\rho$ e J são as fontes correspondentes ( $\rho =$  distribuição de carga elétrica, J = distribuição de corrente elétrica). "c" é a velocidade da luz no vácuo.

Já que  $\nabla \cdot \mathbf{B} = 0$ , sabemos que **B** pode ser expresso como o rotacional de algum vetor A, a que chamamos potencial magnético (pois  $\nabla$ .( $\nabla \times$  A)  $\equiv$  0, qualquer que seja o campo vetorial **A**). Tomamos então  $\mathbf{B} = \nabla \times \mathbf{A}$ . Podemos assim re-escrever a quarta equação de 2.2 como:

$$
\nabla \times (\mathbf{E} + \frac{1}{c} \frac{\partial \mathbf{A}}{\partial t}) = 0
$$

Esta última equação indica que a grandeza entre parêntesis pode ser expressa como o gradiente de alguma função escalar, a que chamamos potencial elétrico  $\varphi$  (pois  $\nabla \times \nabla \varphi \equiv$ 0, qualquer que seja a função escalar  $\varphi$ ). Definimos então  $\varphi$  tal que:

$$
\mathbf{E} = -\nabla\varphi - \frac{1}{c}\frac{\partial \mathbf{A}}{\partial t}
$$
 (2.3)

Com esta definição a primeira equação de 2.2 se torna:

$$
\nabla^2 \varphi + \frac{1}{c} \frac{\partial}{\partial t} \nabla . \mathbf{A} = -\frac{4\pi}{\varepsilon} \rho \tag{2.4}
$$

Com 2.3 podemos escrever a terceira equação de 2.2 como:

$$
\nabla \times (\nabla \times \mathbf{A}) - \frac{\varepsilon}{c} \frac{\partial}{\partial t} \left( -\nabla \varphi - \frac{1}{c} \frac{\partial \mathbf{A}}{\partial t} \right) = \frac{4\pi}{c} \mathbf{J}
$$
  

$$
\implies \nabla^2 \mathbf{A} - \frac{\varepsilon}{c^2} \frac{\partial^2 \mathbf{A}}{\partial t^2} - \nabla \left( \frac{\varepsilon}{c} \frac{\partial \varphi}{\partial t} + \nabla \cdot \mathbf{A} \right) = -\frac{4\pi}{c} \mathbf{J}
$$
(2.5)

Em 2.5 usamos a identidade  $\nabla \times (\nabla \times \mathbf{A}) = \nabla(\nabla \cdot \mathbf{A}) - \nabla^2 \mathbf{A}$ .

Notemos agora que, como  $\mathbf{B} = \nabla \times \mathbf{A}$ , temos ainda a possibilidade de escolher, em vez de **A**, outro potencial vetorial, **A**', dado por  $A' = A + \nabla \Lambda$ , sem comprometer a validade de  $\nabla \cdot \mathbf{B} = 0$ . Mas uma vez feita esta transformação  $(\mathbf{A} \longrightarrow \mathbf{A}')$ , teremos que encontrar também uma transformação para o potencial  $\varphi$ , de modo que 2.3 continue válida:

$$
\mathbf{E} = -\nabla \varphi - \frac{1}{c} \frac{\partial}{\partial t} (\mathbf{A} + \nabla \Lambda)
$$

$$
\implies \mathbf{E} = -\nabla \left( \varphi + \frac{1}{c} \frac{\partial \Lambda}{\partial t} \right) - \frac{1}{c} \frac{\partial \mathbf{A}}{\partial t}
$$

Vemos que, fazendo a transformação  $\varphi \longrightarrow \varphi' = \varphi - \frac{1}{c}$  $\frac{\partial \Lambda}{\partial t}$ , teremos preservada a equação 2.3:

$$
\mathbf{E} = -\nabla \varphi - \frac{1}{c} \frac{\partial \mathbf{A}}{\partial t} = -\nabla \varphi' - \frac{1}{c} \frac{\partial \mathbf{A}'}{\partial t}
$$

Em contrapartida, a introdução da função escalar Λ nos permite encontrar um par de potenciais  $\mathbf{A} \in \varphi$  tais que:

$$
\frac{\varepsilon}{c}\frac{\partial\varphi}{\partial t} + \nabla.\mathbf{A} = 0\tag{2.6}
$$

Esta última equação é conhecida como "condição de Lorentz". Desde que esta condição seja satisfeita, poderemos reduzir as equações iniciais 2.2 a um conjunto menor de equações, em termos dos campos  $\mathbf{A} \cdot \varphi$  (combinando 2.4, 2.5 e 2.6):

$$
\nabla^2 \mathbf{A} - \frac{\varepsilon}{c^2} \frac{\partial^2 \mathbf{A}}{\partial t^2} = -\frac{4\pi}{c} \mathbf{J}
$$
 (2.7)

$$
\nabla^2 \varphi - \frac{\varepsilon}{c^2} \frac{\partial^2}{\partial t^2} \varphi = -\frac{4\pi}{\varepsilon} \rho \tag{2.8}
$$

Note-se que, mesmo que inicialmente os campos  $A e \varphi$  não satisfaçam a condição de Lorentz, podemos buscar outros campos  $A' e \varphi'$  que a satisfaçam. Para isto basta encontrar uma função Λ e aplicar as transformações acima mencionadas (ditas "transformações de calibre" ou "transformações de gauge"). É fácil demonstrar que, neste caso, Λ deve ser tal que:

$$
\nabla^2 \Lambda - \frac{\varepsilon}{c^2} \frac{\partial^2}{\partial t^2} \Lambda = -\left(\nabla \cdot \overrightarrow{A} + \frac{\varepsilon}{c} \frac{\partial \varphi}{\partial t}\right)
$$

O método das transformações de calibre é amplamente conhecido. Aqui está refeito apenas para se adaptar às hipóteses acima assumidas. Em resumo, podemos tratar problemas envolvendo campos eletromagnéticos partindo de duas equações (2.7, 2.8) cujas formas são muito parecidas, e cujas soluções (para o caso homogêneo: J = 0,  $\rho = 0$ ) são conhecidas.

A conservação de energia para o campo eletromagnético pode também ser deduzida a partir das equações de Maxwell, e é expressa por uma equação de continuidade:

$$
\frac{\partial u}{\partial t} + \nabla . \mathbf{S} = -\mathbf{J} . \mathbf{E}
$$
 (2.9)

onde  $u = \frac{1}{8\pi} (\varepsilon \mathbf{E}^2 + \mathbf{B}^2)$  é a densidade de energia (energia por unidade de volume) do campo eletromagnético e o vetor S, conhecido como vetor de Poynting, é dado no presente contexto por:

$$
\mathbf{S} = \frac{c}{4\pi} \mathbf{E} \times \mathbf{B} \tag{2.10}
$$

O termo  $J.E = \rho v.E = (\rho E.dx)/dt$  representa o trabalho realizado pela força elétrica por unidade de tempo e por unidade de volume (a força magnética não realiza trabalho por ser perpendicular à velocidade). Portanto, 2.9 significa que a variação de energia do campo eletromagnético equivale à energia perdida por realização de trabalho mais uma certa quantidade de energia transmitida (irradiada) pelo vetor S. O vetor S, que tem dimensão de energia por unidade de área por unidade de tempo, é portanto a grandeza que queremos estimar.

Como nos interessa avaliar quantitativamente a radiação emitida no efeito Cerenkov, convém expressar as grandezas envolvidas em termos de suas transformadas de Fourier, de modo que seja explicitada a composição espectral desta radiação. O caso mais simples de representação pelas transformadas de Fourier é o das funções de uma só variável:

$$
f(x) = \frac{1}{\sqrt{2\pi}} \int_{-\infty}^{+\infty} F(k)e^{ikx} dk
$$
\n
$$
F(k) = \frac{1}{\sqrt{2\pi}} \int_{-\infty}^{+\infty} f(x)e^{-ikx} dx
$$
\n(2.11)

A representação pode naturalmente ser estendida ao caso de grandezas vetoriais e/ou funções de de três variáveis:

$$
\mathbf{f}(\mathbf{x}) = \frac{1}{(2\pi)^{3/2}} \int_{-\infty}^{+\infty} \mathbf{F}(\mathbf{k}) e^{i\mathbf{k} \cdot \mathbf{x}} d^3 k
$$
(2.12)  

$$
\mathbf{F}(\mathbf{k}) = \frac{1}{(2\pi)^{3/2}} \int_{-\infty}^{+\infty} \mathbf{f}(\mathbf{x}) e^{-i\mathbf{k} \cdot \mathbf{x}} d^3 x
$$

onde x e k são vetores:  $(x, y, z)$ ,  $(k_1, k_2, k_3)$ . No caso presente, necessitaremos em particular representar grandezas que são função de quatro variáveis:  $(x, y, z, t)$ ,  $(k_1, k_2, k_3, \omega)$ . Nesse caso a representação de Fourier é expressa por:

$$
\mathbf{f}(\mathbf{x},t) = \frac{1}{(2\pi)^2} \int_{-\infty}^{+\infty} d^3k \int_{-\infty}^{+\infty} \mathbf{F}(\mathbf{k},\omega) e^{i(\mathbf{k}.\mathbf{x}-\omega t)} d\omega
$$
\n
$$
\mathbf{F}(\mathbf{k},\omega) = \frac{1}{(2\pi)^2} \int_{-\infty}^{+\infty} d^3x \int_{-\infty}^{+\infty} \mathbf{f}(\mathbf{x},t) e^{-i(\mathbf{k}.\mathbf{x}-\omega t)} dt
$$
\n(2.13)

A interpretação de 2.13, no caso de potenciais e vetores associados a fenômenos eletromagnéticos, é que uma grandeza observável no domínio  $(x, t)$  é representável por uma superposição de oscilações harmônicas descritas no domínio  $(k, \omega)$ . As oscilações harmônicas são soluções das equações de onda homogêneas (2.7, 2.8). Uma interpretação análoga é aplicável aos outros casos (2.11,2.12).

Aplicando as equações 2.7 e 2.8 aos potenciais  $\mathbf{A}(\mathbf{x},t)$  e  $\varphi(\mathbf{x},t)$  representados pelas

transformações 2.13, chegamos às seguintes condições para  $\mathbf{A}(\mathbf{k}, \omega)$  e  $\varphi(\mathbf{k}, \omega)$ :

$$
\left(k^2 - \frac{\omega^2 \varepsilon}{c^2}\right) \varphi(\mathbf{k}, \omega) = \frac{4\pi}{\varepsilon} \rho(\mathbf{k}, \omega)
$$
\n
$$
\left(k^2 - \frac{\omega^2 \varepsilon}{c^2}\right) \mathbf{A}(\mathbf{k}, \omega) = \frac{4\pi}{c} \mathbf{J}(\mathbf{k}, \omega)
$$
\n(2.14)

onde  $\varepsilon = \varepsilon(\omega)$ .

As distribuições de carga e de corrente elétrica para uma partícula de carga q que se move com velocidade constante v são dadas por:

$$
\rho(\mathbf{x},t) = q\delta(\mathbf{x} - \mathbf{v}t)
$$
\n
$$
\mathbf{J}(\mathbf{x},t) = \mathbf{v}\rho(\mathbf{x},t)
$$
\n(2.15)

Com estas, podemos calcular os termos  $\rho(\mathbf{k}, \omega)$  e  $\mathbf{J}(\mathbf{k}, \omega)$  que aparecem em 2.14:

$$
\rho(\mathbf{k},\omega) = \frac{q}{(2\pi)^2} \int_{-\infty}^{+\infty} dt \int_{-\infty}^{+\infty} \delta(\mathbf{x}-\mathbf{v}t)e^{-i(\mathbf{k}.\mathbf{x}-\omega t)}d^3x = \frac{q}{(2\pi)^2} \int_{-\infty}^{+\infty} e^{it(\omega-\mathbf{k}.\mathbf{v})}dt
$$

O último termo da igualdade acima contém a condição de ortonormalidade das funções  ${e^{i\alpha t}}$ , subentendida em 2.11; ou seja:

$$
\int_{-\infty}^{+\infty} e^{i\alpha t} e^{-i\alpha' t} dt = \int_{-\infty}^{+\infty} e^{it(\alpha - \alpha')} dt = 2\pi \delta(\alpha - \alpha')
$$

$$
\implies \int_{-\infty}^{+\infty} e^{it(\omega - \mathbf{k} \cdot \mathbf{v})} dt = 2\pi \delta(\omega - \mathbf{k} \cdot \mathbf{v})
$$

Então concluímos que:

$$
\rho(\mathbf{k}, \omega) = \frac{q}{2\pi} \delta(\omega - \mathbf{k}.\mathbf{v})
$$
\n(2.16)

Para calcular  $J(k, \omega)$  substituímos as transformadas para  $\rho(x, t)$  e  $J(x, t)$  na segunda

equação de 2.15 e chegamos a:

$$
\mathbf{J}(\mathbf{k},\omega) = \mathbf{v}\rho(\mathbf{k},\omega) \tag{2.17}
$$

Com 2.16 e 2.17 podemos, através de 2.14, chegar às expressões explícitas para  $\varphi(\mathbf{k}, \omega)$ e  $\mathbf{A}(\mathbf{k},\omega)$ :

$$
\varphi(\mathbf{k}, \omega) = \frac{2q}{\varepsilon} \frac{\delta(\omega - \mathbf{k}.\mathbf{v})}{k^2 - \frac{\omega^2}{c^2} \varepsilon}
$$
(2.18)

$$
\mathbf{A}(\mathbf{k},\omega) = 2q \frac{\mathbf{v}}{c} \frac{\delta(\omega - \mathbf{k}.\mathbf{v})}{k^2 - \frac{\omega^2}{c^2} \varepsilon} = \varepsilon \frac{\mathbf{v}}{c} \varphi(\mathbf{k},\omega)
$$
(2.19)

Substituindo as transformadas de Fourier para  $\mathbf{E}(\mathbf{x}, t)$ ,  $\mathbf{A}(\mathbf{x}, t)$  e  $\varphi(\mathbf{x}, t)$  em 2.3 e em  $\mathbf{B} = \nabla \times \mathbf{A}$ , obtemos:

$$
\mathbf{E}(\mathbf{k},\omega) = i \left(\frac{\omega \varepsilon}{c^2} \mathbf{v} - \mathbf{k}\right) \varphi(\mathbf{k},\omega)
$$
 (2.20)

$$
\mathbf{B}(\mathbf{k},\omega) = i\frac{\varepsilon}{c} (\mathbf{k} \times \mathbf{v}) \varphi(\mathbf{k},\omega)
$$
 (2.21)

Como já conhecemos  $\varphi(\mathbf{k}, \omega)$  em 2.18,  $\mathbf{E}(\mathbf{k}, \omega)$  e  $\mathbf{B}(\mathbf{k}, \omega)$  ficam portanto determinados. Importa-nos saber entretanto, em um ponto de observação dado, quais são as componentes espaciais de E e de B gerados pela partícula em movimento, para então estimar a energia emitida sob forma de radiação. Para isto é conveniente utilizar a representação de Fourier em três dimensões para E e para B (2.12):

$$
\mathbf{E}(\mathbf{x}) = \frac{1}{(2\pi)^{3/2}} \int_{-\infty}^{+\infty} \mathbf{E}(\mathbf{k}, \omega) e^{i\mathbf{k} \cdot \mathbf{x}} d^3 k
$$
 (2.22)

$$
\mathbf{B}(\mathbf{x}) = \frac{1}{(2\pi)^{3/2}} \int_{-\infty}^{+\infty} \mathbf{B}(\mathbf{k}, \omega) e^{i\mathbf{k} \cdot \mathbf{x}} d^3k
$$
 (2.23)

Note-se que, assim definidos, para x fixo teremos  $\mathbf{E}(\mathbf{x}) |_{x=x_0} = \mathbf{E}(\omega)$  e  $\mathbf{B}(\mathbf{x}) |_{x=x_0} =$  $\mathbf{B}(\omega)$ .

Suponhamos então que a partícula se mova ao longo do eixo x, com velocidade  $\mathbf{v} =$  $(v, 0, 0)$ , e computemos as componentes de  $\mathbf{E}(\omega)$  e de  $\mathbf{B}(\omega)$  num ponto de observação cujas coordenadas são  $(0, b, 0)$  como mostrado na figura 2-6. Para isto inserimos cada

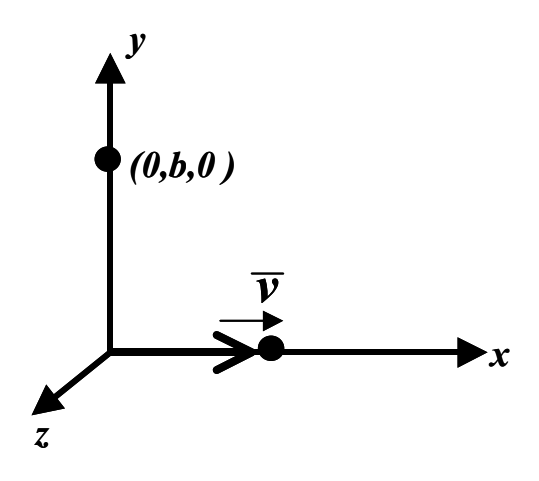

Figura 2-6: Representação de uma partícula movendo-se ao longo do eixo x, e do ponto de observação  $(0, b, 0)$ .

uma das componentes dadas por 2.20 e 2.21 em 2.22 e 2.23, com  $\varphi(\mathbf{k}, \omega)$  dado por 2.18. Na direção paralela a **v**, teremos para  $\mathbf{E}(\omega)$  a componente:

$$
E_1(\omega) = \frac{2iq}{\varepsilon (2\pi)^{3/2}} \int_{-\infty}^{+\infty} \left(\frac{\omega \varepsilon}{c^2} v - k_1\right) \frac{\delta(\omega - k_1 v)}{k^2 - \frac{\omega^2}{c^2} \varepsilon} e^{ibk_2} d^3 k
$$

$$
\implies E_1(\omega) = -\frac{iq}{\sqrt{2\pi}} \frac{\omega}{v^2} \left(\frac{1}{\varepsilon} - \beta^2\right) K_o(\xi)
$$
(2.24)

onde:

$$
K_o(\xi) = \int_{-\infty}^{+\infty} \frac{e^{ibk_2}}{\sqrt{k_2^2 + \lambda^2}} dk_2 = K_o(\lambda, b)
$$
 (2.25)

$$
\lambda^2 = \frac{\omega^2}{v^2} - \frac{\omega^2}{c^2} \varepsilon = \frac{\omega^2}{v^2} \left( 1 - \beta^2 \varepsilon \right) \tag{2.26}
$$

Para chegar a 2.24 usamos duas propriedades da função delta de Dirac:

$$
\int_{-\infty}^{+\infty} f(x)\delta(x-a)dx = f(a), \quad e \quad \delta(ax) = \frac{1}{|a|}\delta(x)
$$

Também usamos:

$$
\int_{-\infty}^{+\infty} \frac{dx}{x^2 + 1} dx = \pi
$$

A integral  $K_o(\xi)$  em 2.24 faz parte da classe das funções de Bessel modificadas.

Pelo mesmo procedimento chegamos também a:

$$
E_2(\omega) = -\frac{iq}{\sqrt{2\pi}} \frac{1}{\varepsilon v} K_1(\xi)
$$
\n
$$
E_3(\omega) = 0
$$
\n(2.27)

onde $K_1(\lambda, b)$  que também faz parte da classe das funções de Bessel modificadas, dada por:

$$
K_1(\xi) = \int_{-\infty}^{+\infty} \frac{k_2 e^{ibk_2}}{k_2{}^2 + \lambda^2} dk_2
$$

Para  $B(\omega)$  notamos que suas componentes, de acordo com 2.21, são proporcionais a  $\mathbf{k} \times \mathbf{v} = (0, v k_3, v k_2)$ . Portanto  $\mathbf{B}_1(\omega)$  deve ser nulo, e o cálculo das outras componentes leva a:

$$
B_2(\omega) = 0
$$
  

$$
B_3(\omega) = \varepsilon \beta E_2(\omega)
$$
 (2.28)

Finalmente, dispondo de  $\mathbf{E}(\omega)=(E_1, E_2, 0)$  e de  $\mathbf{B}(\omega) = (0, 0, B_3)$ , podemos proceder à estimativa da energia irradiada. Notemos que, quando a partícula se move ao longo de um percurso dx, há perda de energia, dW, em forma de irradiação dada por:

$$
\frac{dW}{dx} = \frac{1}{v}\frac{dW}{dt} = \frac{1}{v}\int_{A}\mathbf{S}.\mathbf{n} da
$$

onde S é o vetor definido na equação 2.10, e A deve ser uma superfície que encerra o volume em que está sendo emitida radiação. De acordo com o acima calculado, teremos:

$$
\mathbf{S} = \frac{c}{4\pi} \mathbf{E} \times \mathbf{B} = \frac{c}{4\pi} (E_2 B_3, -B_3 E_1, 0)
$$

O vetor unitário n é normal a esta superfície. Tomemos então uma superfície cilíndrica de raio  $a < b$ , que contenha o eixo x. Neste caso,  $\overline{S.\overline{n}} = (S_1, S_2, 0) . (0, n_j, n_k) = -B_3 E_1 j$ . A energia por unidade de comprimento irradiada enquanto a partícula se desloca de −∞

a +∞ é dada por:

$$
\left[\frac{dW}{dx}\right]_{\text{em b>a}} = \left[\frac{1}{v}\frac{dW}{dt}\right]_{\text{em b>a}} = \frac{1}{v}\int_{-\infty}^{+\infty} 2\pi a \left(-\frac{c}{4\pi}B_3E_1\right)dx = -\frac{ca}{2}\int_{-\infty}^{+\infty} B_3E_1dt
$$

Na expressão acima subentende-se que toda a radiação é emitida no interior da superfície cilíndrica. Subentende-se também que  $E_1$ e  $B_3$ são funções de $t.$ Mas a integração em dt pode ser convertida em uma integração em  $d\omega$ , e assim poderemos estimar a perda de energia por faixa de frequência. Convencionalmente [34] usa-se a seguinte equivalência:

$$
\int_{-\infty}^{+\infty} B_3(t)E_1(t)dt = 2 \operatorname{Re} \left[ \int_0^{+\infty} B_3^*(\omega) E_1(\omega) d\omega \right]
$$

Com isto teremos:

$$
\left[\frac{dW}{dx}\right]_{\text{em b>a}} = -ca \operatorname{Re} \left[ \int_0^{+\infty} B_3^*(\omega) E_1(\omega) d\omega \right]
$$
 (2.29)

Para computar  $\frac{dW}{dx}$  faltaria ainda estimar as integrais  $K_o(\lambda, b)$  e  $K_1(\lambda, b)$  que aparecem em  $B_3(\omega)$  e  $E_1(\omega)$ . O caso que nos importa é o caso macroscópico, ou seja,  $b \gg 1$ . Nesse caso podemos usar as expressões assintóticas para as quais convergem  $K_o(\xi)$  e  $K_1(\xi)$ :

$$
K_o(\xi) \approx \sqrt{2\pi} \frac{e^{-\lambda b}}{\sqrt{\lambda b}} \text{ (para } \lambda b >> 1)
$$
  

$$
K_1(\xi) \approx i\sqrt{2\pi} \sqrt{\frac{\lambda}{b}} e^{-\lambda b} \text{ (para } \lambda b >> 1)
$$

Com estas aproximações ficamos com as seguintes expressões para as componentes não nulas do campo eletromagnético:

$$
E_1(\omega) = -\frac{iq}{\sqrt{2\pi}} \frac{\omega}{v^2} \left(\frac{1}{\varepsilon} - \beta^2\right) \sqrt{2\pi} \frac{e^{-\lambda b}}{\sqrt{\lambda b}} = iq \frac{\omega}{c^2} \left(1 - \frac{1}{\beta^2 \varepsilon}\right) \frac{e^{-\lambda b}}{\sqrt{\lambda b}}
$$

$$
E_2(\omega) = -\frac{iq}{\sqrt{2\pi}} \frac{1}{\varepsilon v} i \sqrt{2\pi} \sqrt{\frac{\lambda}{b}} e^{-\lambda b} = \frac{q}{\varepsilon v} \sqrt{\frac{\lambda}{b}} e^{-\lambda b}
$$

$$
B_3(\omega) = \varepsilon \beta E_2(\omega) = \varepsilon \beta \frac{q}{\varepsilon v} \sqrt{\frac{\lambda}{b}} e^{-\lambda b} = \frac{q}{c} \sqrt{\frac{\lambda}{b}} e^{-\lambda b}
$$

O cálculo da energia irradiada sobre o ponto  $(0, b, 0)$  pode assim ser concluído:

$$
\begin{aligned}\n\left[\frac{dW}{dx}\right]_{\text{em b>a}} &= -ca \operatorname{Re} \left\{ \int_0^{+\infty} \left(\frac{q}{c} \sqrt{\frac{\lambda}{b}} e^{-\lambda b}\right)^* \left[ i q \frac{\omega}{c^2} \left(1 - \frac{1}{\beta^2 \varepsilon}\right) \frac{e^{-\lambda b}}{\sqrt{\lambda b}} \right] d\omega \right\} \\
\implies \left[\frac{dW}{dx}\right]_{\text{em b>a}} &= -\operatorname{Re} \left[ \int_0^{+\infty} i \frac{a}{b} \frac{q^2}{c^2} \omega \left(1 - \frac{1}{\beta^2 \varepsilon}\right) \sqrt{\frac{\lambda^*}{\lambda}} e^{-(\lambda + \lambda^*)b} d\omega \right]\n\end{aligned} \tag{2.30}
$$

Síntese

Os resultados encontrados na descrição simples apresentada acima resumem boa parte do que pode ser afirmado sobre o processo de emissão Cerenkov: há uma velociedade mínima da partícula para que ocorra emissão de luz; e o ângulo máximo da frente de onda da radiação emitida, com relação à trajetória da partícula, é dado por  $\theta_{\text{max}} = \cos^{-1}(1/n)$ .

Estes resultados estão contidos na análise baseada nas equações de Maxwell. Partindo de 2.30, notemos inicialmente que esta expressão é válida para b >> 1, ou seja, para um ponto de observação distante da trajetória da partícula. Portanto, caso  $\lambda+\lambda^*$ tenha uma parte real positiva, a perda de energia por radiação será desprezível. Pela definição de 2.26, vemos que isto pode ocorrer quando  $\varepsilon = \varepsilon(\omega)$  for um número complexo, ou seja, quando houver absorção. Entretanto, este caso não é considerado nas hipóteses iniciais.

Por outro lado, caso  $\lambda$  seja um número imaginário puro, o termo exponencial de 2.30 vale sempre 1, de modo que há emissão de radiação em regiões distantes da trajetória da partícula. De acordo com 2.26 isto ocorre quando:

$$
\beta^2 \varepsilon > 1 \implies v > \frac{c}{\sqrt{\varepsilon}} \tag{2.31}
$$

Ou seja, ocorre emissão Cerenkov quando a velocidade da partícula é superior à velocidade da luz no meio. Em 2.31 identificamos claramente que o índice de refração da luz no meio dielétrico é dado por  $n = \sqrt{\varepsilon}$  ( $\mu = 1$ ). Como há emissão em regiões distantes da trajetória da partícula, vemos que em 2.30 devemos tomar  $b = a \gg 1$ , e assim a expressão para perda de energia fica independente de a e de b.

$$
\left[\frac{dW}{dx}\right]_{\text{Cerenkov}} = -\operatorname{Re}\left[\int_0^{+\infty} i\frac{q^2}{c^2}\omega\left(1 - \frac{1}{\beta^2\varepsilon}\right)\sqrt{\frac{\lambda^*}{\lambda}}d\omega\right] = \frac{q^2}{c^2} \int_{\omega_{\text{min}}}^{+\infty} \omega\left(1 - \frac{1}{\beta^2\varepsilon}\right)d\omega\tag{2.32}
$$

onde o limite de integração  $\omega_{\rm min}$  é tal que  $\varepsilon(\omega) > 1/\beta^2$ .

Quanto à direção de propagação da radiação Cerenkov, sabemos que é dada pela direção do vetor  $S \approx E \times B$ , que é perpendicular à direção de E. Por sua vez,  $E =$  $(E_1, E_2, 0)$  está contido no plano  $(x, y)$ . **B** também é perpendicular a **E** e à velocidade  $\mathbf{v} = (v, 0, 0)$ . Portanto, S está contido no plano  $(x, y)$ . Como E e S são ortogonais, o ângulo  $\theta_c$  entre **E** e o eixo y é igual ao ângulo entre **S** (direção de emissão da radiação) e o eixo x, na figura 2-7 vemos que:

$$
\tan \theta_c = \frac{E_1}{E_2} = \frac{i q \frac{\omega}{c^2} \left( 1 - \frac{1}{\beta^2 \varepsilon} \right) \frac{e^{-\lambda b}}{\sqrt{\lambda b}}}{\frac{q}{\varepsilon v} \sqrt{\frac{\lambda}{b}} e^{-\lambda b}} = \ (\ldots) = \sqrt{\beta^2 \varepsilon - 1}
$$

Lembrando que:

$$
\cos \theta = \frac{1}{\sqrt{\tan^2 \theta + 1}}
$$

Chegamos a:

$$
\cos \theta_c = \frac{1}{\beta \sqrt{\varepsilon}} = \frac{1}{\beta n}
$$

Este resultado é o mesmo anunciado em 2.1.

A equação 2.32 permite também a estimativa da emissão de radiação Cerenkov por faixa de comprimento de onda. Para isto basta substituir:

$$
\omega = \frac{2\pi c}{\lambda}, \quad d\omega = -2\pi c \frac{d\lambda}{\lambda^2}
$$

Tomando a energia de um fóton como  $E_f = h\nu = hc/\lambda$  (h = constante de Planck), podemos ainda calcular o número de fótons por unidade de comprimento,  $N(\lambda_1, \lambda_2)$ ,

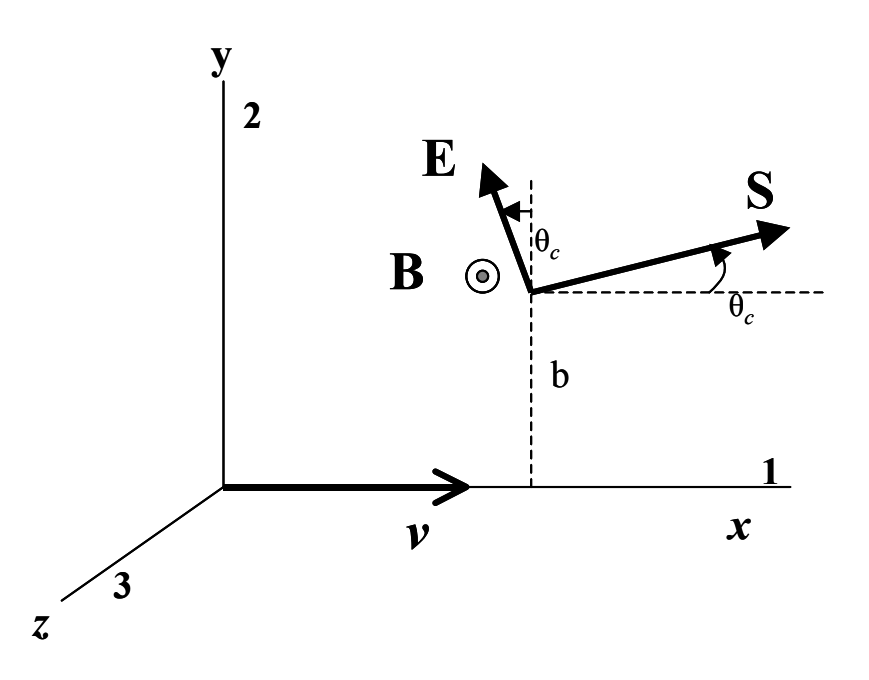

Figura 2-7: Ilustração da configuração dos vetores E, B, S e v, devidos a uma partícula carregada movendo-se ao longo do eixo x.

emitidos por faixa de comprimento de onda:

$$
N(\lambda_1, \lambda_2) = \frac{q^2}{c^2} \int_{\omega_1}^{\omega_2} \frac{\omega \left(1 - \frac{1}{\beta^2 \varepsilon}\right)}{h\nu} d\omega = -\frac{\left(2\pi c\right)^2 q^2}{hc^3} \left(1 - \frac{1}{\beta^2 \varepsilon}\right) \int_{\lambda_1}^{\lambda_2} \frac{d\lambda}{\lambda^2}
$$

$$
\implies N(\lambda_1, \lambda_2) = \frac{2\pi q^2}{\hbar c} \left(1 - \frac{1}{\beta^2 \varepsilon}\right) \left(\frac{1}{\lambda_1} - \frac{1}{\lambda_2}\right) \tag{2.33}
$$

onde  $\hbar = h/2\pi$ , e admitimos que  $\varepsilon(\omega)$  é constante dentro da faixa de comprimentos de onda entre $\lambda_1$ e $\lambda_2$ .

O espectro total de emissão está limitado inferior e superiormente. O último termo entre parênteses em 2.33 indica que  $N(\lambda_1,\lambda_2)$ se reduz a zero para $\lambda$ grande. Para  $\lambda$ pequeno há o limite da própria dimensão da partícula: não se espera que haja interferência construtiva de frentes de onda cujo λ seja inferior da própria partícula que gera as ondas. Há que se considerar também que  $\varepsilon(\omega)$  normalmente varia muito em função de  $\lambda$ . De acordo com a equação2.32, para partículas ultra-relativísticas a emissão de radiação  $\check{C}$ erenkov tende a zero quando  $\varepsilon(\omega)$  tende a 1.

Notamos finalmente que, ainda segundo 2.32, a energia total depositada sob forma de radiação Cerenkov por uma partícula que percorre um certo comprimento num meio dielétrico, é linearmente proporcional a este comprimento. Este fato é relevante para a calibração dos detectores, como será visto em §4.2.

### 2.1.2 Detector Čerenkov a água

A utilização de uma rede de detectores de radiação Cerenkov a água para observação de raios cósmicos teve sua eficiência comprovada por vários experimentos. Por exemplo, em Haverah Park no Reino Unido, durante vinte anos, foram empregados mais de 200 unidades destes detectores, cobrindo uma área de 12  $km<sup>2</sup>$ . Aí foram obtidos resultados proveitosos, e a montagem mostrou—se estável por longo período de tempo, com baixa necessidade de manutenção [18].

Cada detector de radiação Cerenkov a água usado no projeto Pierre Auger é formado por um tanque de polietileno com 1.2 m de profundidade por 10  $m^2$  de área, proporcionando 12000 litros de capacidade (figura 2-8). A água do interior do tanque deve ser ultra pura, pois tem que apresentar uma boa transmissividade da luz durante toda a vida útil do detector.

A alimentação de potência elétrica para os componentes é fornecida por um painel solar provido de módulos fotovoltaicos, e por baterias especialmente projetadas para este tipo de aplicação. Os detectores de superfície, juntamente com a eletrônica de aquisição, controle e transmissão de dados, operam ininterruptamente, consumindo cerca de 10 W. Durante o dia as baterias são carregadas pelos painéis solares através de um regulador. Durante a noite, ou em dias com baixa luminosidade, a potência elétrica é retirada unicamente das baterias. Alguns parâmetros do sistema de potência (ex.: tensão nas baterias, corrente nos painéis, temperatura etc.) são monitorados constantemente pelo programa de aquisição de dados do Observatório.

Três tubos fotomultiplicadores (PMT's: Photo-Multiplier Tubes) estão posicionados

de forma a observar o volume de água, coletando a luz emitida pelo processo de emissão  $Cerenkov.$  Uma eletrônica de *front end* recebe os sinais dos PMT's e os prepara para digitalização. A eletrônica completa de cada detector é uma estação micro-processada programável, que controla o processo de aquisição e de transmissão de dados via radiofrequência. Para sincronizar os detectores, sinais de tempo com precisão da ordem de dezenas de nano-segundos são obtidos por uma antena acoplada a um decodificador de GPS (Global Positioning System) e anexados aos dados transmitidos [30]. A técnica envolve receber o sinal emitido pelos satélites a cada segundo, e introduzir um contador de frequência 100 MHz em cada estação que é ativado por este sinal, de modo a prover uma marcação de intervalos de tempo sincronizada com sub-intervalos de 10 ns.

O sistema central de aquisição de dados [31](CDAS - Central Data Acquisition System) do observatório recebe regularmente (a cada segundo) informações dos detectores. Aqueles que têm dados a enviar (de acordo com o critério definido na estação local) os transmite em forma de lista resumida, e o CDAS determina se foi detectado um EAS analisando os dados do conjunto dos detectores. Quando um evento válido (EAS de alta energia) é detectado, o CDAS requisita às estações atingidas pelo evento que enviem a lista completa dos dados, incluindo os sinais de PMT's digitalizados.

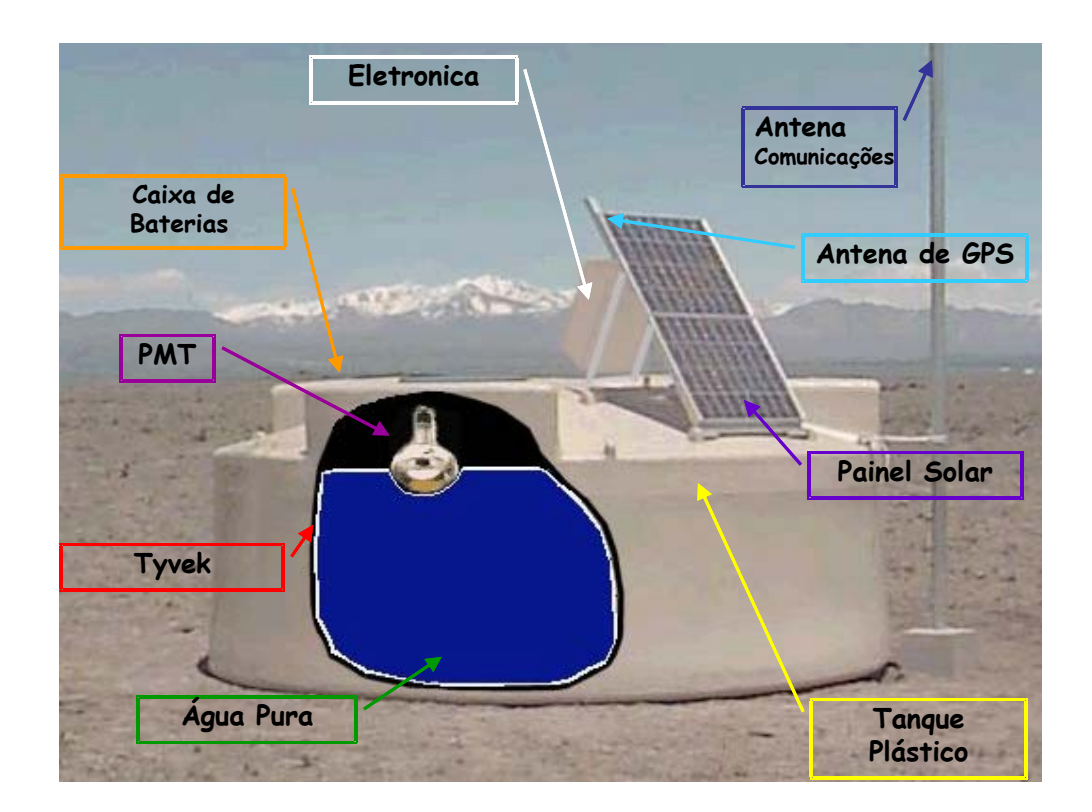

Figura 2-8: Detector de Superfície do Observatório Pierre Auger [8].

# Capítulo 3

# Aparato Experimental

O aparato experimental desenvolvido no contexto do presente trabalho é composto por três partes principais. A primeira delas é um tanque detector de radiação Cerenkov em água, cujo princípio de funcionamento é o mesmo do detector de superfície utilizado no projeto Pierre Auger (como exposto no Capítulo anterior). A segunda inclui o desenvolvimento de um módulo eletrônico capaz de capturar o sinal vindo do tanque. Neste módulo o sinal é digitalizado e disponibilizado para transferência a um microcomputador. A terceira parte é o programa de aquisição de dados, que interage diretamente com o hardware do módulo eletrônico, mostra os dados adquiridos, realiza pré-análise destes dados, e os prepara para análise posterior. Estas partes e seus sub-componentes são apresentados a seguir.

# 3.1 Tanque de Testes

O tanque usado como reservatório de água do detector é feito em material plástico negro, com 1.25m de altura e 0.40m de raio, paredes de espessura 2.5 mm (figura 3-1). Tratase de um modelo comercializado pela empresa Alpina [35], a mesma que fabricou os primeiros tanques para o PAO. À parte superior do tanque é acrescentada uma tampa, também feita de material plástico negro, equipada com um suporte para o PMT no centro. Este suporte originalmente incluía uma janela em acrílico através da qual a radiação produzida na água era transmitida ao PMT.

O tanque é preenchido completamente com água filtrada, definindo o volume em que será gerada radiação  $\check{C}$ erenkov pelas partículas cósmicas. Note-se que toda a montagem mecânica é realizada de modo a minimizar a entrada de luz visível no tanque e atingir o volume de água. Ou seja, pretende-se detectar somente a luz gerada no interior do tanque pela interação de partículas relativísticas com a água. Esta luz deve ser coletada pelo PMT da maneira mais eficiente possível. Para tanto, as paredes internas são revestidas com um material que apresenta boa refletividade de luz na faixa próxima ao ultra-violeta. Além de refletir, a superfície deve também funcionar como difusor de luz, a fim de homogeneizar a dispersão. Assim são reduzidas as perdas de luz por absorção no interior do tanque, melhorando significativamente a relação sinal/ruído dos pulsos elétricos detectados no PMT. O material refletor de UV utilizado é o  $\mathit{Typek}^{\textcircled{\textsc{R}}}$ , patenteado pela empresa Dupont, com a mesma especificação do que é usado nos tanques do PAO. Este material também pode ser adquirido comercialmente no mercado nacional [36].

### 3.1.1 Tubos Fotomultiplicadores - PMT

A conversão da radiação Cerenkov, produzida no tanque, em sinal elétrico é feita por um PMT. Este dispositivo funciona a vácuo, contendo em seu interior um sistema que realiza multiplicação do número de elétrons gerados na janela de entrada. Esta última, para converter fótons de luz visível em elétrons, é revestida internamente com uma camada fina de um material denominado fotocatodo (figura 3-2).

Quando um fóton (energia típica  $\approx 3 \, eV$ ) atravessa a janela da PMT, há uma probabilidade para que interaja com o material do fotocatodo, cuja função é justamente liberar elétrons quando ocorre esta interação. Entre o fotocatodo e o primeiro dinodo há uma diferença de potencial elétrico, de modo que os fotoelétrons são focalizados nesta direção. A superfície dos dinodos é revestida com metal, e a diferença de potencial é suficiente para acelerar os fotoelétrons a ponto de poderem ejetar outros elétrons da superfície metálica. Entre o primeiro dinodo e o próximo também há diferença de potencial, e

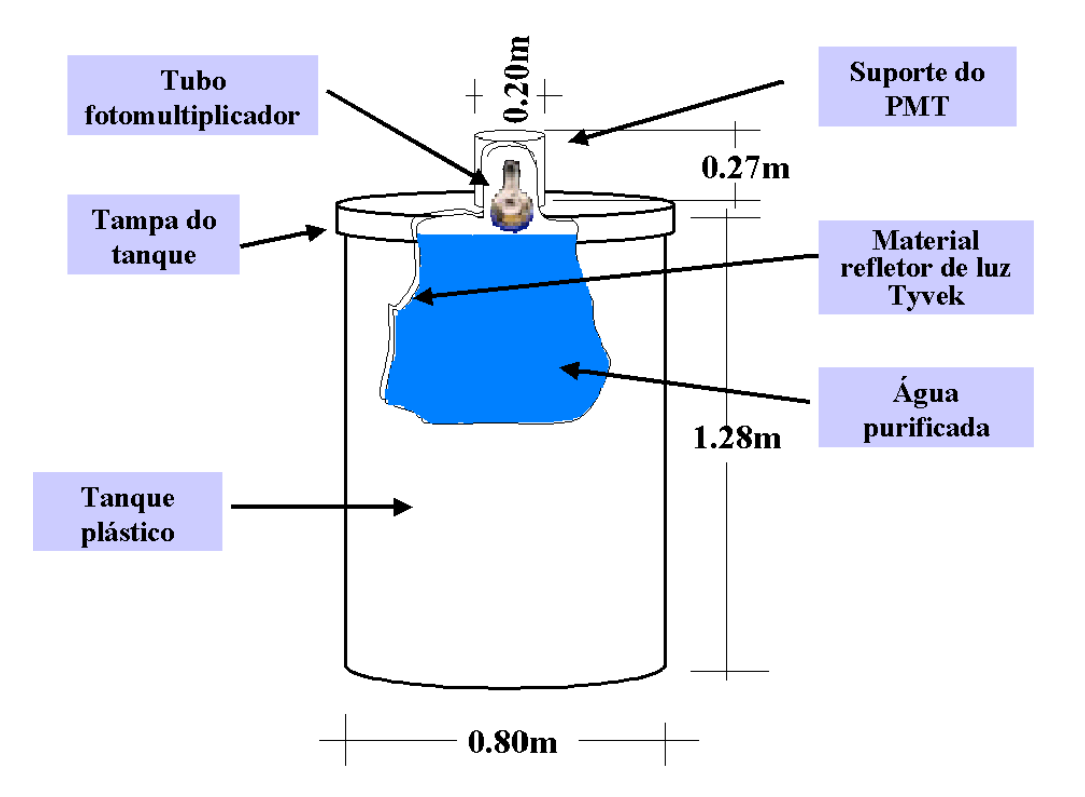

Figura 3-1: Desenho representativo do tanque protótipo.

assim o processo segue em cascata até o último dinodo (como pode ser visto na figura 3-2). Cada um deles proporciona um pequeno ganho no número de elétrons, mas o ganho total entre o primeiro e o último dinodo pode ser superior a  $10<sup>6</sup>$ . Os elétrons emitidos pelo último dinodo são coletados por um anodo, que disponibiliza portanto uma corrente elétrica que pode ser amplificada e analizada. O PMT deve operar a vácuo elevado, pois de outra maneira os elétrons de multiplicação seriam facilmente perdidos por interação com qualquer gás presente entre os eletrodos.

Existem diversos fabricantes de PMTs, cada um deles geralmente oferece vários modelos adaptados a distintas aplicações. Informações técnicas sobre o funcionamento dos PMTs podem, portanto, ser obtidas diretamente em catálogos fornecidos pelos próprios fabricantes [38]. Encontram-se também muitas descrições e análises detalhadas sobre PMT's em textos sobre técnicas de detecção [32] [39].

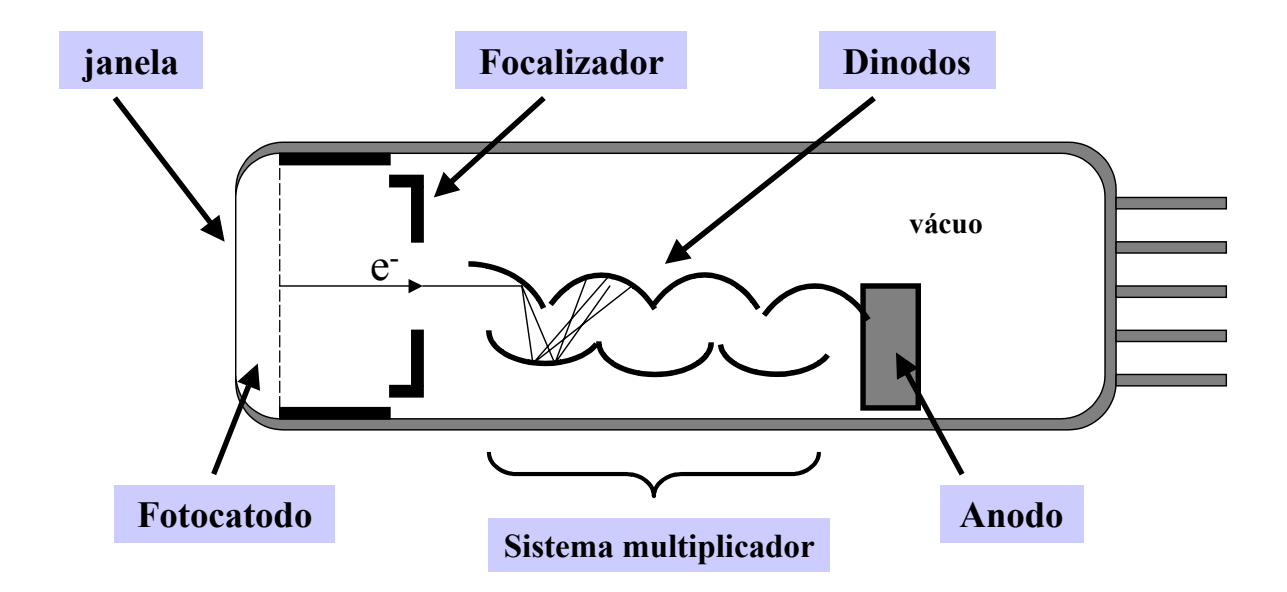

Figura 3-2: Diagrama esquemático de um tubo fotomultiplicador.

No presente trabalho utilizamos um PMT modelo 9791KB fabricado pela EMI (figura 3-3). Este modelo foi descontinuado pelo fabricante há algum tempo, mas suas características de desempenho mostraram-se satisfatórias em nível de protótipo (ver Capítulo IV). Para otimizar o desempenho do conjunto, seria recomendável o uso de PMTs com janela esférica (para aumentar a superfície de captação de fótons) e com sensibilidade deslocada para a faixa de UV (para observar melhor a radiação  $\check{C}$ erenkov).

#### 3.1.2 Purificação da água

A necessidade de se obter água com boa transmissividade de luz leva à obrigatoriedade da construção de um sistema de filtragem que produza água de alta pureza. Além de filtrar as impurezas inorgânicas que podem absorver luz, também devem ser eliminadas impurezas orgânicas cuja dimensão física é sub-micrométrica. Estas impurezas podem servir de alimento a bactérias, que ao longo do tempo podem formar colônias que finalmente constituirão obstáculo à propagação da luz.

Para produzir a água que preenche o volume do tanque de testes, implementamos um sistema relativamente simples, formado por três filtros. O primeiro deles tem porosidade

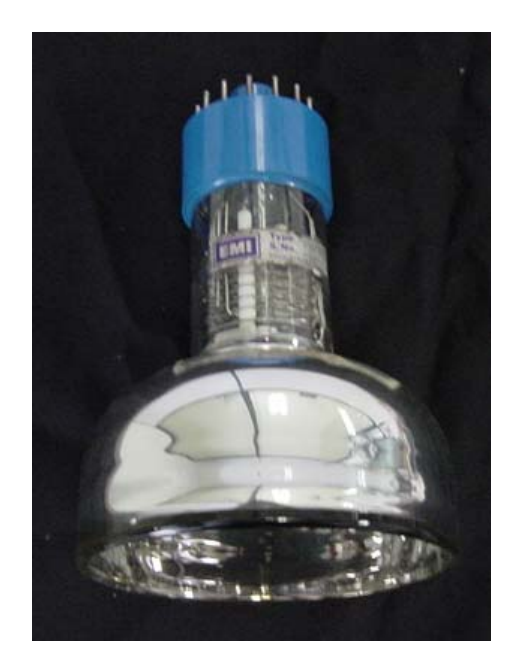

Figura 3-3: Foto de uma PMT EMI tipo 9791KB 6597 utilizada no tanque protótipo.

que elimina partículas de dimensão superior a 5  $\mu$ m. Sua função é basicamente eliminar partículas macroscópicas que possam estar presentes na fonte de fornecimento, sendo portanto instalado junto à entrada de água. O segundo filtro retira da água partículas em suspensão cuja dimensão seja da ordem de 1  $\mu$ m. Finalmente, para reduzir o teor de impurezas orgânicas passíveis de alimentar bactérias, um terceiro filtro elimina partículas de dimensão até 0.2 µm. Este último é instalado o mais próximo possível do tanque. O sistema de filtragem completo é ilustrado na figura 3-4.

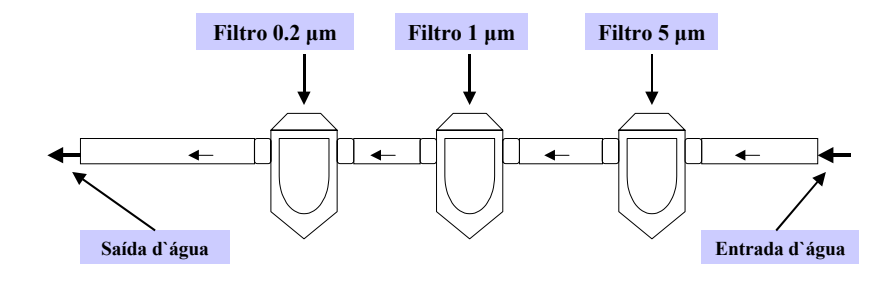

Figura 3-4: Estrutura básica do sistema de purificação da água
Com este sistema pudemos obter água em condições aceitáveis para o detector. Foi solicitada a análise de uma amostra da água do tanque por uma empresa especializada. Os resultados da análise são mostrados na tabela abaixo:

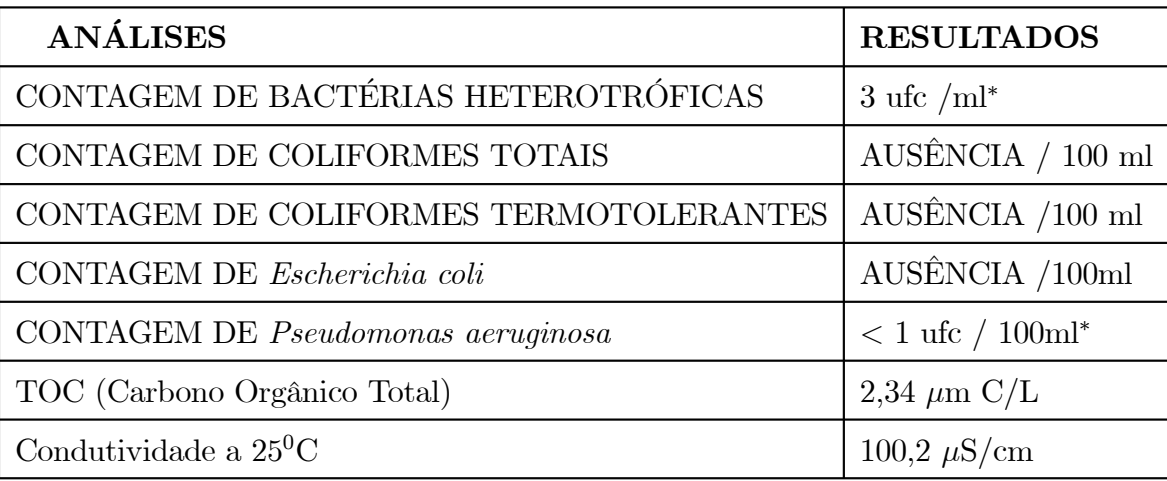

 $*$  ucf/ml = unidade(s) formadora(s) de colônia(s) por mililitro

Ressaltamos que um sistema de filtragem simples como o ilustrado na figura 3-4 pode não ser adequado caso se espere utilizar o detector por longos períodos de tempo (da ordem de vários anos). Idealmente deve-se proceder a uma eliminação sistemática de microorganismos, o que se obtém acrescentando à filtragem uma etapa de irradiação da água com luz ultra-violeta. É também recomendável reduzir ao mínimo a condutividade elétrica da água, de modo a assegurar a melhor transmissividade possível à propagação de luz. Para isto devem ser retirados da água as partículas inorgânicas de natureza iônica, o que é obtido pelo processo de osmose reversa [33]. Estes parâmetros se traduzem nos valores de TOC (Total Organic Carbon) e de condutividade elétrica, registrados na tabela acima. Atualmente, no PAO, estes valores são respectivamente da ordem de 100ppb e 0,  $2\mu S/cm$  [33]. Ressaltamos que a grande diferença de valor da condutividade entre o tanque de testes e dos tanques do PAO vem do fato de não realizarmos, no caso do tanque de testes, o processo de osmose reversa.

# 3.2 Sistema Digitalizador de Onda e Aquisição de

# Dados

O Sistema Digitalizador de Onda e Aquisição de dados é composto por dois módulos básicos, conforme mostrado na figura 3-5. O objetivo deste conjunto é amostrar o sinal de entrada, registrar em memória o resultado da digitalização, e enviar os dados a um computador.

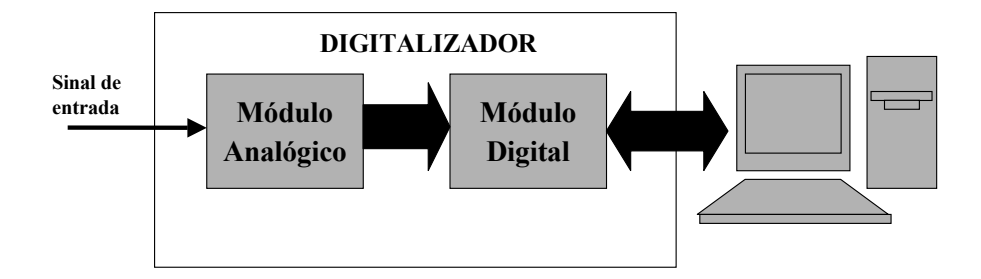

Figura 3-5: Diagrama em blocos do sistema digitalizador

O primeiro módulo realiza a conversão do sinal analógico para digital. Para isto contém um ADC (Analog to Digital Converter) com 10 bits de resolução, excursão máxima de  $2V_{pp}$  (dois *V olts* pico a pico), operando a uma taxa de amostragem de 65 MHz (Ver figura 3-6). Esta taxa permite amostragens de sinal a cada 15.38 ns, o que é um pouco melhor que a taxa de amostragem usada no PAO (amostragens a cada 25 ns). O módulo analógico contém também um estágio somador (descrito em §3.2.1.1) e um estágio de disparo (descrito em §3.2.1.2), que define o critério para que se considere um evento como válido.

O segundo módulo é responsável pelo controle do sistema, pela seleção de eventos a serem transmitidos e pela comunicação com micro-computador via porta-paralela no modo EPP (Enhanced Parallel Port) [ver Apêndice A]. O sinal amostrado é armazenado em uma memória do tipo FIFO (First-In-First-Out) com 2048 endereços de 9 bits cada  $(2048\times9)$ . O circuito de controle é implementado em um dispositivo lógico programável do tipo FPGA (Field Programmable Gate Array ) que controla o processo de aquisição de dados. A partir da FPGA, os dados são transferidos para um microcomputador e lidos

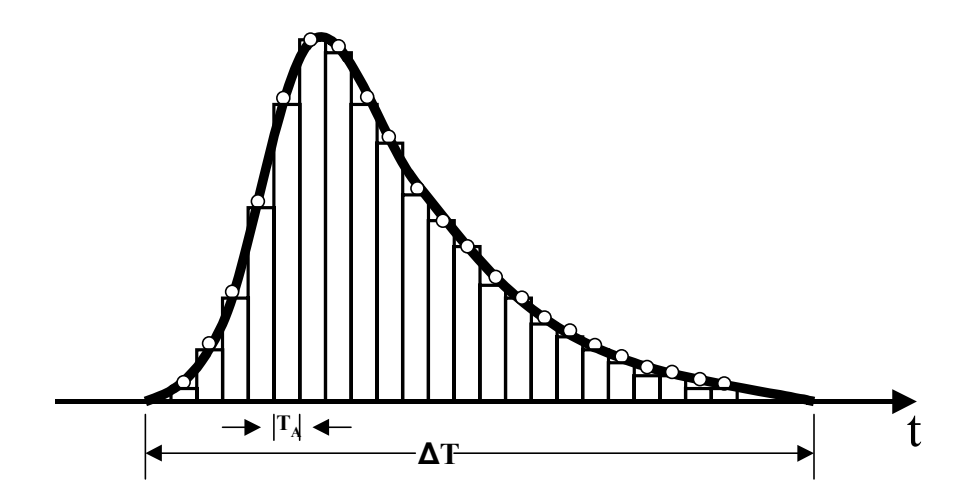

Figura 3-6: Representação de um pulso de duração ∆T com um intervalo de tempo de amostragem  $T_A$ .

por um programa que organiza, exibe e armazena os dados. Na figura 3-7 vê-se uma foto da montagem do sistema digitalizador desenvolvido.

## 3.2.1 Módulo Analógico

O módulo analógico amostra o sinal de entrada através do conversor analógico-digital ADS828 [40], fabricado pela Texas Instruments. Este ADC é de arquitetura do tipo pipeline [41], o que significa que o resultado das digitalizações é disponibilizado continuamente no barramento de saída. O tempo de latência é de 5 ciclos de clock, ou seja, há um retardo de 5 ciclos de clock entre o sinal na entrada (analógico) e na saída (digital). Esta característica permite que a forma de sinal correspondente a um evento válido seja armazenada desde os 5 × 15.38 ns que antecedem o momento de validação pelo estágio de disparo.

O amplificador operacional OPA690 [42] é usado no estágio de entrada para somar um nível de tensão ao sinal. Desta forma torna-o compatível com a entrada do ADC, que digitaliza níveis de tensão  $\pm 500$  mV em torno de 2.5 V (Figura 3-8).

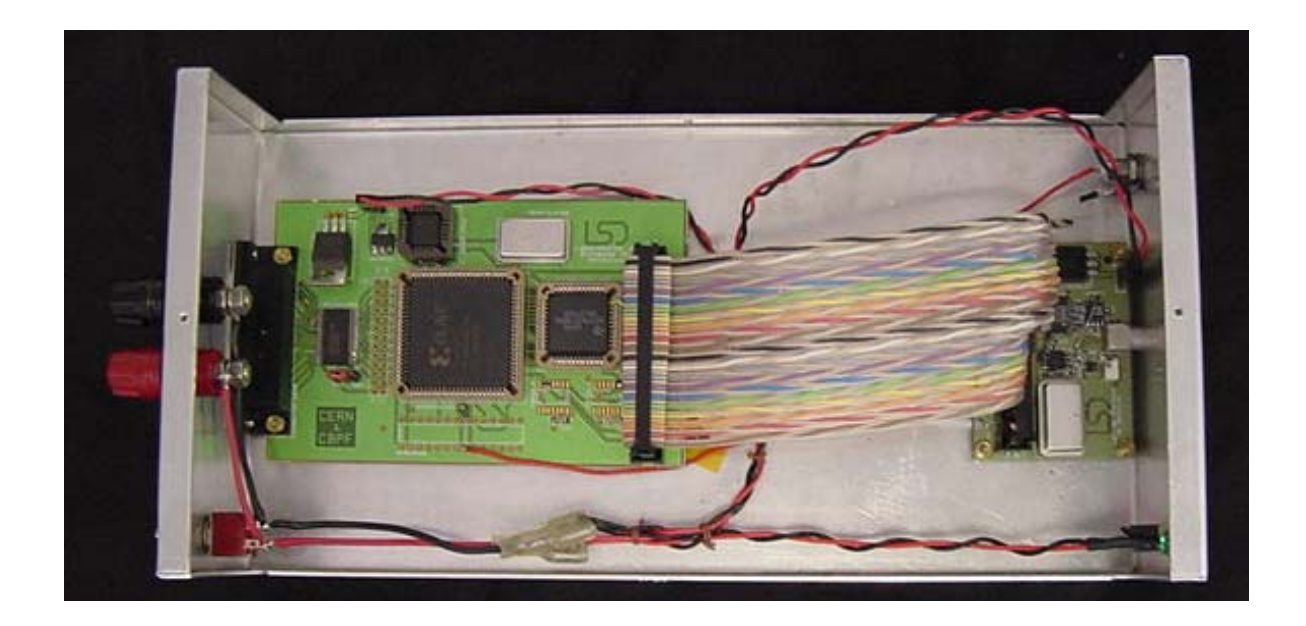

Figura 3-7: Foto do digitalizador de pulsos rápidos

No circuito discriminador estão presentes dois dispositivos principais: o amplificador operacional TL343 [43], cuja função é fornecer o nível de tensão (threshold) a partir do qual o evento é considerado válido; e o comparador TL714 [44], que compara o sinal de entrada com o nível de threshold, habilitando a transferência das formas de onda correspondentes a eventos válidos entre o ADC e o módulo digital.

Os diagramas completos para os circuitos aqui referidos são mostrados no Apêndice B-1.

#### Circuito Somador

O circuito somador é o estágio de entrada do sinal analógico. Sua função é acrescentar um offset de 2.5 V ao sinal de entrada, para que o mesmo se encontre na faixa de tensão aceitável pelo ADC. Para isto é usado um amplificador operacional, OPA690, montado na configuração esboçada na Figura 3-9.

#### Circuito de Disparo

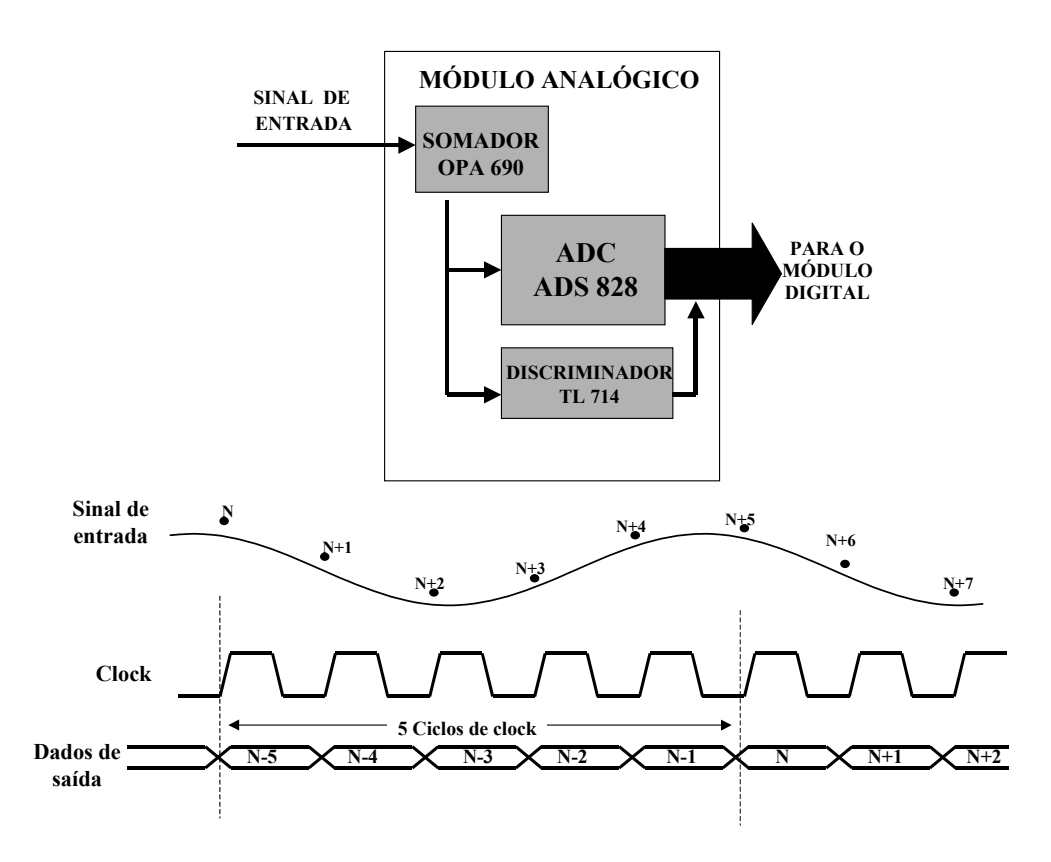

Figura 3-8: Diagrama em blocos do módulo analógico do sistema digitalizador.

O circuito de disparo discrimina entre sinal de entrada e ruído, gerando um sinal lógico que determina o instante em que se deve iniciar o armazenamento do sinal por parte do módulo digital do sistema. Na figura 3-10, mostramos um exemplo em que o sinal de entrada é uma senóide de frequência 600 kHz e amplitude 300 mV. Na parte inferior da figura está mostrada uma onda quadrada, onde o momento de transição de 0 a 1 (5 V ) coincide com o instante em que a amplitude da senóide supera o valor do threshold.

A figura 3-11 mostra o esquemático do circuito de disparo. O amplificador operacional TL343, operando com ganho 1 a partir do nível de tensão estabelecido por um potenciômetro linear, funciona como um driver para a tensão de comparação que é utilizada como referência para o comparador TL714.

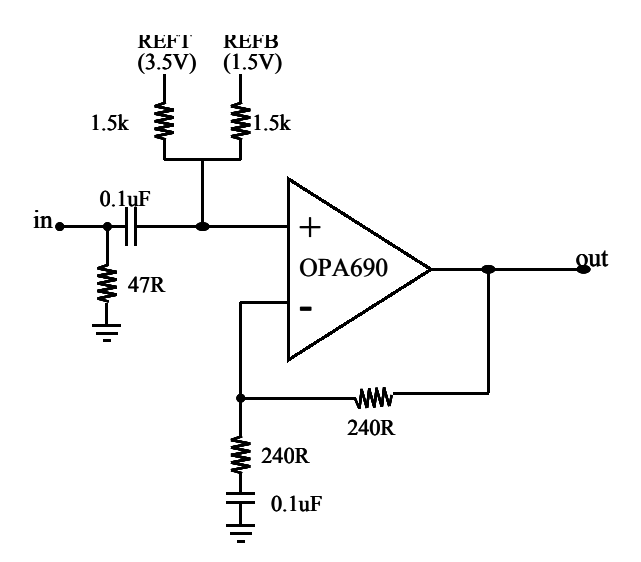

Figura 3-9: Circuito somador do sinal de entrada do ADC

#### O Conversor Analógico-Digital ADS828

Este ADC é alimentado com  $+5V$ , tem resolução de 10 bits, e pode operar com frequência de amostragem de até 75 MHz. A faixa de tensão de entrada pode ser programada para 1  $V_{pp}$  ou 2  $V_{pp}$ . Seu funcionamento requer uma tensão de *offset*, que pode ser interna ou externa.

O circuito básico utilizado está mostrado na figura 3-12. As tensões de referência REFT (top reference) e REFB (bottom reference) provêm um nível de offset para a tensão de entrada de +3.5 V ou +1.5 V respectivamente. Um divisor de tensão formado por dois resistores de 1.5 K é utilizado para gerar, a partir de REFT e REFB, uma tensão modo-comum de +2.5 V que é usada na entrada do sistema somador que compõe a configuração da entrada analógica. O pino RSEL do ADS828, que é mantido em nível alto, implica que a faixa de conversão é de 1  $V_{pp}$ . Desta forma, o sinal de entrada pode ter excursão de −500 mV a +500 mV, que é uma faixa adequada para a amplitude dos sinais provindos do PMT. Estes sinais normalmente são pré-amplificados, de modo que é mais prático prever uma faixa de excursão bipolar, já que o pré-amplificador pode ser inversor ou não-inversor. Os dados de saída do ADC são enviados diretamente à memória

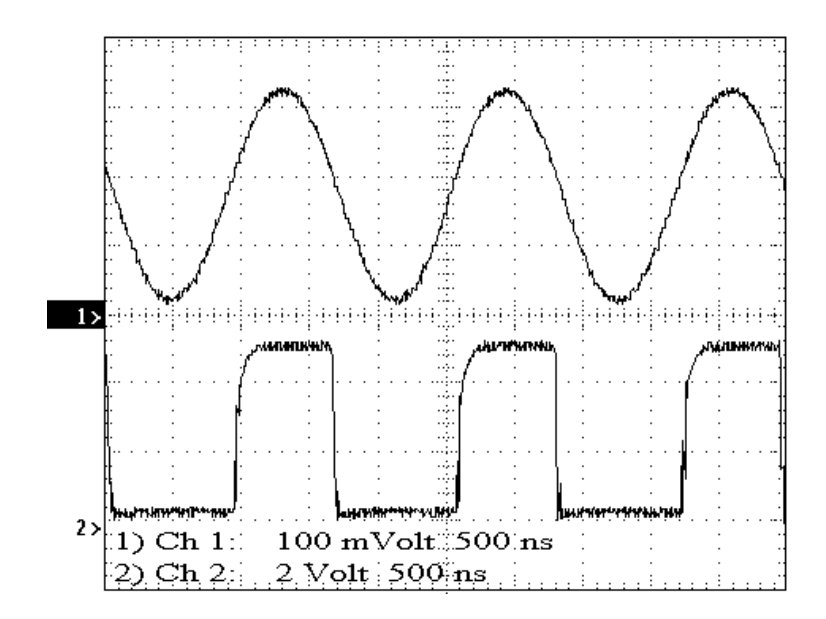

Figura 3-10: Exemplo de sinais de entrada e saída do circuito de disparo

localizada no módulo digital, através de um cabo multi-vias que conecta os dois módulos do sistema.

## 3.2.2 Módulo Digital

O módulo digital armazena os dados vindos do módulo analógico e realiza a transmissão destes dados para um microcomputador. Este módulo é composto essencialmente por uma memória FIFO, um dispositivo de lógica programável do tipo FPGA, e um circuito de interface que prepara os sinais digitais para transmissão pelo padrão EPP (figura 3-13).

A FIFO usada trabalha com frequências de leitura e de escrita assíncronas. A frequência de escrita na memória é a mesma que a frequência de amostragem usada no ADC. A frequência de leitura é limitada pela velocidade de leitura permitida pela porta EPP.

A FPGA é empregada para alojar toda toda a lógica de controle do sistema digitalizador.

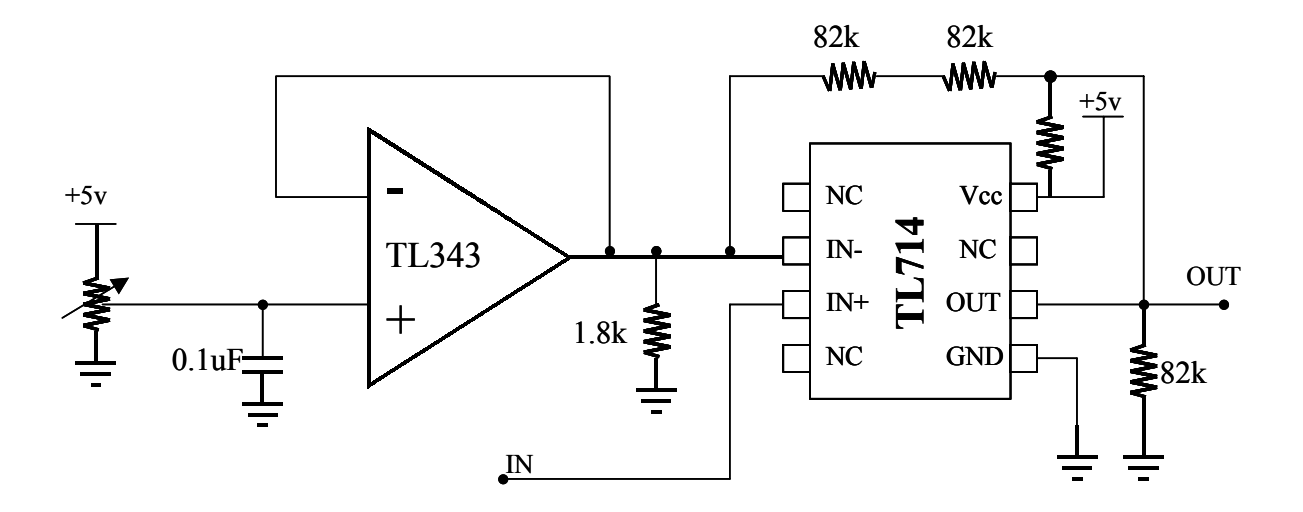

Figura 3-11: Circuito de disparo implementado no módulo analógico.

A interface de comunicação EPP é responsável pela adaptação dos dados vindos do módulo digital aos níveis de tensão compatíveis com a porta paralela no modo EPP. O barramento de saída da interface EPP é lido constantemente por um programa de aquisição de dados e controle do sistema. Um de seus bits indica a presença de dado válido no barramento.

#### Circuito de Memória

A memória FIFO SN74ACT7807 [45], com 2048 endereços de 9 bits, apresenta uma taxa máxima de processamento de dados de 67 MHz. O clock de escrita (WRTCLK) e o clock de leitura (RDCLK) podem ser síncronos ou assíncronos, e são percebidos pela memória na transição de subida. No circuito do sistema digitalizador o WRTCLK é definido pela taxa de conversão do ADC, e o RDCLK é determinado pelo processamento do PC. Os pinos WRTEN1/DP9 e WRTEN2 habilitam a função de escrita. O pino WRTEN1/DP9 tem seu estado administrado pelo dispositivo responsável pela lógica de controle, enquanto que o WRTEN2 é disposto permanentemente em nível alto. Da mesma forma os pinos RDEN1, RDEN2 e OE habilitam a função de leitura da memória, e também são dispostos permanentemente em nível alto, para que a operação de leitura

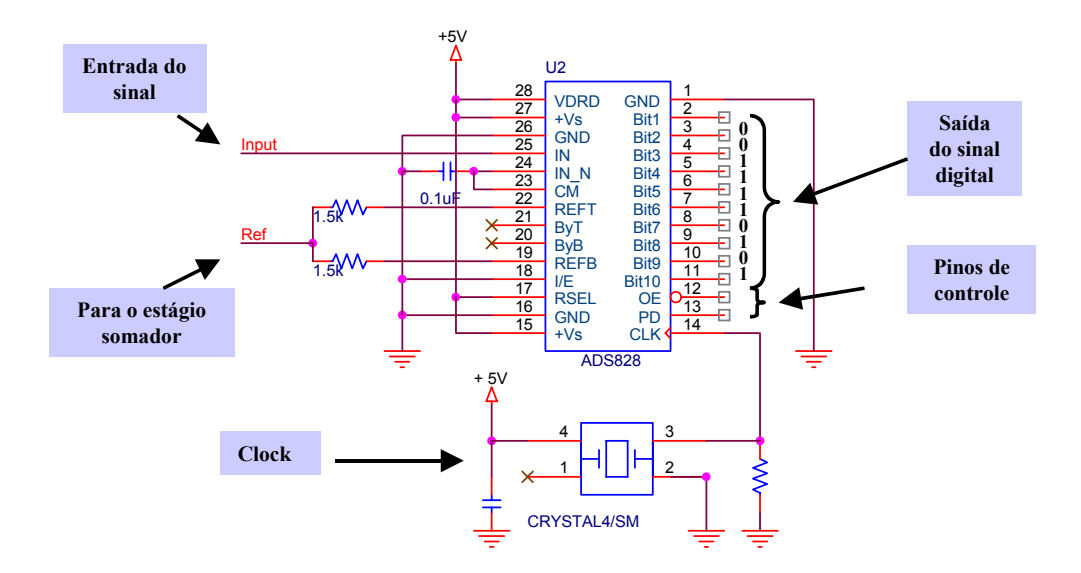

Figura 3-12: Circuito do conversor analógico para digital.

da FIFO seja controlada exclusivamente pelo RDCLK (figura 3-14).

#### Lógica de Controle

Toda a lógica de controle do sistema digitalizador, mais a conexão da FIFO à portaparalela, são implementadas em um dispositivo do tipo FPGA. Há pelo menos duas maneiras de implementar os circuitos lógicos em uma FPGA. Um deles consiste em estabelecer, em um software adequado, os circuitos lógicos de maneira esquemática e posteriormente implementá-los fisicamente no circuito integrado. O outro é baseado em uma linguagem de descrição de hardware, ou seja, o circuito lógico é programado em uma linguagem particular, que é diretamente implementada no circuito integrado. No caso do presente circuito de lógica de controle, estes dois modos foram utilizados. A linguagem de descrição de hardware utilizada foi o VHDL (Very-High-Speed-Integrated-Circuit Hardware Description Language) [46].

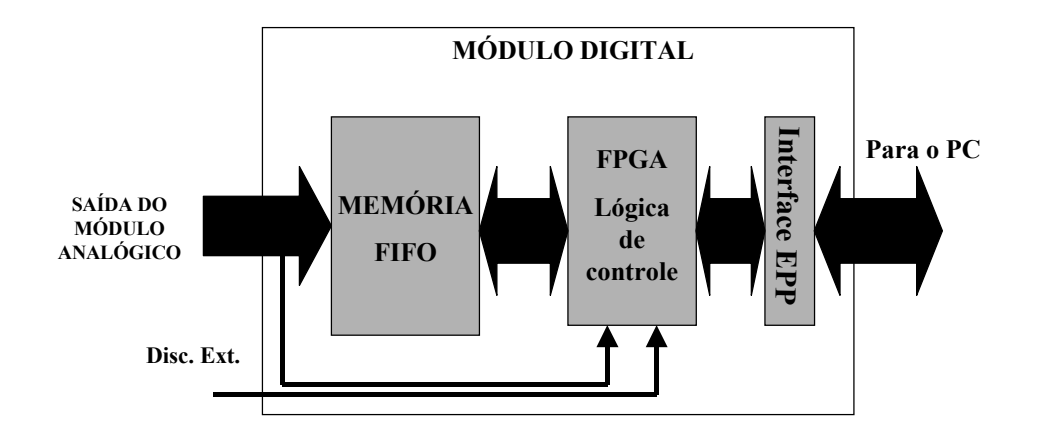

Figura 3-13: Diagrama em blocos do módulo digital do sistema digitalizador.

#### Descrição do Circuito

O circuito implementado como lógica de controle é mostrado na figura 3-15. O dispositivo denominado MONO foi implementado por VHDL. O restante foi implementado a partir da representação esquemática.

O monoestável (MONO) determina o intervalo de tempo durante o qual a memória fica habilitada para escrita, a partir do sinal vindo do discriminador.

Na parte esquemática encontram-se dispositivos responsáveis pela transferência de dados, pelo ciclo de clock para a memória, pela comunicação via EPP, entre outras funções.

## 1 - Funções do sistema desenvolvido a partir da representação esquemática:

Os pinos FIFO\_RDEN e G\_ENABLE, que têm a função de habilitar a leitura da memória são dispostos permanentemente em nível lógico alto conectados aos pinos RDEN1 e OE da FIFO.

A saída CLK determina o clock de leitura para a FIFO, sendo estabelecida pelo pino DATASTROBE da porta-paralela (EPP), que no circuito é designado como DA-TA\_STB.

Em FIFO\_Q0 até a FIFO\_Q8 estão os dados vindos da memória, que são en-

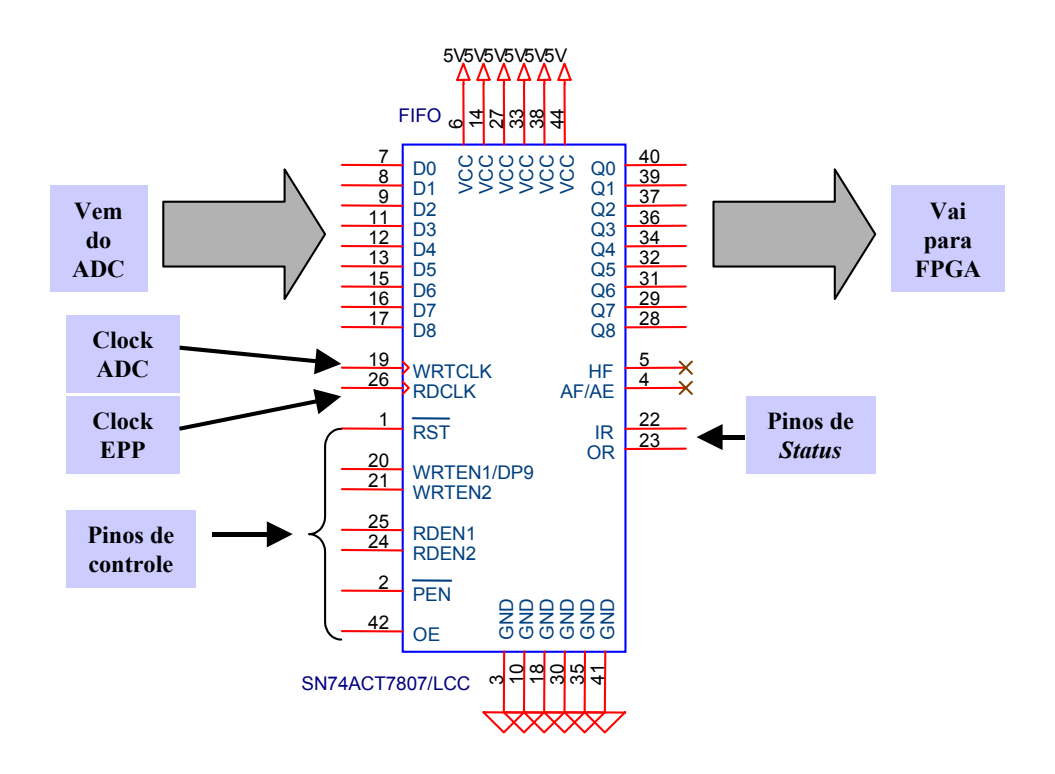

Figura 3-14: Memória implementada no circuito.

viados à porta-paralela de EPP\_D0 a EPP\_D7. No circuito implementado o pino EPP\_D0 pode assumir duas representações: Se é o dado vindo de FIFO\_Q0, ou Se é o dado vindo de FIFO\_Q8, a escolha é feita através de um multiplexador operado por software. Isto torna possível a transferência de palavras de 9 bits, enquanto a porta no modo EPP só pode receber 8 bits de cada vez. Neste caso, a leitura dos dados vindos da FIFO é realizada em dois ciclos. No primeiro ciclo, a EPP lê os bits de Q0 ao Q7, e no segundo ciclo é feita a leitura apenas do bit Q8.

O pino EPP\_DIR tem seu nível lógico definido pelo sinal vindo da porta-paralela o EPP\_WRITE, e determina a direção de transferência de dados através do componente SN74LV 161284, que é uma interface de 19 bits responsável por realizar a conversão entre o padrão TTL (Transistor Transistor Logic) do módulo digitalizador e o padrão EPP da porta-paralela.

O pino WAIT é dado pela saída da porta OR que tem suas duas entradas invertidas, uma delas vinda do ADDR\_STB e a outra do DATA\_STB, definidos respectivamente pelos pinos ADDR STROBE e DATA STROBE, ambos vindos da EPP, cuja função é realizar o handshake [ver Apêndice A].

O controle da aquisição é feito por cinco dispositivos flip-flop. O primeiro deles, fornece um sinal de saída com função de reset (identificado na figura 3-15 como RESET) que é utilizado no dispositivo monoestável MONO. O segundo é o *flip-flop* de saída STA-TUS, que tem seu sinal enviado a um multiplexador, para indicar se existe informação na porta EPP relativa a um dado vindo da FIFO ou se deve-se aguardar a chegada de um evento válido. Outro flip-flop tem sua saída designada por Q8, que informa a um multiplexador se o sinal a ser lido na porta paralela é o bit mais significativo ou o bit menos significativo, FIFO Q0 e FIFO Q8 respectivamente. O quarto *flip-flop* tem saída EXT que determina se o discriminador empregado é o interno ou o externo. O discriminador interno realiza uma seleção de eventos a partir de um nível de tensão ajustável manualmente [ver § 3.2.1], enquanto o discriminador externo seleciona os eventos a partir de um sinal de disparo vindo de fora do sistema digitalizador. Finalmente, o flip-flop de saída RISE, informa se o trigger usado é ativado na borda de subida ou na borda de descida.

#### 2 - Dispositivo desenvolvido em VHDL:

O bloco MONO é o único dispositivo da lógica de controle implementado por VHDL. Sua função é, a partir de uma informação confirmando a chegada de um evento válido, manter habilitada a função de escrita na FIFO durante um determinado intervalo de tempo ∆t através do pino FIFO\_WE, enviado diretamente ao pino WRTEN1/DP9 da memória. Este intervalo ∆t é escolhido de forma que os dados de saída do ADC preencham todas as 2048 posições da FIFO com um único evento. Desta forma, para cada evento válido é armazenada uma forma de onda de duração  $2048 \times 15.38$   $ns = 31.5$ µs, o que é razoável para o que se pretende medir com o detector. Em resumo, o bloco MONO funciona como um circuito analógico monoestável.

Para representar o circuito descrito por VHDL no monoestável, pode-se usar o método de Diagrama de Estados como forma de representação gráfica de circuitos sequenciais. O diagrama para o bloco MONO é mostrado na figura 3-16.

A máquina de estado é inicializada pelo sinal de reset, que vem do bloco EPP

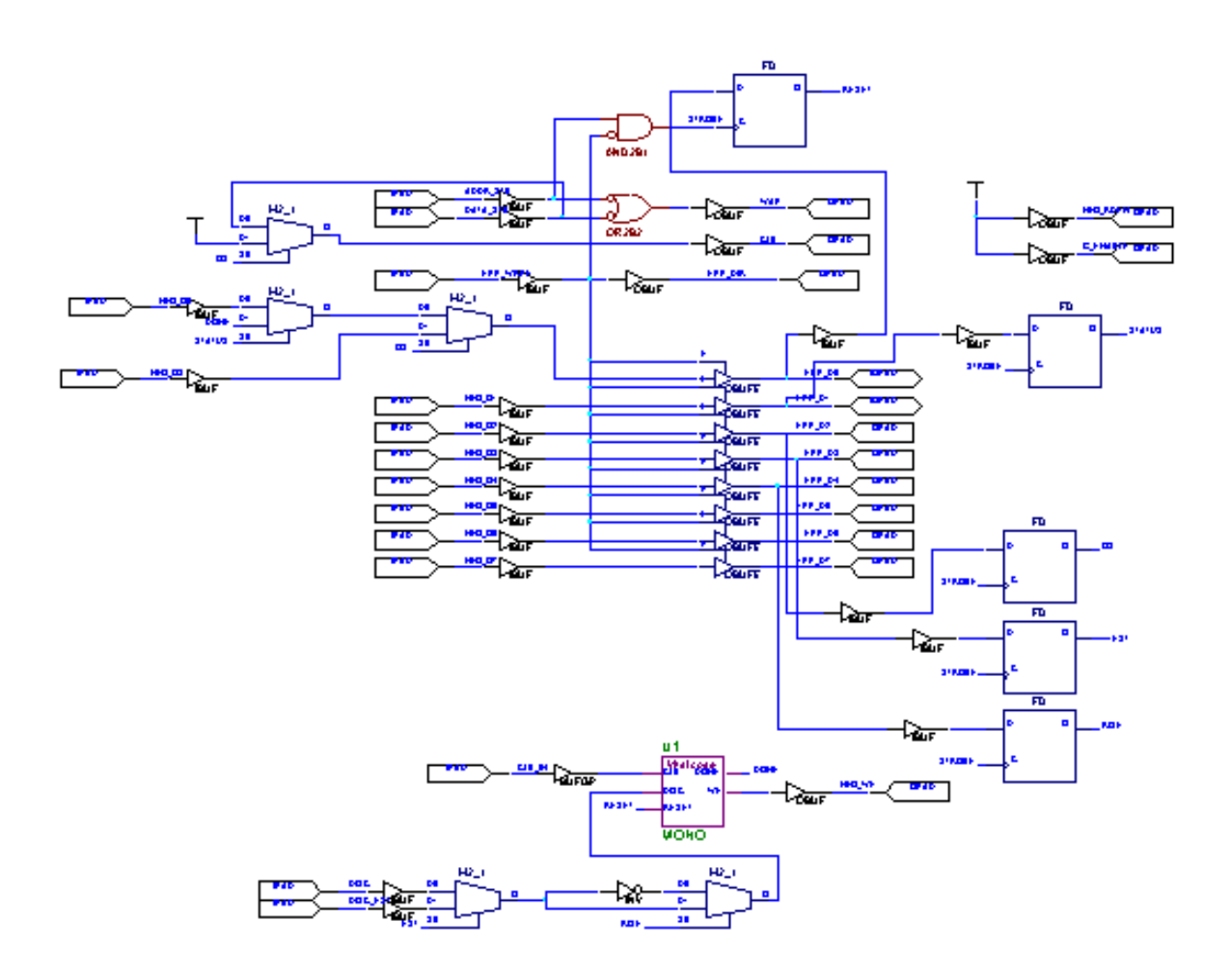

Figura 3-15: Circuito de lógida de controle implementado no dispositivo FPGA.

após ser gerado pelo software de aquisição. Em seguida passa para o estado Q1, e aí permanece enquanto o sinal do discriminador for zero  $(DISC = 0)$ . Quando DISC =1(=⇒ evento válido), um contador é habilitado até que se obtenha um número de contagens de ciclos de clock correspondente ao intervalo de tempo ∆t desejado. Ao final deste intervalo de tempo, a máquina passa ao estado Q3, no qual se estabelecem os bits DONE=1 e WE=0 ( $\implies$  evento válido adquirido, fim do ciclo de escrita em memória). A máquina permanece no estado Q3 até que o software de aquisição envie novo sinal de reset. O código completo referente à descrição do bloco MONO em VHDL é mostrado no Apêndice C-1.

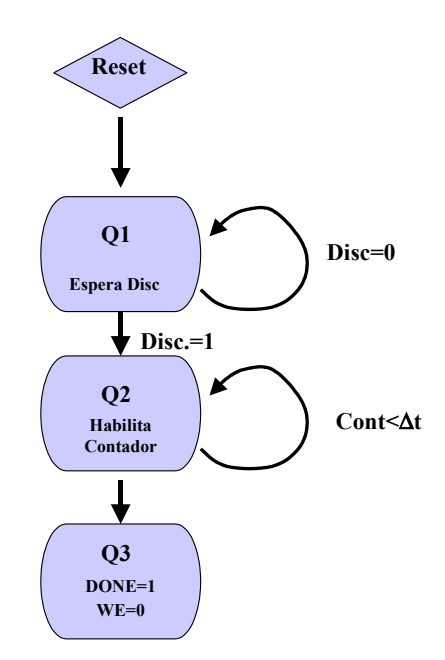

Figura 3-16: Diagrama de Estados do monoestável implementado por VHDL.

Interface EPP A Porta Paralela [54], também conhecida como Porta de Impressora, permite a realização de comunicações de uma série de dispositivos com o microcomputador, em situações em que se faz necessário o envio ou o recebimento de dados.

Atualmente a porta paralela apresenta inovações introduzidas na forma de transmissão de dados, que pode ser do tipo unidirecional ou do tipo bidirecional [55]. A transmissão unidirecional é realizada no modo SPP (Standard Parallel Port). Os modos EPP (Enhanced Parallel Port) e o ECP (Enhanced Capability Port) realizam transmissão bidirecional.

No dispositivo aqui apresentado a porta paralela é empregada no modo EPP, sob o qual pode ser atingida uma taxa de transferência de dados de até 2 Mbyte/s, graças à possibilidade de elaboração de um protocolo de handshake por hardware, e não por software - como é o caso da porta SPP. Informações mais detalhadas a respeito da Porta Paralela no Modo EPP são apresentadas no Apêndice A.

A comunicação do módulo digital com a porta paralela é feita através do dispositivo SN74LV161284 [47] que funciona como um conversor de sinais do padrão EPP em sinais TTL empregados no sistema digitalizador. A conexão física é feita por conectores no padrão DB-25 (ver figura 3-17).

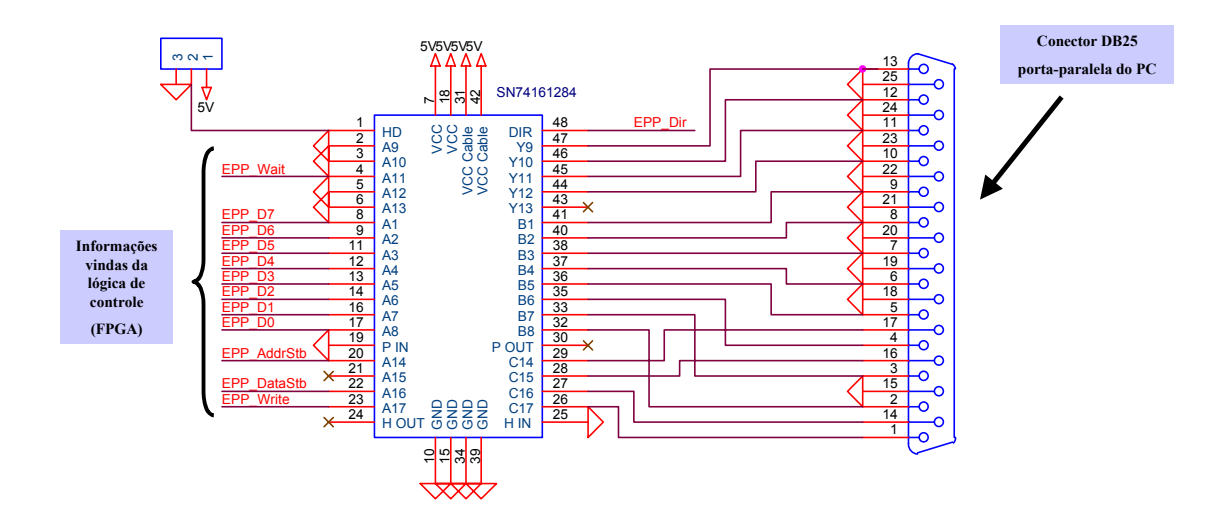

Figura 3-17: Circuito de comunicação com a porta paralela EPP.

# 3.3 Programas de Aquisição de Dados

Dois programas foram desenvolvidos para a aquisição de dados do detector, ambos dentro do ambiente de programação C++Builder, comercializado pela Borland [48]. O primeiro deles se comunica com um osciloscópio digital (Tektronix TDS220), ao qual são enviados os sinais do PMT. A implementação de uma aquisição de dados baseada no osciloscópio digital permitiu-nos avaliar, por comparação com este dispositivo comercial, a qualidade do Sistema Digitalizador desenvolvido. O osciloscópio mencionado responde a uma série de comandos de software pré-definidos pelo fabricante, através dos quais é possível controlar seu funcionamento, enviar e receber dados por ele adquiridos. Os comandos são enviados sob forma de texto em padrão ASCII [49], através de uma dos três acessórios opcionais do osciloscópio: porta paralela, porta serial RS232 [55], ou interface GPIB [49].

O segundo programa é dedicado ao controle e à aquisição de dados pelo Sistema Digitalizador acima descrito. A comunicação com o hardware é realizada através do

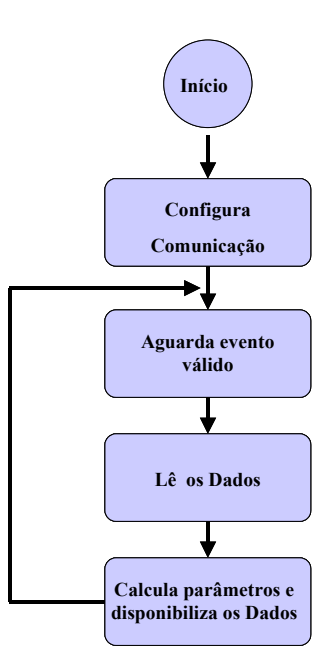

Figura 3-18: Estrutura básica do programa do osciloscópio digital.

padrão EPP. Apresentamos a seguir uma descrição do funcionamento dos dois programas.

## 3.3.1 Programa para o osciloscópio digital TDS-220

A estrura básica do programa é apresentada na figura 3-18 . No primeiro bloco é realizada a configuração da porta RS232, permitindo escolha entre COM1 ou COM2 e ajuste do valor da taxa de transferência (baud rate). Ainda neste bloco é feita a leitura de parâmetros do osciloscópio tais como: trigger level, Offset, Zero line, Time bin, scale, além de permitir a seleção do número de bytes a serem lidos. Dois processos independentes são iniciados. Um deles verifica se algum evento válido foi capturado pelo osciloscópio. O outro monitora a presença de dados a serem transmitidos pela porta serial. No bloco seguinte a forma de onda é lida do osciloscópio através da porta serial.

No terceiro bloco são computados parâmetros como o instante da aquisição do evento (s), a linha de base  $(mV)$ , a amplitude  $(mV)$ , a carga (pC), *risetime* (ns) e falltime (ns), etc. Os dados e/ou forma de onda são armazenados no disco do computador e mostrados na interface gráfica do programa, que é apresentada na figura 3-19, onde se veêm um gráfico  $V(t) \times t$  para o ultimo sinal lido e uma tabela com dados sobre todos os eventos adquiridos. Após a conclusão desta etapa, o programa retorna ao estágio onde fica aguardando a chegada de um novo evento.

O tempo tomado para a aquisição do sinal e seu pré-processamento pelo computador no sistema apresentado é da ordem de alguns segundos, em um microcomputador utilizando processador Pentium (I) de 150 MHz.

A listagem do código principal do programa está disponível no Apêndice C-2.

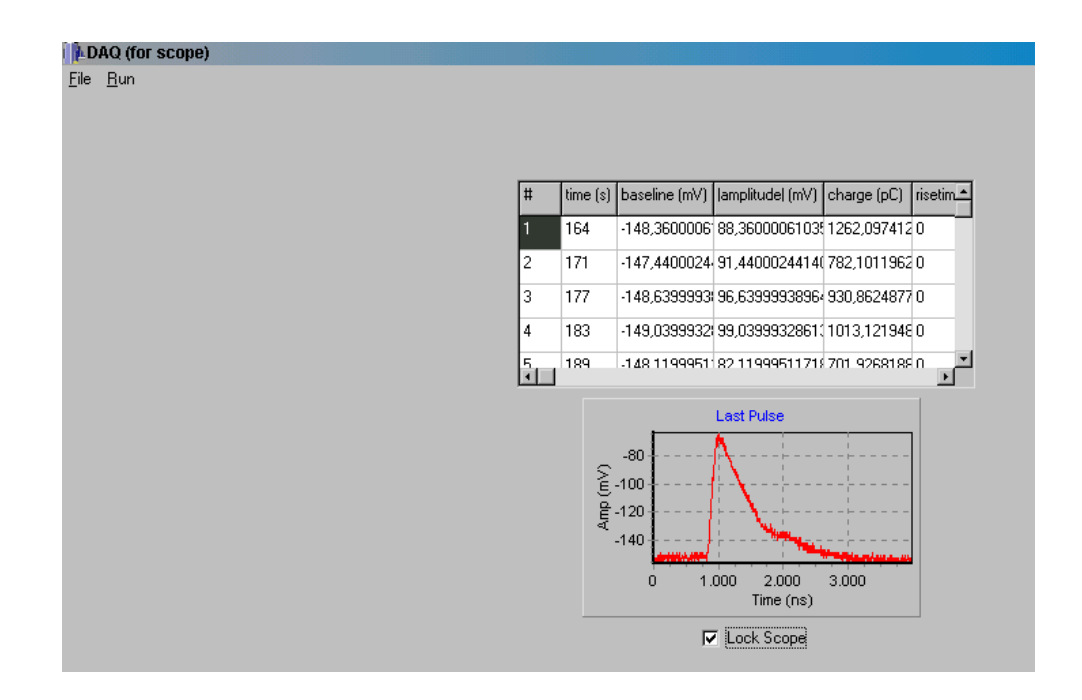

Figura 3-19: Interface gráfica para aquisição de dados usando o osciloscópio.

## 3.3.2 Programa para o Sistema Digitalizador

Na figura 3-20 está representada a estrutura básica do algoritmo executado pelo programa dedicado ao sistema digitalizador, sob forma de um fluxograma.

No primeiro bloco do algoritmo, o circuito mono-estável digital da lógica de controle é inicializado a partir do envio de um sinal pela porta EPP.

O segundo bloco realiza a leitura de um bit de STATUS (pino D0 do barramento da

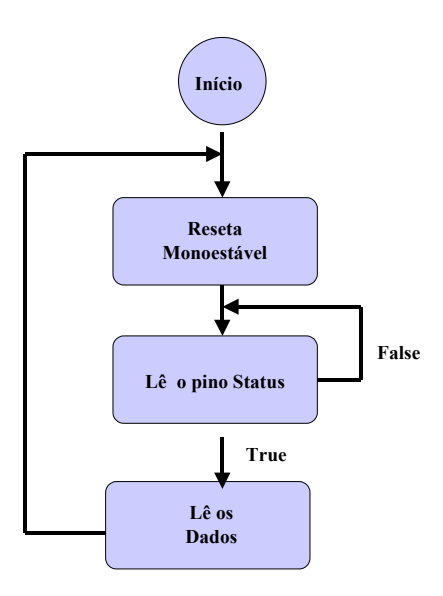

Figura 3-20: Diagrama básico da arquitetura do programa de aquisição do sitema digitalizador.

porta-paralela). Neste processo de leitura o programa permanece em loop enquanto o resultado da leitura for FALSE. Quando o resultado da leitura for TRUE ( $\implies$  evento válido disponível para leitura), o algoritmo avança para o próximo bloco.

Neste último bloco é feita a leitura dos dados relativos ao evento através da portaparalela. Nesta fase algumas operações são realizadas sobre os dados (conversão de cada palavra digital em um valor expresso em mili-Volts, cômputo da linha de base, determinação da amplitude, cômputo da carga em pico-Coulomb, etc.). A forma do sinal é mostrada num gráfico  $V(t) \times t$ , e os parâmetros principais do evento são apresentados em uma tabela que inclui o instante em que ocorreu a detecção. Tanto a tabela quanto os dados completos referentes à forma de onda dos eventos podem ser salvos em disco, para ser analisados posteriormente. A aquisição do sinal digitalizado e o pré-processamento tomam alguns décimos de segundo (aproximadamente 300 ms por aquisição) em um micro-computador equipado com processador Pentium (I) de 150 MHz. Esta taxa é suficiente para a detecção de partículas cósmicas de alta energia no volume do tanque. Uma vez concluído o processamento de um evento, o programa retorna ao bloco inicial.

A listagem do código principal do programa está disponível no Apêndice C-3. Na

figura 3-21 está mostrada a interface gráfica através da qual o usuário controla a aquisição de dados.

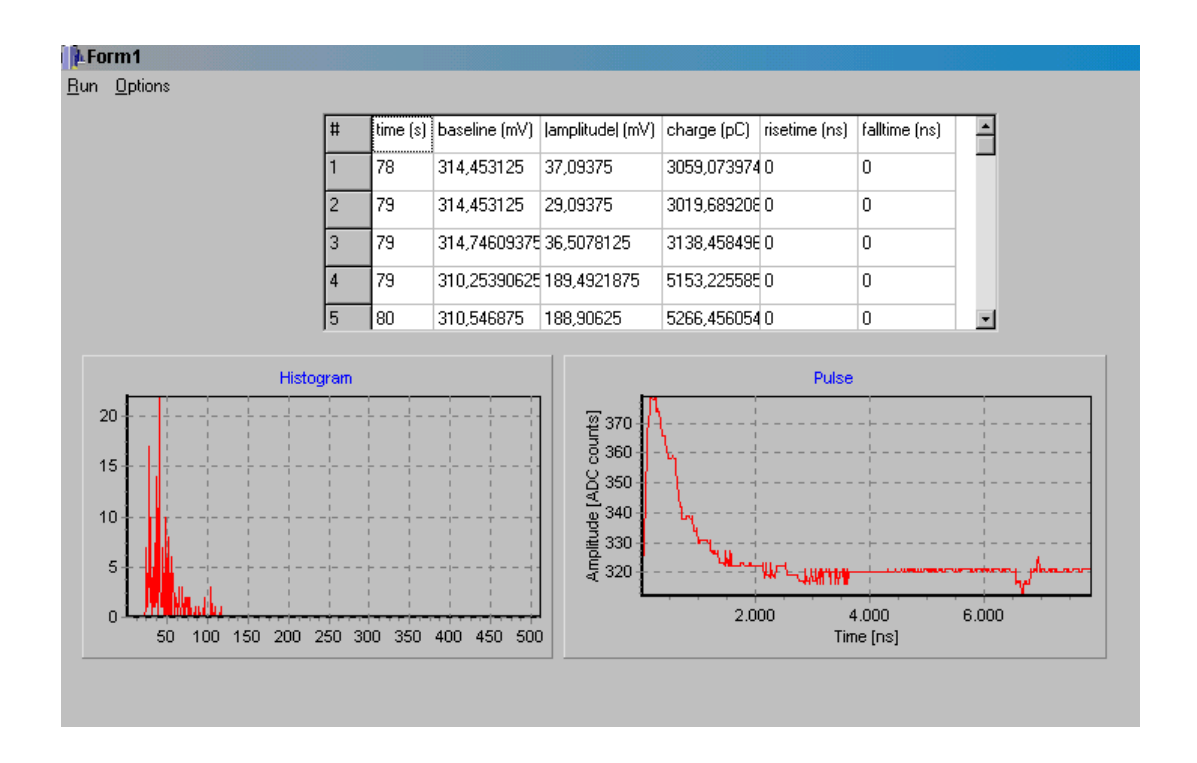

Figura 3-21: Interface gráfica do programa de aquisição de dados do sistema digitalizador.

# Capítulo 4

# Análise e Resultados

Para caracterizar o detector de testes e o digitalizador de sinais, individualmente e em conjunto, utilizamos detectores de comportamento conhecido para fins de comparação: cintiladores (acoplados a seus respectivos PMTs) e um contador proporcional a gás. Também utilizamos um analisador multicanal comercial para caracterizar especificamente o digitalizador de sinais. Os cintiladores foram empregados não apenas para medidas de caracterização, mas também para implementar um sistema de coincidência que permitiu a medida do espectro correspondente a múons verticais e centrais, conhecido como espectro de VEM (Vertical Equivalent Muon). A medida do espectro de VEM é utilizada como parte do critério de calibração para detectores de EAS, sendo portanto um bom indicativo da qualidade de desempenho para o sistema de detecção desenvolvido. Relatamos a seguir uma série de medidas e resultados obtidos no processo de caracterização e de utilização do detector.

# 4.1 Verificação do Funcionamento dos Cintiladores

Os cintiladores utilizados são feitos de material plástico, devidamente acoplados por um guia de luz aos respectivos PMT's. Trata-se de material disponível em laboratório no CBPF, cujas dimensões geométricas e especificações técnicas (fototubos empregados, modelo 6342A, fabricados pela RCA, diâmetro de 1,68" e comprimento de 4,87 ± 0,19",

acoplado a um cintilador que mede  $5,50" \times 7,00" \times 0,50"$  por meio de um guia de luz cilíndrico de diâmetro 2, 00" e comprimento de 8, 00") atendem ao que se espera para operação junto aos tanques detectores de radiação  $\check{C}$ erenkov. As medidas de caracterização realizadas foram feitas com o intuito de se obter informações básicas sobre desempenho e confiabilidade, numa faixa de tensão de alimentação que se encontra dentro do que é previsto pelo fabricante dos PMT's.

### 4.1.1 Medida do ruído de fundo cósmico

O primeiro teste consiste em verificar o nível de ruído eletrônico juntamente com a contribuição dos raios cósmicos de fundo presentes na saída dos PMT's aos quais estão acoplados os cintiladores. Para uma dada temperatura, sabemos que há eletrons que se desprendem dos eletrodos dos PMT's e/ou excitações do material cintilador que podem gerar fotons. O ruído de natureza eletrônica (flutuações na tensão de alimentação, captação de interferência eletromagnética, etc) também é fundamentalmente dependente de temperatura. Ambos efeitos contribuem para definir um nível de ruído abaixo do qual não se podem discriminar sinais oriundos da detecção de partículas, e se sobrepõem às partículas cósmicas que eventualmente se queiram detectar. Tanto as medidas de caracterização quanto as medidas de aplicação do sistema de detecção relatadas adiante foram conduzidas em uma sala climatizada, com temperatura controlada em torno de  $22^{\circ}C$ .

Para medir o nível de ruído utilizamos um módulo fan-in/fan-out (LeCroy, modelo 428F), um módulo discriminador (LeCroy, modelo 623B) e um módulo contador (Ortec, mod. 994). Todos estes são módulos de instrumentação do padrão NIM. Os PMT's são alimentados por fontes de alta tensão (Ortec, mod. 556) também em padrão NIM. Não foi utilizado nenhum amplificador, de modo a não acrescentar a contribuição de ruído eletrônico externo ao conjunto cintilador + PMT. O arranjo para medidas está mostrado na figura 4-1.

O nível de discriminação do módulo discriminador 623B foi fixado em seu mínimo  $(\approx 30mV)$ , e a tensão de polarização dos PMT's foi gradualmente variada enquanto se

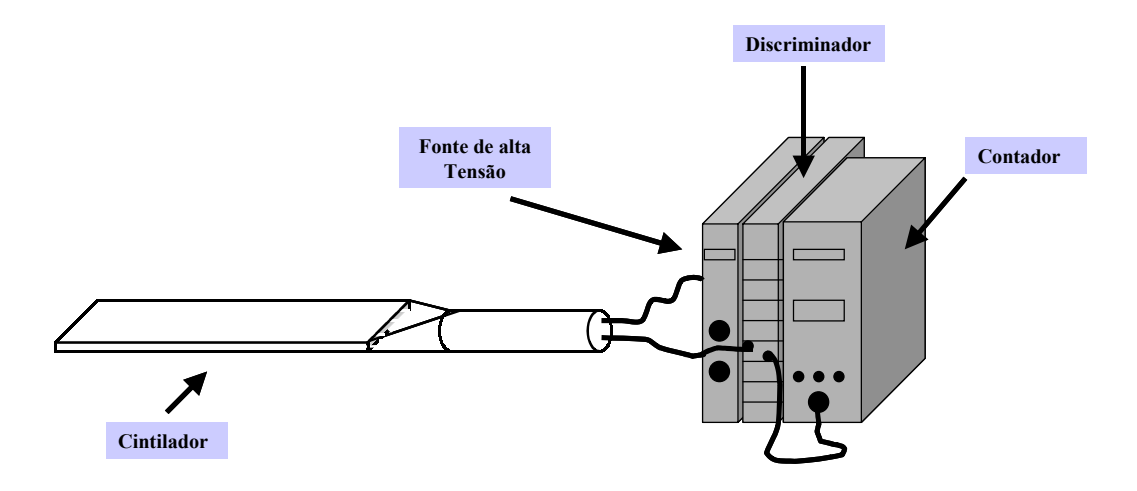

Figura 4-1: Aparato para caracterização da contagem individual de cintiladores.

registrava a taxa de contagem de eventos no módulo contador 994. Os resultados para os dois cintiladores caracterizados estão mostrados na figura 4-2. O fato de só ser registrado ruído a partir de uma tensão de polarização de  $\approx 1000V$  naturalmente está vinculado ao nível mínimo de discriminação estabelecido. Importa ressaltar que os dois cintiladores + PMT's caracterizados apresentam características semelhantes no que concerne ao ruído de fundo.

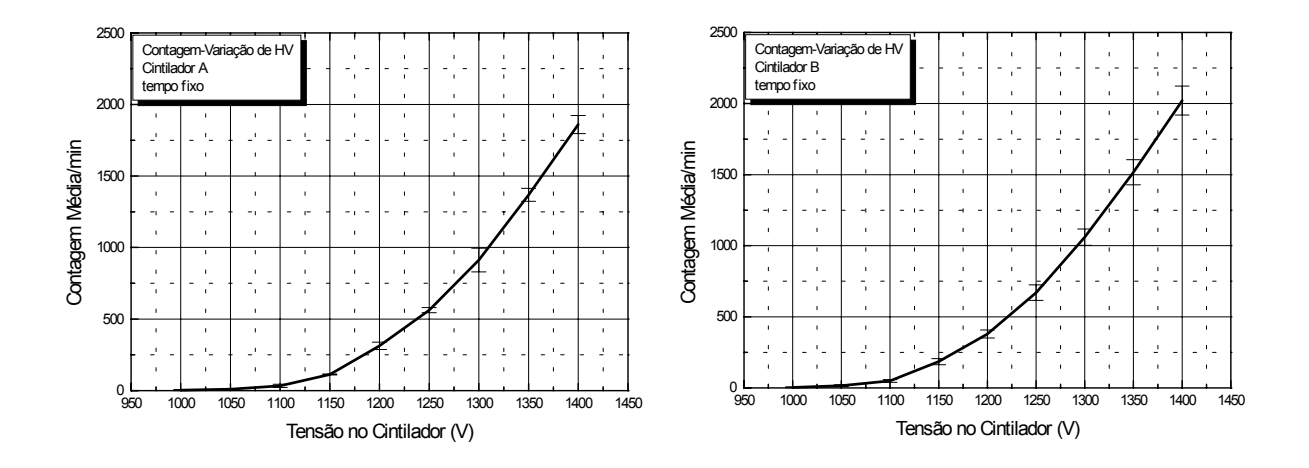

Figura 4-2: Resultado obtido para a contagem nos dois cintiladores.

### 4.1.2 Contagem de Eventos em Função da Tensão nos Cinti-

#### ladores com uso de uma Fonte Radioativa

Nesta medida foi empregado o mesmo arranjo anterior para a contagem de eventos gerados por uma fonte de radiação  $90Sr + 90Y$  (figura 4-3), de atividade na faixa de micro-Curies. O Estrôncio-90, cuja vida média é de 29 anos, decai em Ítrio-90 emitindo uma partícula beta de energia  $\approx 0.2 MeV$ . Por sua vez o Ítrio-90, cuja vida média é de 64 horas, decai em Zircônio-90 emitindo outra partícula beta de energia  $\approx 0.94 MeV$ . Estas são as duas emissões mais importantes desta fonte. Portanto os cintiladores foram essencialmente iluminados com elétrons. A distância média de penetração de elétrons de energia inferior a 1MeV no meio cintilador é da ordem de centímetros. Sabe-se que a perda de energia de elétrons em um meio material está associada a processos (ex: difusão, ionização, brehmstrahlung [32]) que implicam um espectro praticamente contínuo, sem um pico bem diferenciado, mesmo que a energia da partícula incidente seja bem definida.

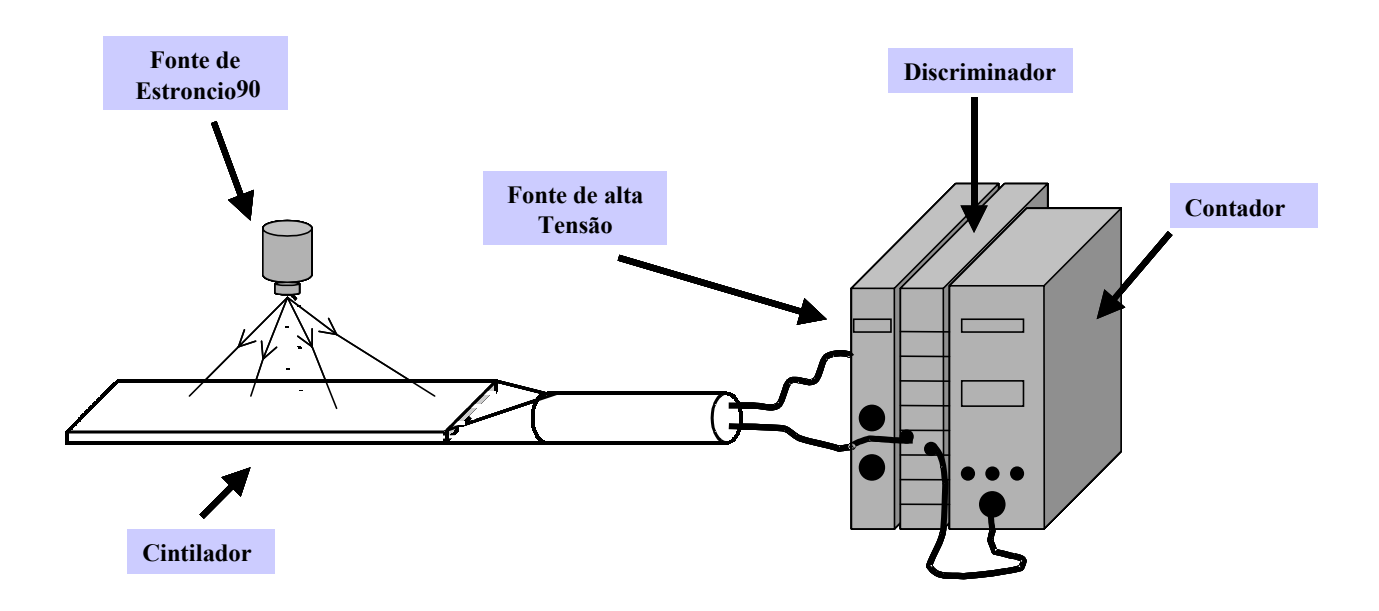

Figura 4-3: Aparato para a contagem de eventos gerados por uma fonte radioativa de Estrôncio-90.

Netas condições, para o nível de discriminação fixado no mínimo, espera-se observar

uma taxa de contagem que aumenta à medida em que se aumenta a tensão de polarização dos PMT's, já que há contribuição de um espectro contínuo desde eventos de baixa energia até a energia máxima perdida pelas partículas beta no cintilador. Normalmente a taxa de contagem observada deve atingir um máximo estável (plateau), correspondente à taxa de emissão de partículas pela fonte, a partir de algum valor de tenão no PMT. Mas no caso da fonte de elétrons, por um lado há contribuição de eventos de baixa energia, por outro lado há um limite superior para a tensão de alimentação, de modo que pode não ser observado um plateau na faixa de tensões de operação. Este comportamento é ainda mais acentuado devido a que a resolução em energia dos cintiladores é reconhecidamente pobre em comparação a outros detectores como contadores proporcionais a gás ou semi-condutores, o que implica maior dispersão nas amplitudes de sinal observadas. Os resultados obtidos, confirmando esta previsão, estão mostrados na figura 4-4. Novamente notamos o comportamento semelhante dos dois cintiladores.

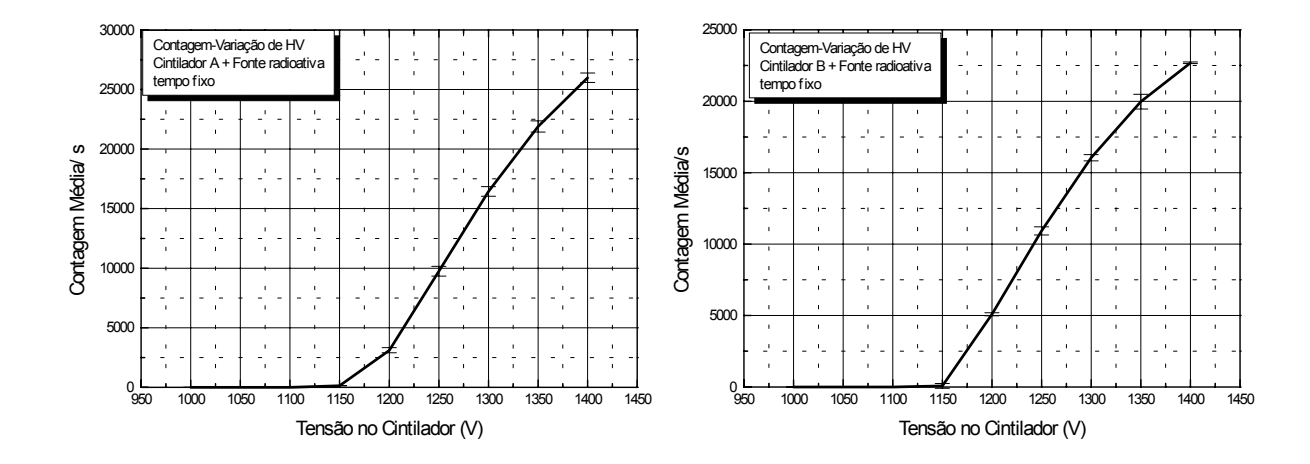

Figura 4-4: Resultados obtidos para os dois cintiladores para a contagem dos eventos produzidos pela fonte de radiação

## 4.1.3 Determinação de uma região de plateau

O comportamento acima mencionado e observado resulta em que não é simples definir uma tensão de polarização para a qual os dois PMT's operem com o mesmo ganho. Caso os PMT's fossem idênticos em termos de ganho, deveriam registrar a mesma taxa de contagem ao serem polarizados com uma mesma tensão para uma fonte de radiação de atividade conhecida. Entretanto é pouco provável que dois PMT's apresentem exatamente a mesma curva de ganho em função da tensão de polarização, embora seja necessário que estejam sintonizados para observar taxas de contagem coerentes entre si. Por outro lado, pode-se esperar que PMT's fabricados sob as mesmas condições apresentem uma faixa de tensão de polarização para a qual os ganhos sejam iguais (pelo menos na região em que o ganho satura).

A fim de determinar uma região de operação para a tensão de polarização, realizamos uma medida com os dois cintiladores montados superpostos, separados por uma pequena distância d (= 3, 0cm) como ilustrado na figura 4-5. Um módulo de coincidência é acrescentado (LeCroy, modelo 365AL funcionando como uma porta AND para os dois cintiladores), para que sejam registrados apenas os eventos detectados nos dois cintiladores, ou seja, partículas que efetivamente passaram pelos dois detectores.

Supondo que a curva de ganho em função da tensão de polarização para os dois cintiladores tenha uma região comum. Nesta região deverá ser observada (com o nível de discriminação igual para os dois PMT's) a mesma taxa de contagem para eventos em coincidência. Esta seria a região de operação recomendada para os dois cintiladores. Certamente seria também possível polarizar cada cintilador independentemente, fixando em cada um a tensão que resulte na mesma taxa de contagem em ambos. Entretanto esta solução exigiria dois módulos de alta tensão. O resultado obtido para os dois cintiladores alimentados pela mesma tensão de polarização estão mostrados na figura 4-6. O gráfico da esquerda se refere a partículas cósmicas, enquanto o da direita se refere a partículas beta emitidas pela fonte de  $90Sr + 90Y$ . Comparando os dois gráficos, vemos que a região que mais se presta a definir um plateau está definida na faixa de 1200V a 1300V . Notamos que a baixa resolução em energia dos cintiladores, juntamente com a própria

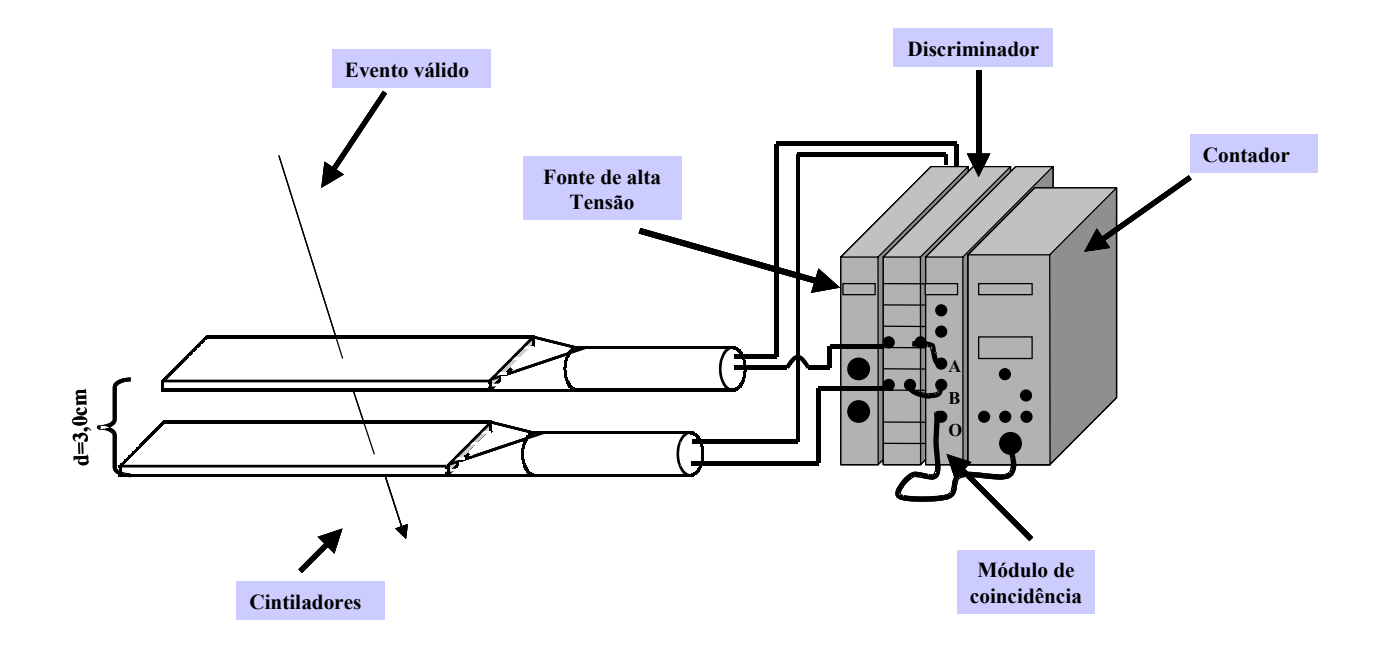

Figura 4-5: Sistema montado para a contagem de eventos comuns aos dois cintiladores.

imprecisão no valor do ganho dos PMT's, implicam alguma indefinição nos limites desta região. Apesar disto, podemos admitir que na região de plateau o ganho dos dois PMT's é praticamente o mesmo. O ligeiro aumento do número de contagens nesta região pode ser atribuído a coincidências aleatórias do próprio ruído de fundo mostrado na figura 4-2.

## 4.1.4 Verificação de fuga de luz nos cintiladores

Esta medida foi realizada mantendo-se a tensão dos cintiladores fixa em 1270V , e contandose eventos durante intervalos de tempo  $\Delta t = 15$  min para o caso de ambiente iluminado e para o caso de ambiente às escuras. O arranjo experimental utilizado é o mesmo que o mostrado na figura 4-1. O objetivo é constatar se há entrada de luz ambiente nos cintiladores e PMT's que possa contaminar criticamente as medidas com o sistema de detecção completo.

Admitindo-se que a contagem de eventos segue um processo estatístico regido pela distribuição de Poisson [39], a flutuação do valor medido é dada por  $\sigma_{poisson} = 1/\sqrt{N}$ , onde N é o número médio de contagens registradas. Este é certamente o caso quando

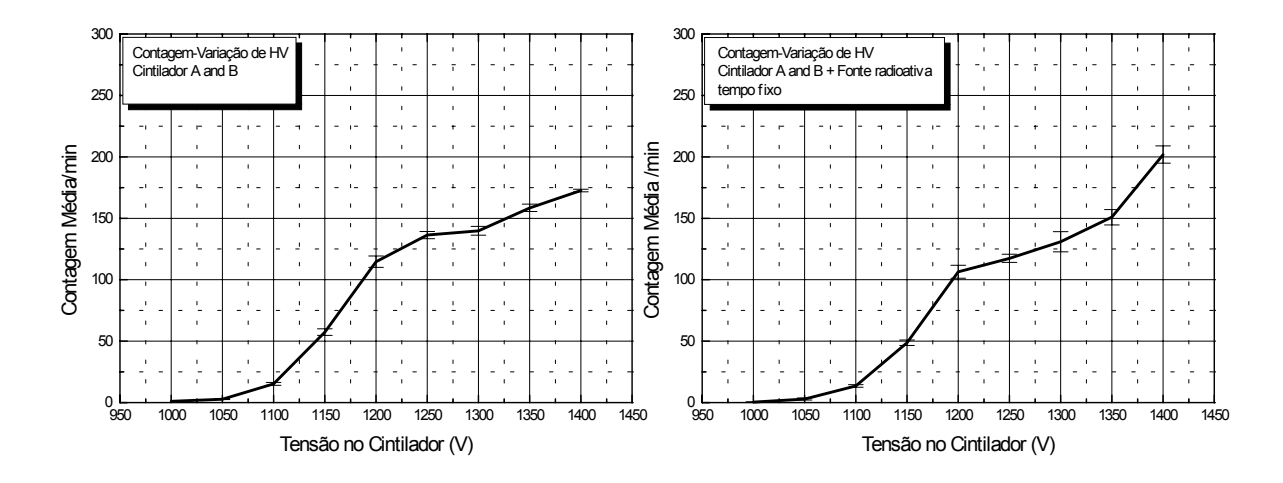

Figura 4-6: Gráficos da contagem de eventos comuns aos dois cintiladores em função da tensão aplicada.

os eventos estão associados à contagem de partículas cósmicas. Quando não há fuga de luz para dentro dos cintiladores ou dos PMT's, espera-se que as taxas de contagem em ambiente iluminado e em ambiente escuro sejam as mesmas, dentro das flutuações estatísticas. A diferença entre estas taxas de contagem indica fuga de luz, e é quantificada a seguir como uma fração da taxa de contagem média:  $\delta_{medido} = (N_{lux} - N_{esc})/N_{esc}$ onde  $N_{luz}$  é a contagem média em ambiente iluminado, e  $N_{esc}$  é a contagem média em ambiente escuro. Embora a medida apenas da taxa de contagem não garanta a ausência de fuga de luz (pode haver fuga a um nível abaixo do threshold definido pelo módulo discriminador, que portanto não seriam detectadas), este método é suficiente para as medidas de caracterização aqui apresentadas.

O valor médio das contagens é tomado sobre um conjunto de 10 medidas. O ambiente escuro é obtido pela realização de medidas durante a noite, com luzes apagadas e com os cintiladores + PMT's cobertos por pano de cor negra.

Na tabela 4-1 estão apresentados os resultados obtidos para uma das primeiras séries de medidas.

| Cintilador A | N       | $\sigma_{poisson}$ | $\delta_{medido}$ |
|--------------|---------|--------------------|-------------------|
| iluminado    | 11432.6 | 0.93%              | 0.57%             |
| escuro       | 11368   | $0.94\%$           |                   |
|              |         |                    |                   |
| Cintilador B | N       | $\sigma_{poisson}$ | $\delta_{medido}$ |
| iluminado    | 10507.4 | 0.97%              | 2.48\%            |
| escuro       | 10253.2 | $0.99\%$           |                   |

Tabela 4-1 Contagem para os cintiladores A e B nas condições de ambiente iluminado e às escuras

Por estes resultados preliminares ficou constatado que havia fuga de luz, principalmente no cintilador B. Em função disto foram refeitos os isolamentos dos cintiladores com fita adesiva negra. Foi também refeita a conexão entre os PMT's e suas bases. Este procedimento reduziu significativamente as fugas de luz, como é mostrado pelos resultados da última série de medidas apresentados na Tabela 4-2. Note-se que as flutuações introduzidas por fuga de luz são inferiores à flutuação estatística, portanto não pode ser afirmado, de acordo com estes resultados, que haja fuga de luz. O valor obtido para  $\delta_{\text{media}}$  no caso do cintilador A indica que o problema foi definitivamente controlado.

| Cintilador A | N      | $\sigma_{poisson}$ | $\delta_{medido}$ |
|--------------|--------|--------------------|-------------------|
| iluminado    | 9577.4 | 1,02%              | 0.35%             |
| escuro       | 9611   | 1,02%              |                   |
|              |        |                    |                   |
| Cintilador B | N      | $\sigma_{poisson}$ | $\delta_{medido}$ |
| iluminado    | 9780   | 1,01%              | $0.38\%$          |
| escuro       | 9742.8 | 1,01%              |                   |

Tabela 4-2 Medidas realizadar no cintiladores após substituição do isolamento

# 4.1.5 Contagem de Eventos em Função do Nível de Threshold nos Cintiladores

Um último controle do desempenho dos cintiladores + PMT's foi realizado, variando-se o nível de discriminação enquanto eram registradas as contagens de partículas cósmicas. O procedimento de elevar o nível de discriminação equivale a selecionar eventos relacionados a partículas que perderam maior quantidade de energia no cintilador. Como estas partículas são em geral mínimo-ionizantes, a perda de energia está relacionada principalmente ao comprimento da trajetória percorrida pela partícula no cintilador. Pela forma geométrica deste, e pelo caráter isotrópico do fluxo de partículas cósmicas, o mais provável é que as partículas percam energia ao longo da espessura dos cintiladores, o que corresponde a um sinal de amplitude menor do que o que seria observado no caso de trajetórias oblíquas relativamente a um eixo normal à superfície maior dos mesmos. Portanto, o fluxo medido deve decrescer com o aumento do nível de discriminação. Este é de fato o comportamento observado, mostrado na a Figura 4-7. Uma vez mais notamos que os dois cintiladores apresentam desempenho similar.

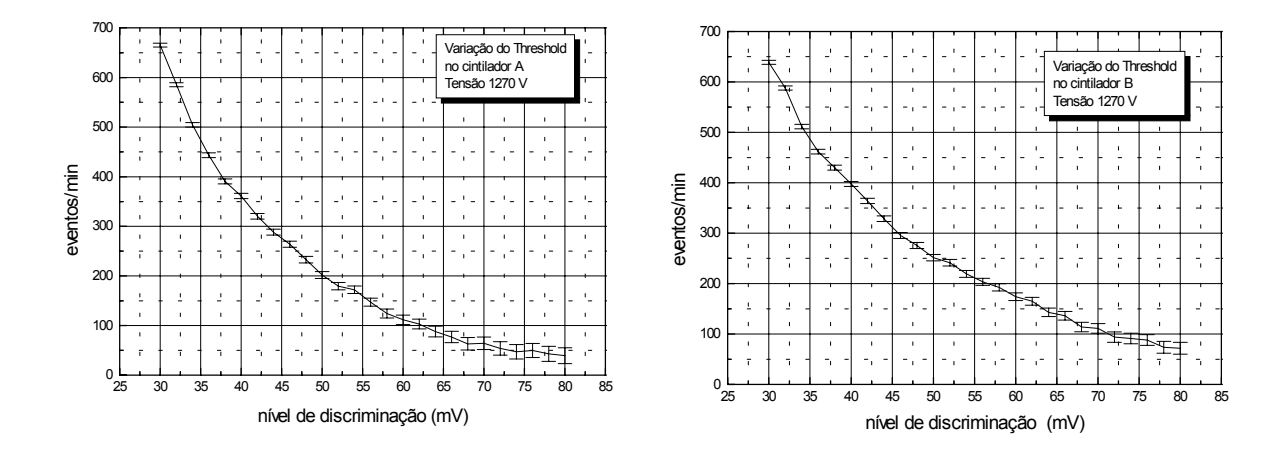

Figura 4-7: Gráfico da contagem de eventos em função do nível de discriminação em cada cintilador.

# 4.2 Verificação do Funcionamento do Tanque de Testes

Conforme já foi destacado acima, a medida do espectro de VEM é um parâmetro adequado para a caracterização do funcionamento de um tanque detector de radiação Cerenkov em água. Para medi-lo devem-se selecionar os eventos relacionados a partículas que atravessaram o detector verticalmente, ao longo de seu eixo central. Nestas condições a amplitude e/ou a carga do sinal detectado devem seguir uma distribuição concentrada em um valor que corresponde à energia média depositada por um múon ao longo desta coluna de água do detector (já que os múons são as partículas mais abundantes e mais penetrantes ao nível da superfície terrestre). O espectro de VEM serve, por exemplo, para calibrar detectores: a tensão dos PMT's pode ser escolhida de tal maneira que o pico da distribuição medida de VEM apresente o mesmo valor para todos os detectores de um conjunto, supostos aproximadamente idênticos. Serve também para quantificar a energia absorvida por um detector por ocasião da detecção de um evento associado a EAS. Um múon vertical, ao longo de 1.2m de água no tanque, deposita cerca de  $230MeV$ [50].

Há também uma relação entre o espectro de VEM e o espectro de auto-coincidência do detector. Por espectro de auto-coincidência entenda-se o espectro de todos os eventos detectados, vindos de todas as direções. Uma vez definida a forma geométrica do detector, o fluxo quase isotrópico de partículas cósmicas medidas pelo mesmo mostrará alguma estrutura relacionada com esta geometria. Esta estrutura por sua vez estará correlacionada com o espectro de VEM. No caso do Observatório Pierre Auger a forma dos tanques é cilíndrica, com altura ( $\approx 1.2m$ ) menor que o diâmetro ( $\approx 3.6m$ ). Para esta geometria particular há maior probabilidade para que sejam detectados múons verticais, de modo que deve haver correlação entre o espectro de VEM e o espectro de auto-coincidência. Esta correlação está mostrada no gráfico da figura 4-8, obtida em um detector dedicado a testes.

Para obter o espectro de VEM é necessário o uso de cintiladores (ou outros detectores) externos operando em coincidência, de modo a selecionar unicamente eventos verticais e

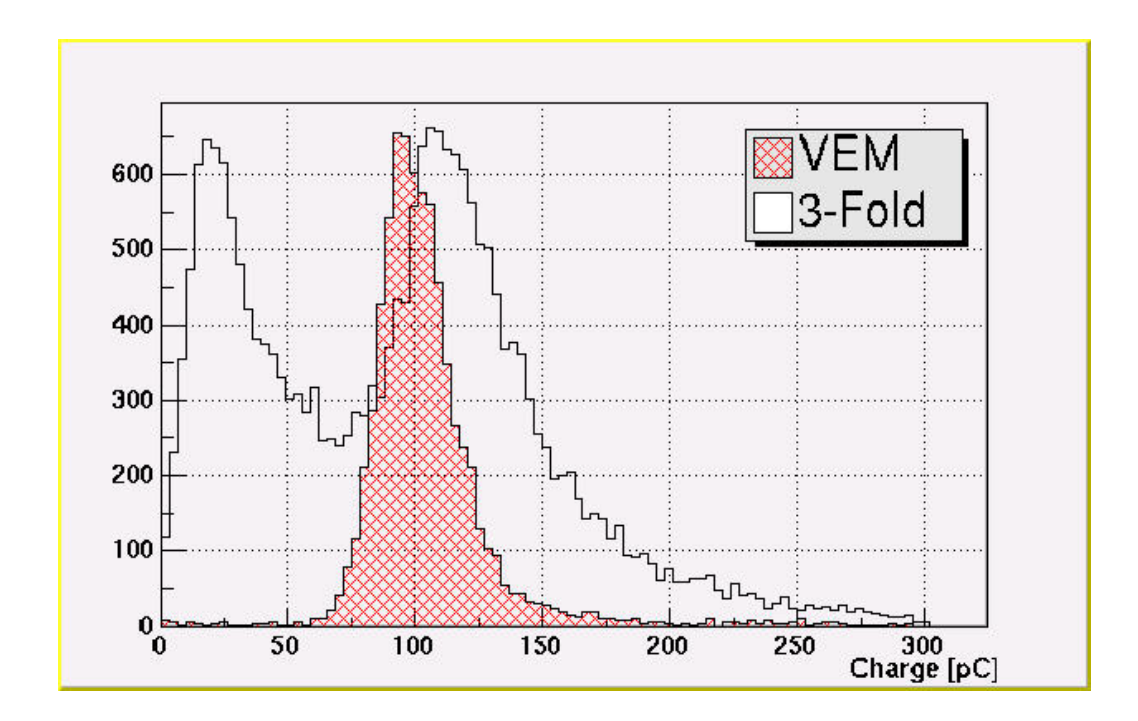

Figura 4-8: Histogramas de altura de pulsos obtidas para distribuição de múons de fundo e para múons verticais [51] no PAO.

centrais. Mas uma vez estabelecida a correlação entre os espectros de VEM e de autocoincidência, outros detectores operando somente em regime de auto-coincidência podem ser calibrados sem a necessidade do sistema externo de coincidência. Basicamente desta forma é feita a calibração remota dos detectores do Observatório Pierre Auger.

Para a verificação do funcionamento do tanque de testes, foi montado inicialmente um arranjo como o mostrado na Figura 4-9, que deve permitir a medida do espectro de VEM ou do espectro de auto-coincidência. Os cintiladores são dispostos acima e abaixo do tanque e operam em coincidência, para garantir que somente sejam adquiridos eventos referentes a partículas cujas trajetórias sejam completamente verticais, ou seja, que passem pelos dois cintiladores em um intervalo de tempo muito pequeno  $(1\mu s)$ .

A leitura do sinal vindo do tanque é realizada em um dos canais de um osciloscópio digital (Tektronix, modelo TDS220) e usa-se o sinal de saída do módulo de coincidência como sinal de disparo (trigger) enviado a outro canal do osciloscópio. A forma de onda digitalizada para cada evento detectado é transferida a um microcomputador através de comunicação pela porta serial RS232. No microcomputador, o mesmo programa que controla a aquisição de dados realiza pré-análise das formas de onda e armazena os dados relevantes sobre cada evento (Ver § 3.3.1).

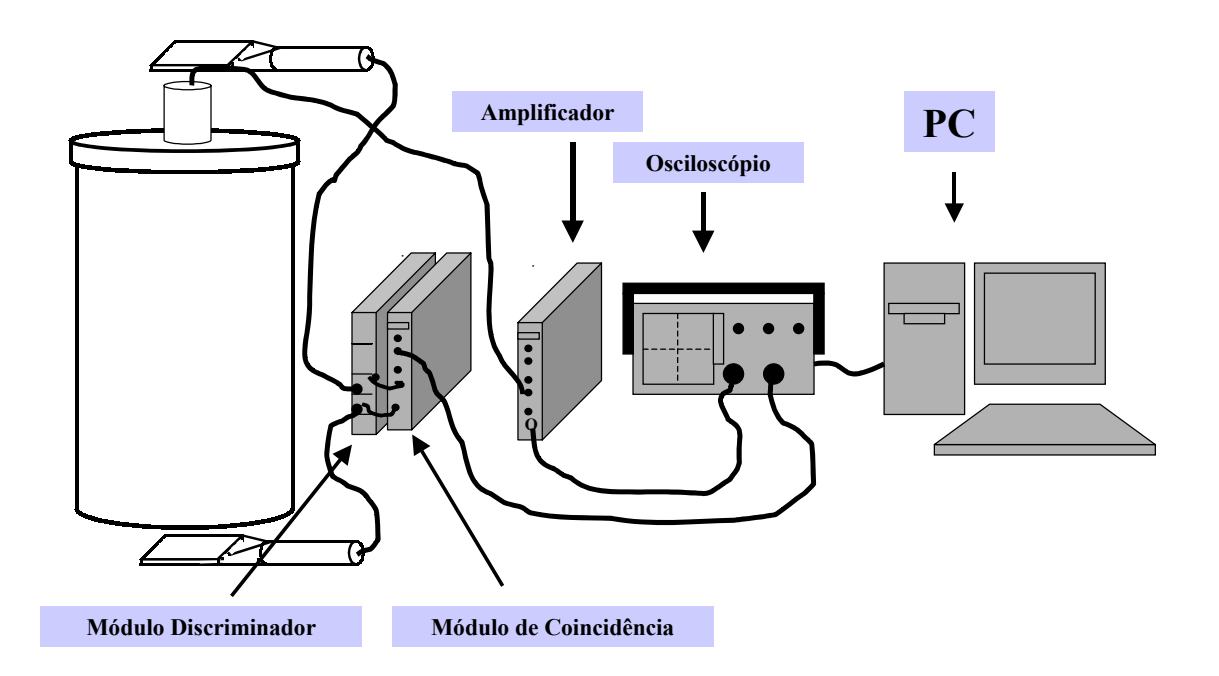

Figura 4-9: Esquemático montado para verificação do funcionamento do tanque protótipo. Realizando a leitura apenas de eventos cuja trajetória seja vertical.

Na figura 4-14 são mostrados os primeiros resultados obtidos com o tanque de teste. As figura 4-14(a) e (b) são histogramas de amplitude de sinal e carga integrada, respectivamente. Para cada evento são computados a linha de base, a amplitude, a carga integrada, o tempo de subida e o tempo de descida. Também é agregada a informação sobre o instante em que ocorreu o evento. Notamos que nenhuma estrutura particular é observável nos histogramas, que possa ser associada a um pico de VEM. Os gráficos mostram, tanto para amplitude quanto para carga, um decréscimo da taxa de contagem. Verificou-se que a região onde se observa contagem máxima corresponde à linha de base abaixo da qual se encontra o ruído eletrônico. Não foi possível observar um pico separado da linha de base, mesmo variando-se a tensão de polarização dos PMTs até a tensão máxima permitida pela base de alimentação. Por esta razão decidiu-se empreender aprimoramentos ao detector.

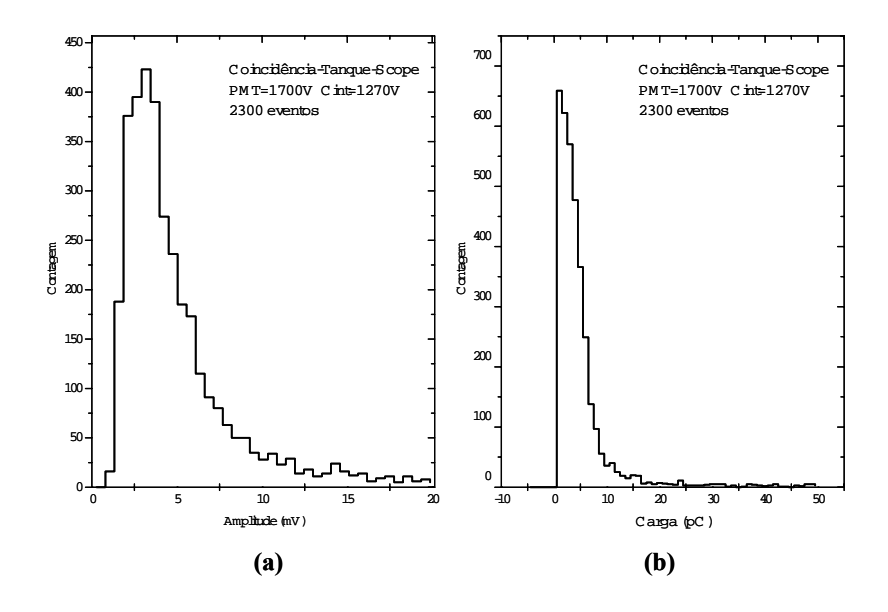

Figura 4-10: Histogramas para verificação do funcionamento do tanque protótipo. Em (a) temos o histograma da amplitude e em (b) o histograma de carga.

## 4.2.1 Aprimoramentos ao Tanque de Testes

Face aos resultados insatisfatórios inicialmente obtidos com o tanque de teste, foram-lhe implementados os seguintes aprimoramentos principais:

- Substituição do revestimento interno do tanque por outro de melhor qualidade. O revestimento anteriormente utilizado era feito com um tipo de Tyvek obtido comercialmente, mas cuja qualidade em termos de refletividade de luz ultravioleta não se mostrou suficiente. A empresa Delmica [36], representante do fabricante (Dupont) gentilmente nos forneceu sob forma de doação outro Tyvek (1059B), de qualidade comparável à do que é utilizado no PAO (1025BL). Com este foi refeito o revestimento das paredes internas do tanque, e também da tampa superior, ao redor da janela do PMT;

- Supressão da janela de acrílico entre o PMT e a água. O desenho inicial do detector previa uma janela em acrílico disposta sobre a tampa do tanque, através da qual o PMT recebia os fótons de radiação Cerenkov. O acrílico utilizado supostamente apresentava boa transmissividade na região de ultravioleta, mas certamente absorvia uma fração da luz que por ele passava. A fim de garantir máxima eficiência na transmissão de fótons, esta janela foi eliminada e o PMT foi instalado em contato direto com a água. Para isto foi necessário prever um isolamento, feito com silicone, entre a superfície de contato e a base de alimentação, incorporado ao próprio suporte do PMT. Evita-se assim exposição da base à umidade, que poderia gerar fuga de corrente elétrica devido à alta tensão de operação do PMT:

- Construção de um sistema de purificação de água para uso no tanque. O sistema de filtragem anterior consistia de um único filtro de porosidade  $\approx 5\mu m$  disposto junto à fonte de água. O sistema atualmente utilizado está descrito em § 3.1.2;

- Melhoria no isolamento externo. A fim de reduzir os efeitos de penetração de luz no interior do tanque, foi introduzida uma capa em duas camadas de material sintético semelhante ao couro, de cor negra, cobrindo a tampa e a torre de suporte ao PMT + base + pré-amplificador. Esta capa é amarrada firmemente ao corpo do tanque.

Após a realização destas alterações, outras medidas foram feitas com a finalidade de comprovar sua eficácia. Primeiramente foi verificado que o tanque ficou hermético à luz exterior, por um procedimento análogo ao descrito em § 4.1.4. O resultado está mostrado na figura 4-11, onde vemos que praticamente não há diferença entre medidas realizadas sob ambiente iluminado ou sob ambiente escuro.

Em seguida foram refeitas medidas do detector em coincidência com os cintiladores (figura 4-9), para obtenção do espectro de VEM. Na figura 4-12 estão comparados resultados obtidos com o sistema de detecção antes (a) e depois (b) dos aprimoramentos. Nesta última vemos que pode-se distinguir nitidamente a linha de base, próxima ao ruído eletrônico, do pico de múons verticais.

A figura 4-13 mostra outro resultado de aquisição de dados, em que o PMT do tanque foi operado sob tensão de 1900V , consumindo corrente de 1.92mA. Embora o PMT utilizado possa operar sob tensões mais altas [§3.1.1], a base de alimentação utilizada limita a tensão ao máximo de 2000V . Por esta razão, parte do pico de VEM encontra-se

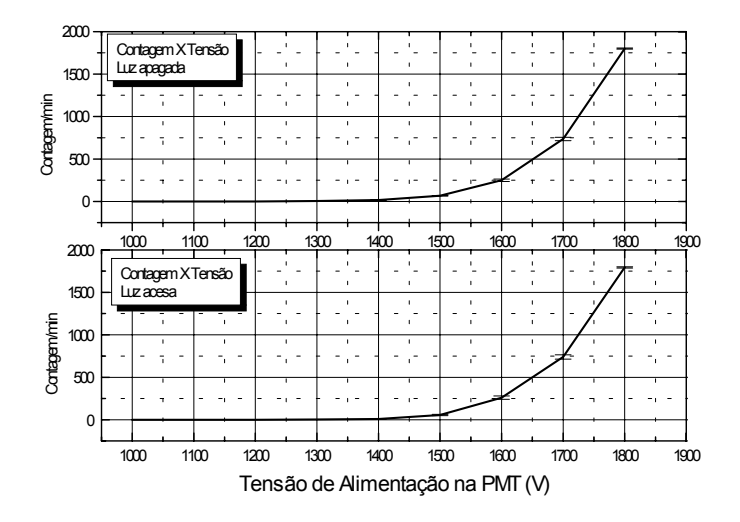

Figura 4-11: Ruído de fundo cósmico detectado pelo tanque: em ambiente iluminado (acima) e em ambiente escuro (abaixo).

ainda abaixo da linha de base. Os cintiladores foram operados com tensão na região de plateau (1270V ), consumindo corrente de 0.96mA. Neste processo de aquisição foi empregado um amplificador modelo 474 da Ortec, ajustado com ganho de ×20 e tempo de integração de 500ns.

Outra comparação é apresentada na figura 4-12, onde são mostrados os espectros de VEM para amplitude e para carga, nas mesmas condições em que foram obtidos os resultados mostrados em figura 4-14.

# 4.3 Medidas Com o Sistema Digitalizador

Uma vez comprovado, através de dados adquiridos via osciloscópio digital, que o tanque protótipo atingiu desempenho satisfatório, podemos passar aos testes do sistema digitalizador desenvolvido no contexto do trabalho de tese. O osciloscópio digital utilizado é incontestavelmente um instrumento que realiza muito bem a tarefa de adquirir os sinais provindos do tanque. Entretanto, seu custo é elevado ( >3000 US\$) e em geral não se cogita a possibilidade de se dedicar um osciloscópio ao único fim de adquirir dados de

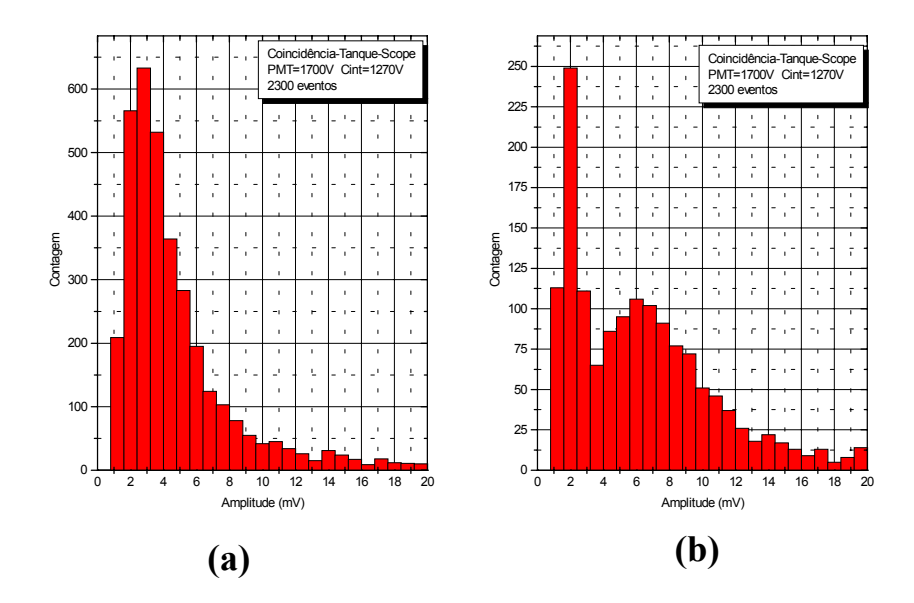

Figura 4-12: Histogramas de medidas de amplitude.Em (a) é observado o histograma da medida realizada anterior as alterações feitas no tanque. Enquanto em (b) temos um histograma típico de uma medida com um detector de raios cósmicos após os aprimoramentos.

um detector. Sobretudo nos casos em que o experimento pode consistir em um conjunto de vários detectores, é mandatório o desenvolvimento de algum outro instrumento que o substitua. No caso de detectores para observar EAS's que chegam sobre uma superfície, são necessários pelo menos três detectores para a identificação da direção de chegada dos eventos. Ademais, o processo de transferência de dados do osciloscópio ao microcomputador é relativamente lento (no caso presente, cada transferência de sinal toma pelo menos  $20 s$ ).

O sistema digitalizador que descrevemos em §3.2 é um dispositivo dedicado à aquisição de dados gerados pelo tanque protótipo. Suas especificações foram definidas a partir do que já se sabia sobre as características do sinal observado nos PMTs. Nas condições atuais, o tempo de transferência de sinal é da ordem de 0.3 s. Seu consumo de potência (3, 6 W) é baixo, podendo facilmente ser implementado fora de laboratórios, alimentado por painéis solares e baterias. É portanto uma solução de baixo custo e de desempenho
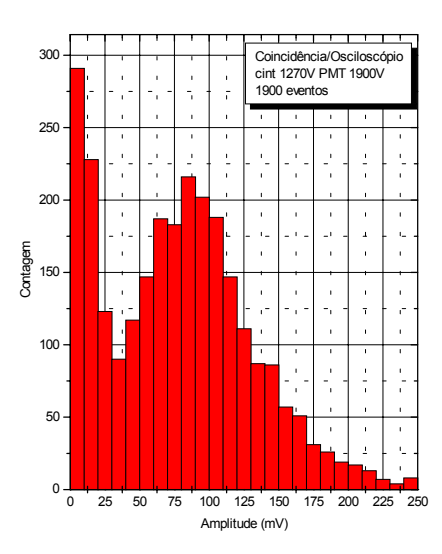

Figura 4-13: Histograma de 1900 eventos no setup de coincidência com cintiladores com tensãode 1270V e PMT central 1900V.

satisfatório para a tarefa a que se propõe, conforme mostramos pelos resultados a seguir.

### 4.3.1 O Sistema de Coincidência para aquisição de eventos verticais

Na figura 4-15 está mostrado o arranjo completo incluindo o digitalizador no lugar do osciloscópio digital. Para conduzir os testes nas medidas do espectro de VEM, a tensão nos cintiladores foi mantida em 1270 V, como nos testes descritos acima.

O digitalizador utiliza o sinal vindo do módulo de coincidência como sinal de disparo. O sinal do PMT do tanque é amostrado e transferido para o microcomputador através da porta-paralela EPP. A forma de onda transmitida inclui 5 períodos de *clock* ( $\Longrightarrow$ 5 amostragens) antes do instante de disparo, conforme mencionado em §3.2.1. No total são transferidas 2048 amostragens para cada sinal, de modo a preencher a FIFO [§3.2]. Os dados são lidos pelo microcomputador através de outro programa de aquisição de dados e controle, apresentado em §3.2.2.

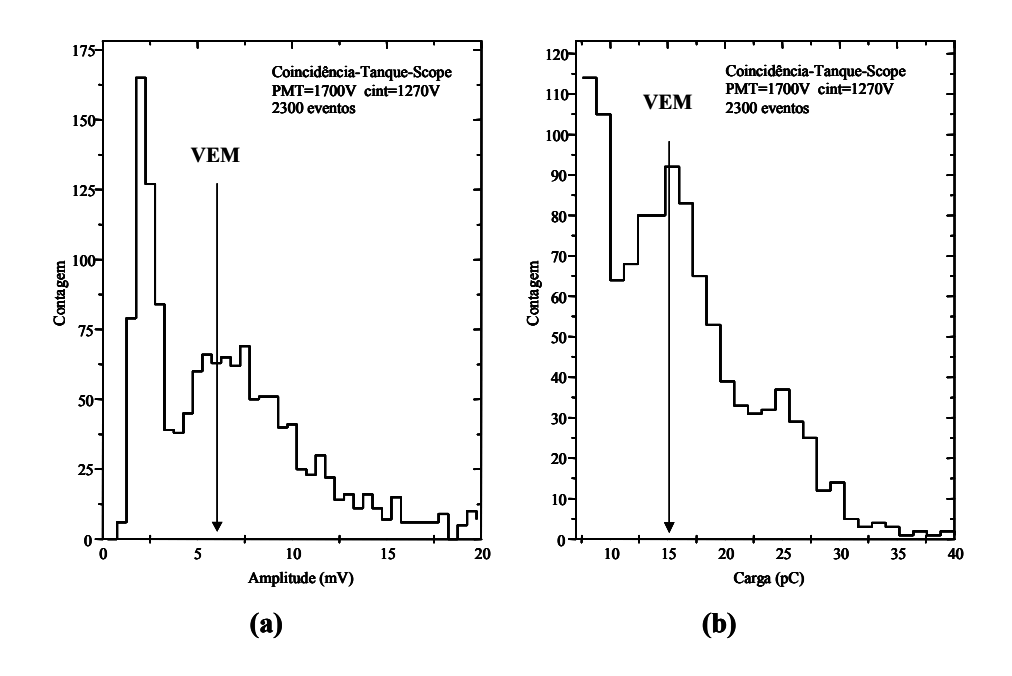

Figura 4-14: Histograma onde são observados o pico do VEM. Em (a) temos o histograma para amplitude e em (b) temos em carga, ambos com sinal de múons verticais evidentes.

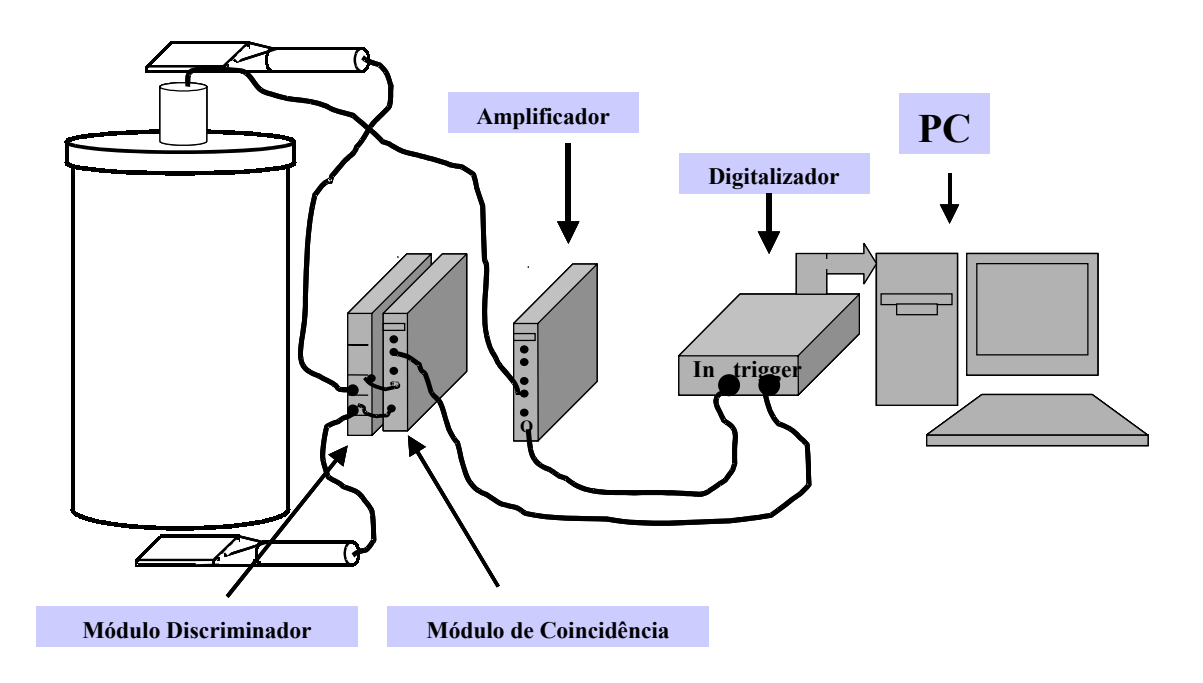

Figura 4-15: Esquemático montado para verificação do Digitalizador. Realizando a leitura, somente, de eventos verticais.

O desempenho do sistema completo pode ser avaliado pelo conjunto de medidas exposto na figura 4-16, onde se vêm os espectros de VEM para tensões no PMT do tanque variando de 1500V a 1950V . Nota-se claramente o deslocamento do pico de VEM com o aumento gradual da tensão de operação, enquanto a linha de base definida pelo ruído eletrônico permanece no mesmo local do histograma. A relação sinal/ruído é tal que, para a faixa de tensões mostrada na figura, parte do pico de VEM está abaixo da linha de base. Conforme já foi mencionado, embora o PMT possa operar a tensões até 3500V a base de alimentação utilizada não suporta tensões acima de 2000V . O resultado apresentado demonstra que o pico de VEM se destaca da linha de base com o PMT operando a ganho baixo. Portanto, pode-se afirmar que a relação sinal/ruído para o detector é satisfatória.

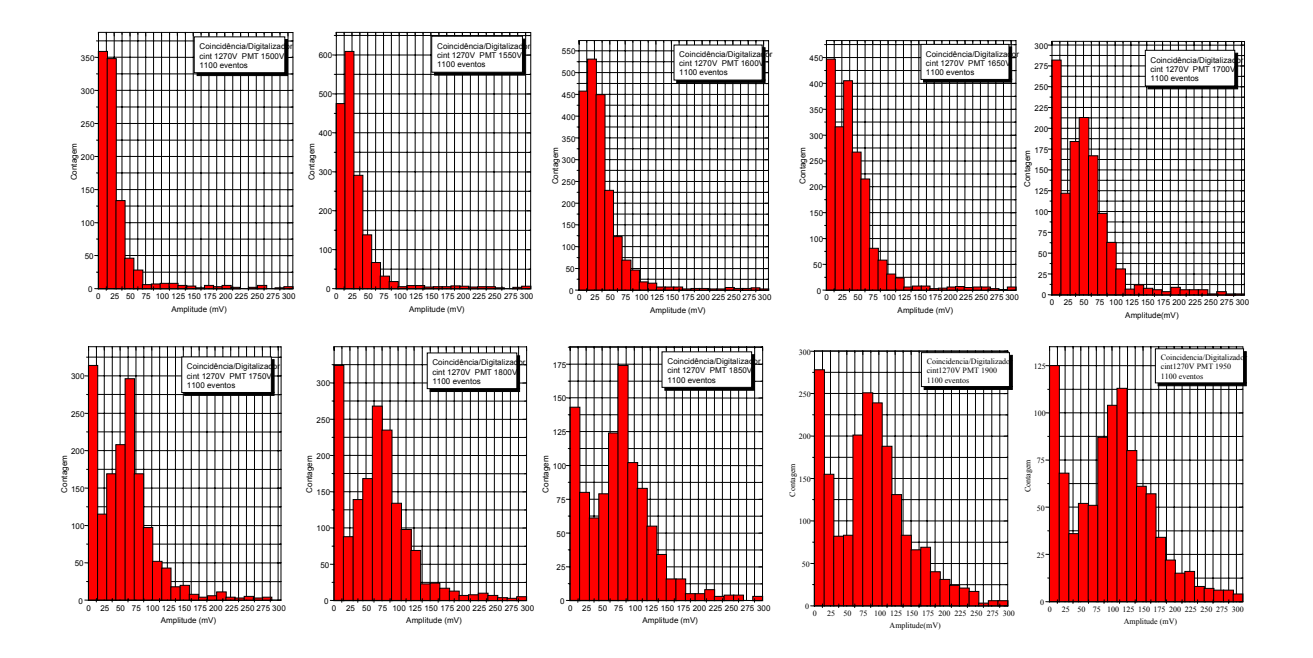

Figura 4-16: Histogramas obtidos com o sistema digitalizador para diferentes tensões.

Na figura 4-17(a), está mostrada a relação entre a posição do pico de VEM e a tensão de operação do PMT. Estes dados constituem a base para a calibração de um conjunto de detectores semelhantes. Essencialmente, a calibração consiste em estabelecer em cada

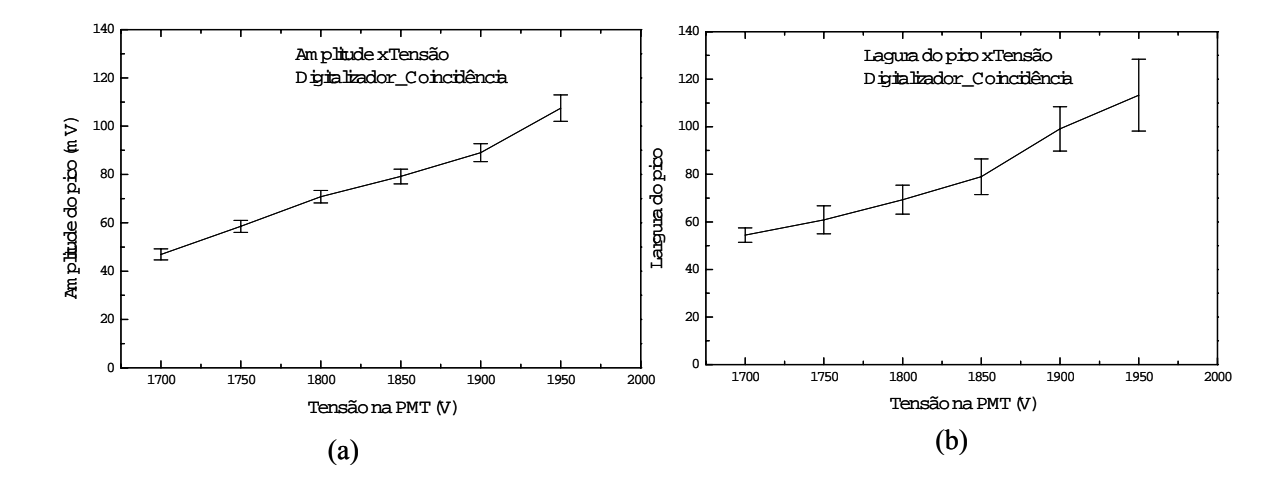

Figura 4-17: Amplitude do sinal (a) e largura do pico (b) em função da tensão no PMT referentes aos dados da Figura 4-16.

detector a tensão necessária para que todos mostrem o pico de VEM com a mesma amplitude. Também está mostrada na figura 4-17(b), a relação entre a largura do pico e a tensão de operação. Nota-se que a resolução em energia do conjunto cintilador + PMT se degrada com o aumento da tensão.

Na figura 4-18 mostramos uma comparação entre os dados referentes à medida do espectro de VEM obtidos, nas mesmas condições, para os casos em que são adquiridos pelo osciloscópio (a) e pelo sistema digitalizador (b). Os dados são "brutos", ou seja, estão mostrados todos os eventos que foram adquiridos, sem tratamento *offline* (ver  $\oint$ 4.3.3). Portanto uma fração dos eventos em cada caso pode não corresponder a múons, o que explicaria a diferença na posição e na largura do pico nos dois histogramas. Levando isto em conta pode-se afirmar que a qualidade dos dois espectros é equivalente, dentro das incertezas experimentais envolvidas, refletindo o mesmo grau de acuidade nos dois casos.

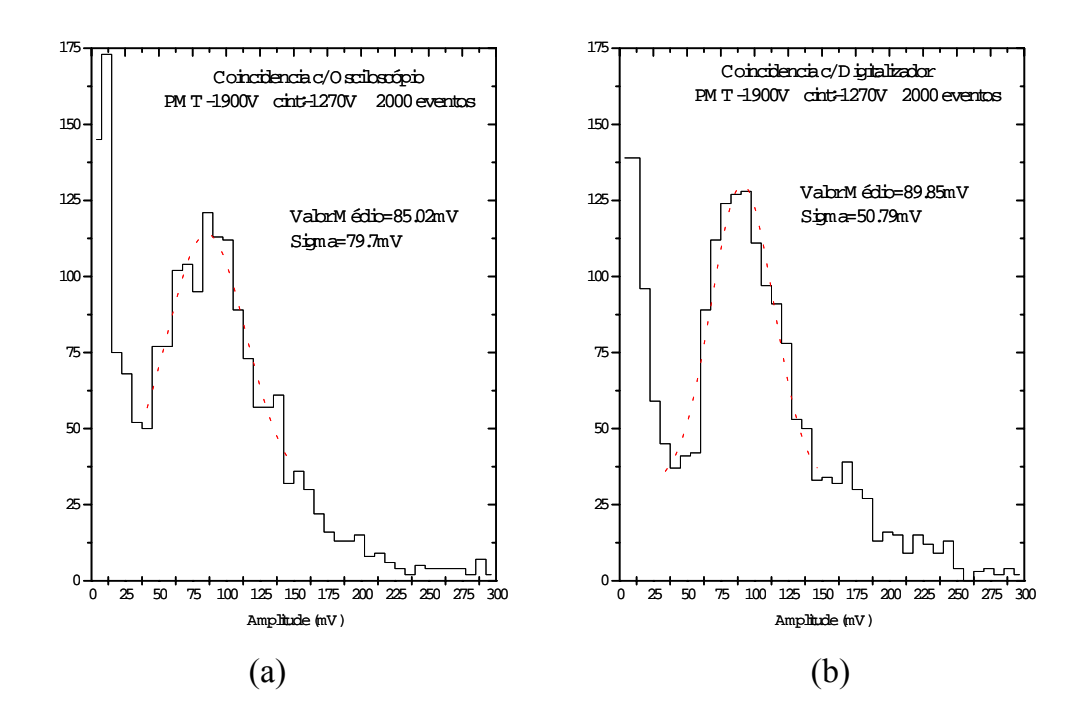

Figura 4-18: Histogramas de coincidência com o osciloscópio (a) e com o digitalizador em (b).

#### Determinação do intervalo de tempo médio entre dois eventos

É importante garantir que os detectores de um conjunto destinado a observar EAS's estejam todos operando corretamente, ou pelo menos conhecer as diferenças entre eles. Um dos indicadores que podem atestar o funcionamento correto de cada detector é a medida da taxa de contagem do ruído de fundo cósmico. Sabe-se que esta taxa de contagem, para um nível de discriminação fixado, deve ser aproximadamente constante, não dependendo criticamente de parâmetros externos. Portanto, todos os detectores que observem os EAS's sobre uma superfície devem registrar a mesma taxa de contagem para o fundo cósmico, sobretudo se estão sujeitos às mesmas condições (altitude, temperatura, pressão atmosférica). É prática comum consagrar um canal de contagem para cada detector, e monitorar a taxa de contagem a fim de determinar se todos respondem de maneira uniforme.

No caso do tanque protótipo aqui relatado, não foi implementado um canal de contagem para este fim, em particular porque se trata de um só detector, não havendo outro com que compará-lo. Mas o instante de chegada de cada evento é registrado, de modo que é possível observar a distribuição de intervalos de tempo entre eventos e constatar se o detector funciona corretamente ou não. Esta distribuição é característica do processo estatístico de observação de partículas cósmicas e pode ser modelizada. De fato, podemos afirmar que a probabilidade para que uma partícula cósmica gerada na atmosfera seja observada no detector dentro de uma janela de tempo ∆t fixa é muito pequena. Mas como a quantidade destas partículas na atmosfera é muito grande, finalmente é observado um certo número finito de contagens por unidade de tempo no detector. Ou seja, o processo segue a distribuição estatística de Poisson [32].

Seja λ a probabilidade de observação de uma partícula cósmica no detector por unidade de tempo, e seja  $P(t)$  a probabilidade para que transcorra o intervalo de tempo de 0 a t sem que nenhuma partícula seja detectada. A probabilidade para que uma partícula seja detectada dentro de um intervalo de tempo infinitesimal ∆t deve ser dada por λ∆t (admite-se que qualquer contribuição de ordem superior a 1 seja desprezível, já que  $\lambda$  e  $\Delta t$  são números pequenos). A probabilidade para que que transcorra o intervalo  $t + \Delta t$  sem que nenhuma partícula seja observada deve ser dada pelo produto de  $P(t)$ (não-observação até t) e  $1 - \lambda \Delta t$  (não-observação em  $\Delta t$ ):

$$
P(t + \Delta t) = P(t)(1 - \lambda \Delta t)
$$
\n(4.1)

Por outro lado, para  $\Delta t$  suficientemente pequeno podemos considerar que:

$$
\frac{P(t + \Delta t) - P(t)}{\Delta t} \approx \frac{dP}{dt} \implies P(t + \Delta t) \approx P(t) + \frac{dP}{dt}dt \tag{4.2}
$$

Combinando 4.1 e 4.2, chegamos a:

$$
P(t) \approx e^{-\lambda t}
$$

Podemos verificar que:

$$
\int_{o}^{\infty} e^{-\lambda t} dt = \frac{1}{\lambda}
$$

Portanto é possível normalizar  $P(t)$  para assim obter uma distribuição de probabilidades:

$$
P(t) = \lambda e^{-\lambda t} \tag{4.3a}
$$

Calculando agora o valor médio para t, chegamos ao intervalo de tempo médio entre eventos detectados:

$$
\overline{t} = \int_{o}^{\infty} tP(t)dt = \frac{1}{\lambda}
$$
\n(4.4a)

Finalmente, como dispomos de amostragens para a distribuição  $P(t)$ , podemos verificar se o que é observado corresponde ao processo de Poisson previsto. A figura 4-19 abaixo mostra histogramas para o intervalo de tempo entre a detecção de partículas. Notamos que a distribuição observada está de acordo com 4.3a, o que é comprovado pelo ajuste desta distribuição aos dados.

Na figura 4-20 vemos o comportamento de  $1/\lambda$  versus tensão de operação. Constatamos que o intervalo de tempo entre contagens é praticamente constante. Há uma pequena variação apenas para ganho muito baixo do PMT, o que é esperado pelo fato de que o

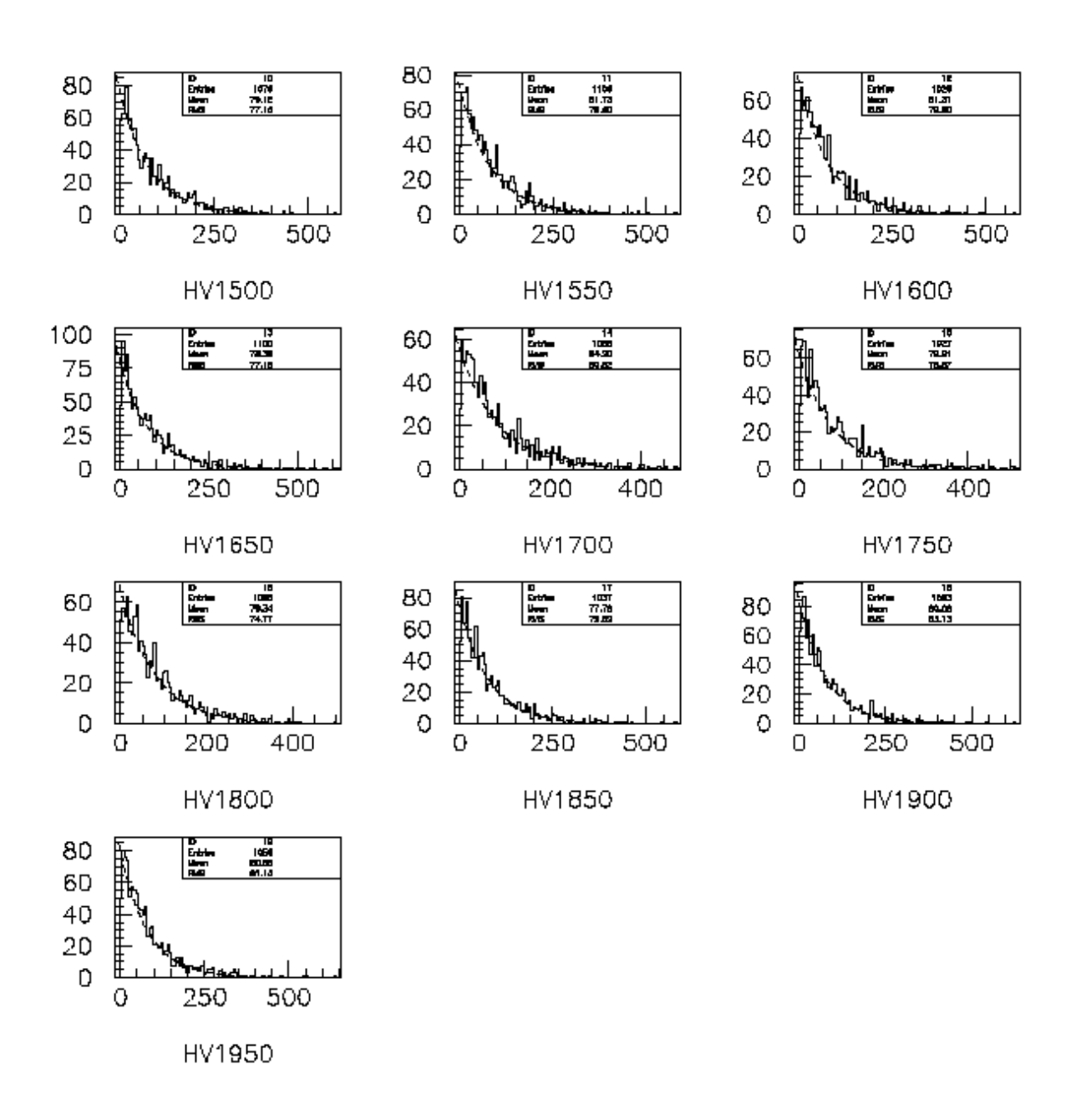

Figura 4-19: Histogramas para o intervalo de tempo entre eventos (linhas cheias) e ajustes de uma distribuição (linhas tracejadas), para diferentes tensões de operação no PMT.

nível de discriminação foi mantido fixo. A forma da distribuição observada permanece a mesma, e isto comprova, em particular, que o tempo morto do sistema de detecção é desprezível em comparação ao intervalo de tempo médio entre contagens. Ou seja, o comportamento do detector completo, no que concerne ao tempo de processamento de dados, não interfere no processo de contagem de eventos. Também se conclui destes resultados que o detector se manteve razoavelmente estável durante o período de aquisição de dados, caso contrário o comportamento previsto em 4.3a não seria verificado.

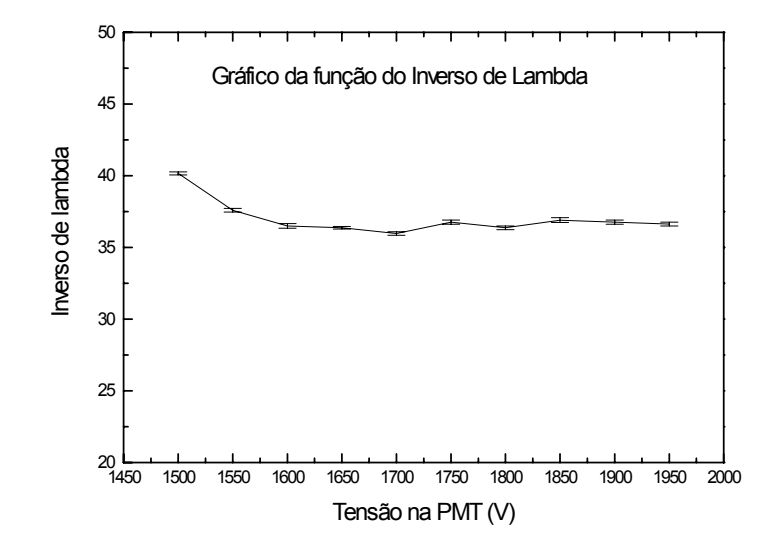

Figura 4-20: Gráfico de 1/λ (intervalo de tempo entre contagens) em função da tensão de operação.

#### 4.3.2 Aquisição de eventos oriundos de todas as direções

Mostramos acima que o conhecimento da posição do pico de VEM em função da tensão de operação do detector permite sua calibração. Mas a obtenção do espectro de VEM supõe um aparato experimental envolvendo detectores externos para definir uma janela de coincidência e selecionar eventos verticais. No caso de um conjunto grande de detectores,

como é o caso do PAO, isto pode ser impraticável. Por outro lado, vimos também na seção § 4-2 que há uma correlação entre o espectro de VEM e o espectro de auto-coincidência, imposto pela geometria do detector. Esta correlação indica uma possível solução para o problema de calibração dos detectores. Cada um deles é montado normalmente como está representado na figura 4-21, ou seja, sem detectores externos.

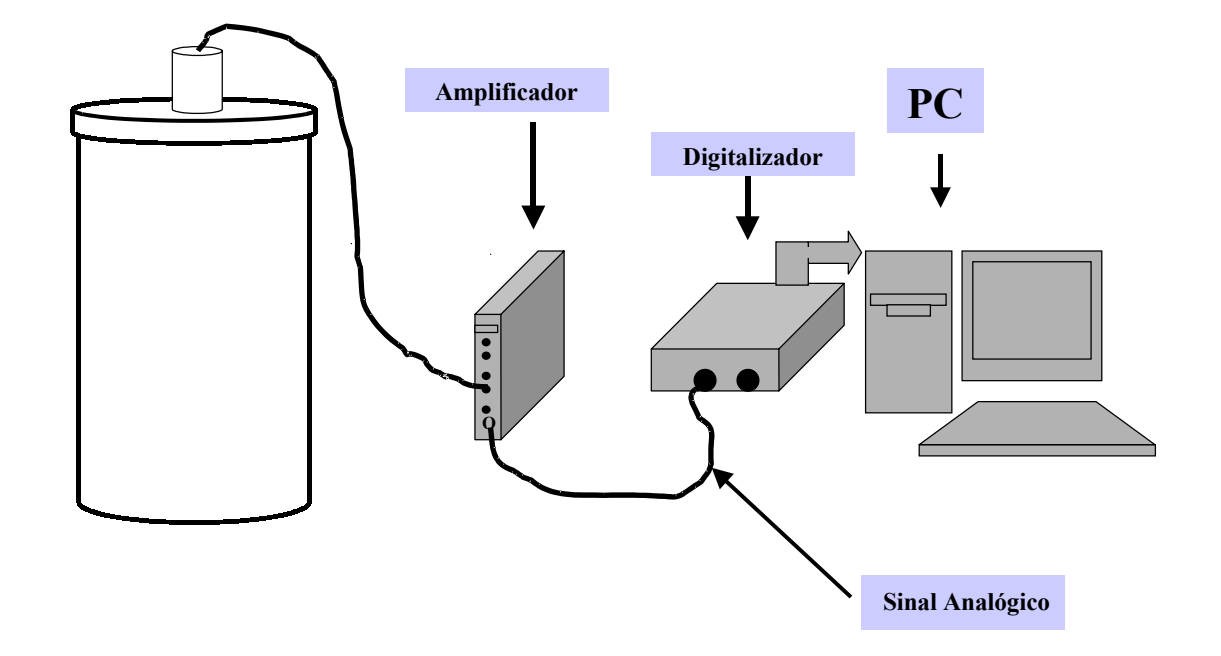

Figura 4-21: Esquemático do sistema para aquisição de eventos em todas as direções.

O espectro de auto-coincidência deve também mostrar um pico, cuja posição está relacionada com a posição do pico de VEM. De fato, uma aquisição de dados em regime de autocoincidência, em que são observadas partículas que chegam ao detector vindas de todas as direções, apresenta claramente um pico destacado da linha de base, como está mostrado na Figura 4-22. Para este caso o PMT foi alimentado com 1900V , e os eventos foram adquiridos com um critério de disparo definido pelo próprio nível de discriminação (Ver §3.2.1). Ou seja, foram adquiridos todos os eventos para os quais a amplitude de sinal era superior ao nível de disparo.

Na Figura 4-23 mostra-se a superposição de dois histogramas: um é o espectro de VEM, o outro é o espectro de auto-coincidência. Ambos foram adquiridos com alimen-

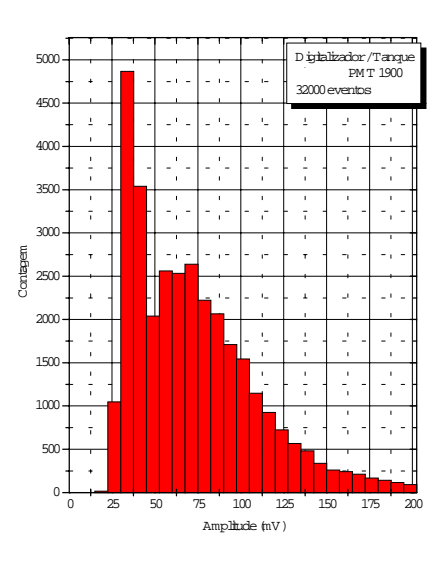

Figura 4-22: Histograma da amplitude do sinal da PMT em função do número de eventos. Para eventos vindos de diversas direções.

tação de 1900V no PMT. Nota-se que a posição do pico de VEM,  $P_{VEM}$ , encontra-se deslocada para a direita em relação ao pico de autocoincidência,  $P_{AUTO}$ :

$$
P_{VEM} = 1.24 \times P_{AUTO} \tag{4.5}
$$

A relação estabelecida em 4.5 permite finalmente a calibração de detectores. O pico de VEM refere-se ao caso em que as partículas atravessam o tanque verticalmente, enquanto  $P_{AUTO}$  se refere ao resultado para partículas chegando ao detector de todas as direções. Devido à geometria do detector, há maior probabilidade para certas trajetórias dentro do tanque, portanto para certas amplitudes de sinal [§2.1.1]. Supõe-se portanto que 4.5 deve valer para todos os detectores (porque são iguais do ponto de vista geométrico), de modo que, uma vez conhecido  $P_{AUTO}$ , pode-se determinar  $P_{VEM}$  e ajustar o ganho dos PMT's para que sejam todos compatíveis.

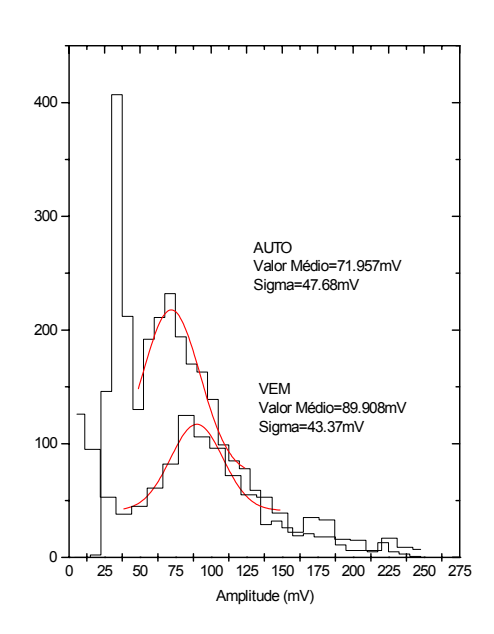

Figura 4-23: Superposição dos histogramas para aquisição do espectro de VEM e do espectro de auto-coincidência.

#### 4.3.3 Seleção de eventos a partir de um programa

Durante o período de aquisição de dados, alguns eventos adquiridos não apresentam o padrão de forma de onda esperado para o caso de passagem de um múon pelo tanque. Isto ocorre por exemplo quando o evento detectado é parte de um EAS, contendo elétrons e fótons além de múons. Pode ocorrer também que um evento seja detectado enquando o evento anterior está sendo digitalizado. Este último caso está registrado na figura 4-24.

Quando ocorre uma situação como a mostrada na figura 4-24, o algoritmo que calcula a carga do evento leva a um resultado falso, pois terá calculado a carga integrada para dois eventos em vez de um só. Pode igualmente ocorrer a detecção de ruído induzido por alguma interferência eletromagnética, cuja forma de onda é aceita por superar o nível de discriminação, mas que não corresponda a detecção de partículas. A tabela de dados gerada pelo programa principal está portanto sujeita a este tipo de erros. Entretanto, as formas de onda podem ser salvas em memória e re-avaliadas após a tomada de dados. Um programa de seleção de dados off-line foi elaborado para este fim, que permite eliminar os sinais para os quais não é possível determinar a carga e/ou a amplitude de maneira inequívoca.

Este programa permite também calcular a média para um conjunto de pulsos adquiridos . Encontra-se, assim, a forma média do sinal devido à aquisição de um VEM. Na Figura 4-25 pode ser visto o sinal médio obtido para uma seleção de 2500 eventos correspondentes a VEM's. A listagem do programa é apresentada no Apêndice C-4.

#### Histograma obtidos após a seleção dos eventos

O gráfico apresentado na figura 4-26 é um histograma de carga para o VEM sob condições típicas: PMT sob tensão de 1900V e cintiladores sob tensão de 1270V . Os eventos foram selecionados por análise offline. Observa-se o pico de VEM separado da região de ruído. O histograma em carga permite determinar, por exemplo, quantos fotoelétrons são gerados em média num evento VEM (desde que sejam conhecidos o ganho eaeficiência do PMT). Esta informação por sua vez pode ser comparada com o que é

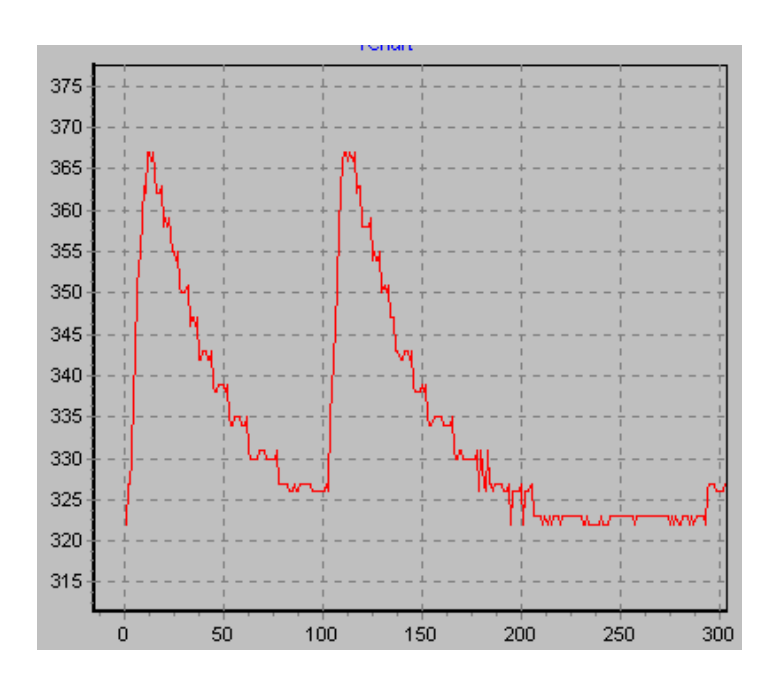

Figura 4-24: Sinal adquirido quando um evento é detectado antes que o sinal referente ao evento anterior seja digitalizado.

previsto por simulações, e leva também a um critério físico para se determinar a carga registrada pelo detector em um evento EAS em unidades de VEM.

## 4.4 Câmera Escura e medida do espectro para fotoelétron.

Quando se dispõe de um espectro como o mostrado na Figura 4-26, geralmente procurase estimar quantos foto-elétrons, em média, são gerados no detector por um VEM. Para isto é necessário conhecer o ganho do PMT, o que nos levou a prever um dispositivo de testes particular. Trata-se de uma câmera escura, formada por uma caixa cilíndrica hermética no interior da qual é instalado o PMT com sua base de alimentação. A caixa foi feita com tubo de PVC, pintado internamente com tinta negra. O conjunto é envolto em uma bolsa de material plástico semelhante a couro negro (o mesmo usado para cobrir o tanque de teste).

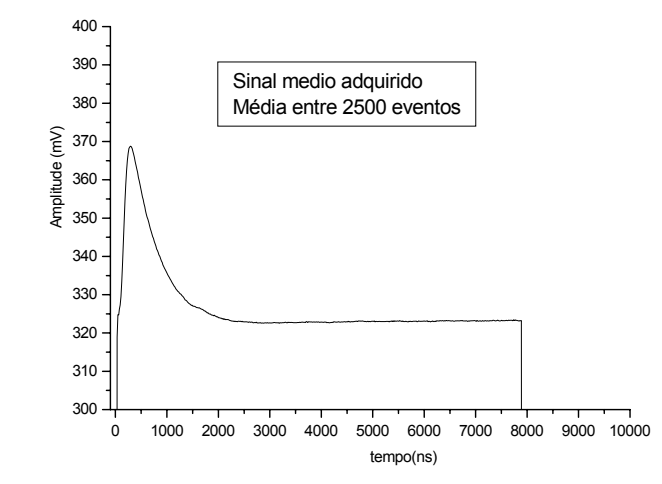

Figura 4-25: Gráfico do sinal médio adquirido para 2500 eventos de VEM.

Além de verificar o funcionamento de cada PMT, a câmera escura permite comparar o desempenho deles observando por exemplo a corrente de consumo, a estabilidade, etc. Para determinar o ganho devemos observar o espectro correspondente à detecção de um foto-elétron. A temperatura ambiente existe a probabilidade para que as paredes do fotocatodo emitam um único fóton. A probabilidade para emissão de dois fótons simultaneamente é consideravelmente inferior, bem como para emissão de mais de dois fótons. Adquirindo-se espectros de foto-elétron em função da tensão de operação é possível determinar a curva de ganho para o PMT.

#### 4.4.1 Verificação de Fuga de Luz

Antes de proceder à medida do espectro de foto-elétron foi verificado que a câmera de fato é hermética. A montagem completa está ilustrada na Figura 4-27. O procedimento é o mesmo adotado para controlar as fugas de luz nos cintiladores e no tanque protótipo.

Este experimento requer extremo cuidado quanto a ruído e interferências. Foi usado pré-amplificador de carga no interior da câmara (sensibilidade em torno de  $800mV/pC$ ), a fim de evitar a captação de ruído eletrônico que pudesse se sobrepor ao sinal de foto-

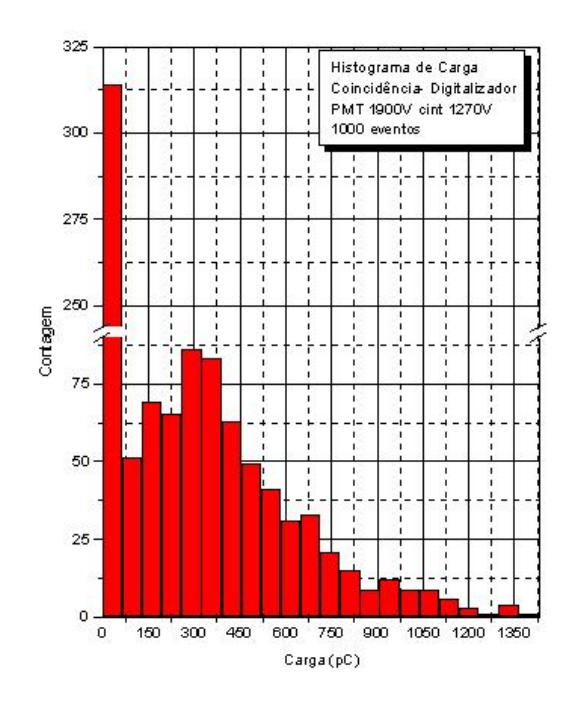

Figura 4-26: Histograma da carga em função do número de eventos, conseguido a partir do programa selecionador.

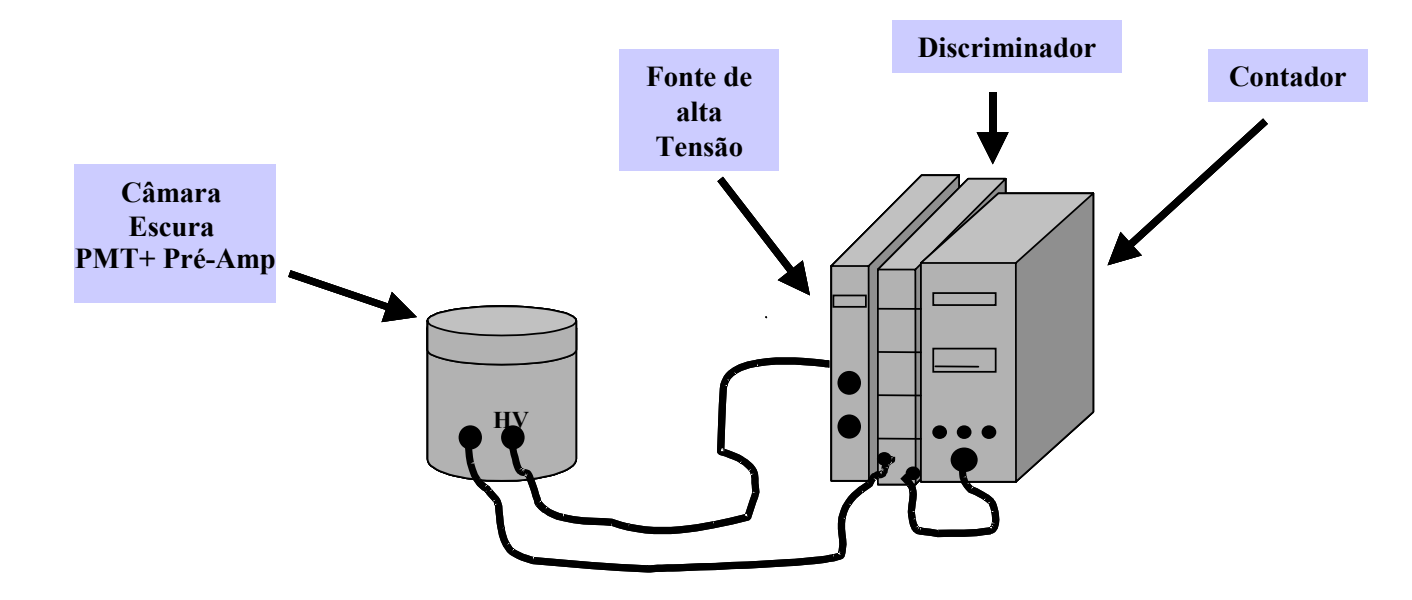

Figura 4-27: Esquema simplificado aparato para verificação de fuga de luz na Câmara Escura.

elétron. Com o nível de discriminação fixado em seu valor mínimo ( $\approx 30$ mV), eleva-se gradualmente a tensão de operação e vão sendo contados os eventos cuja amplitude supera este nível. Note-se que, nestas condições, é possível observar por exemplo o ruído devido a flutuações na tensão de alimentação. A medida é feita em ambiente iluminado e em ambiente escuro. Na figura 4-28 estão mostrados resultados típicos obtidos com um dos PMTs. A mesma contribuição de ruído é observada tanto em ambiente escuro quanto em ambiente iluminado, o que nos leva a inferir que há apenas contribuição de ruído eletrônico, ou seja, não é observada contribuição de ruído devido a fuga de luz.

#### 4.4.2 Testes com a Câmara Escura empregando o Digitalizador

Uma vez garantida a hermeticidade da câmera escura, pode-se proceder à obtenção do espectro de foto-elétron. Para isto foi usado o sistema digitalizador desenvolvido, no arranjo mostrado na figura 4-29. O objetivo agora é capturar as formas de onda dos sinais emitidos pelo PMT e analisá-los com o fim de definir um espectro de foto-elétron. Para isto o nível de discriminação deve ser estabelecido acima do ruído eletrônico.

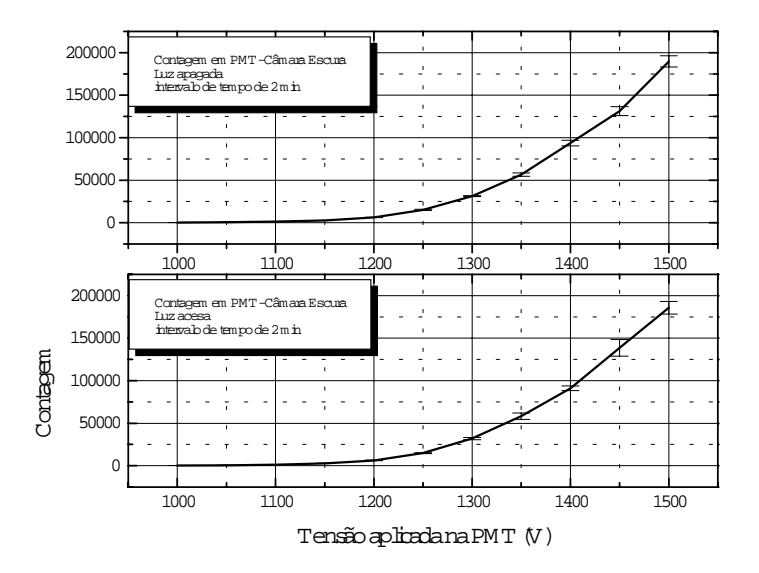

Figura 4-28: Gráficos da tensão em função da contagem de eventos para uma PMT no interior de uma Câmara Escura.

Resultados típicos são mostrados na figura 4-30. Observa-se a presença de um pico que pode ser atribuído à detecção de um foto-elétron, cujas amplitude e largura aumentam com a tensão de operação do PMT. A qualidade do espectro entretanto não é satisfatória a ponto de podermos estabelecer conclusões quantitativas de interesse significativo. A razão para isto vem de que os sinais devidos a um foto-elétron têm amplitude muito baixa, e são extremamente rápidos (duração muito inferior a 100ns). Em consequência os sinais devem ser pré-amplificados com circuito de banda larga, que necessariamente acrescenta ruído. O fato de os sinais serem muito rápidos obrigou-nos também a integrar os pulsos, de modo a torná-los lentos o bastante para que a amostragem digital fosse praticável. O circuito de integração acrescenta ruído importante em comparação com a amplitude de sinal para foto-elétron. Finalmente, apesar de ter sido possível observar presença de um pico, a relação sinal/ruído foi muito comprometida, o que é evidente pela largura da linha de base observada nos espectros da Figura. Podemos entretanto proceder a uma estimativa, ainda que pobre, do ganho. Por exemplo, a  $1900V$ , vemos que pela figura

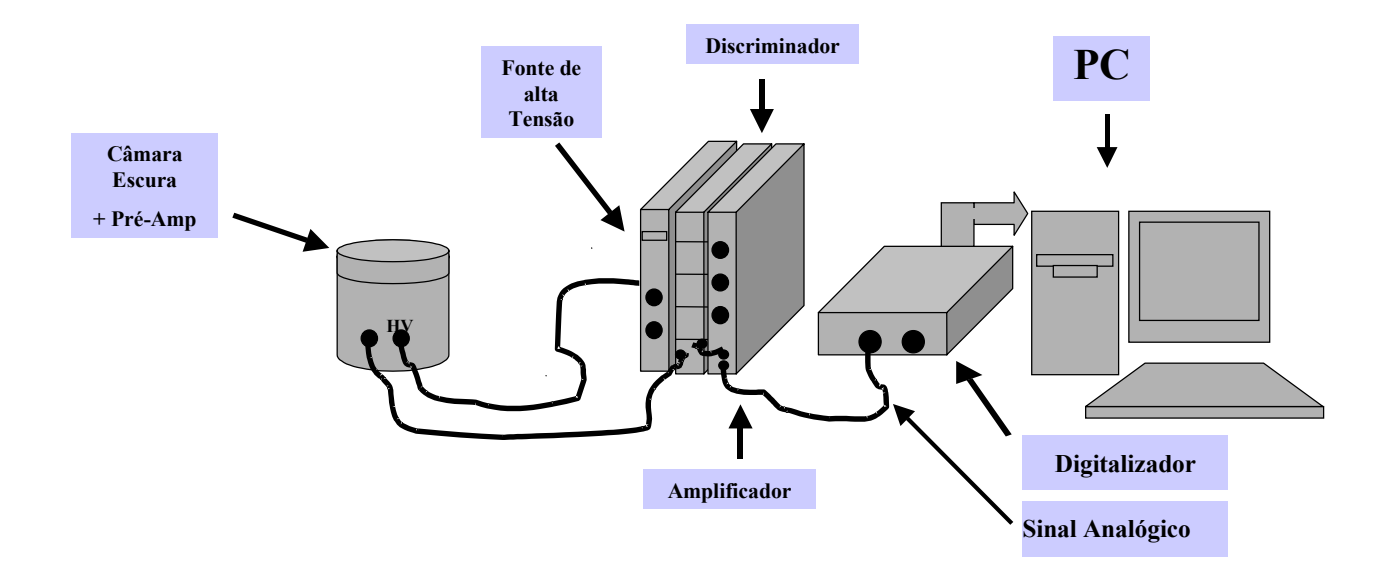

Figura 4-29: Esquemático do aparato montado para verificação do funcionamento da PMT.

4-30 que o pico de foto-elétron está centrado em  $\approx 180mV$ . Há um ganho de 20 imposto pelo amplificador, portanto a amplitude original é  $\approx 9mV$ . A carga envolvida, levando em conta a sensibilidade do pré-amplificador é da ordem de  $\approx 1.2 \times 10^{-2} pC$ . Dividindo este valor pela carga de um (foto)elétron chegamos ao ganho:

Podemos entretanto proceder a uma estimativa, ainda que pobre, do ganho. Por exemplo, a 1900V , vemos que pela figura 4-30 que o pico de foto-elétron está centrado em  $\approx 180mV$ . Há um ganho de 20 imposto pelo amplificador, portanto a amplitude original é ≈ 9mV . A carga envolvida, levando em conta a sensibilidade do pré-amplificador é da ordem de ≈ 1.1 × 10<sup>-2</sup>pC. Dividindo este valor pela carga de um foto elétron chegamos ao ganho:  $\approx 7 \times 10^4$  (@1900V). Referindo-nos agora ao pulso médio obtido para um VEM mostrado na figura 4-25, obtido a 1900V , sabendo que os pulsos estão amplificados por um fator 20, podemos calcular a carga média integrada (levando em conta que a impedância de entrada do amplificador é  $100\Omega$ ):  $\approx 0.15pC$ . Como conhecemos o ganho a 1900V , computamos que, em média, 13 foto-elétrons são gerados no detector para um VEM.

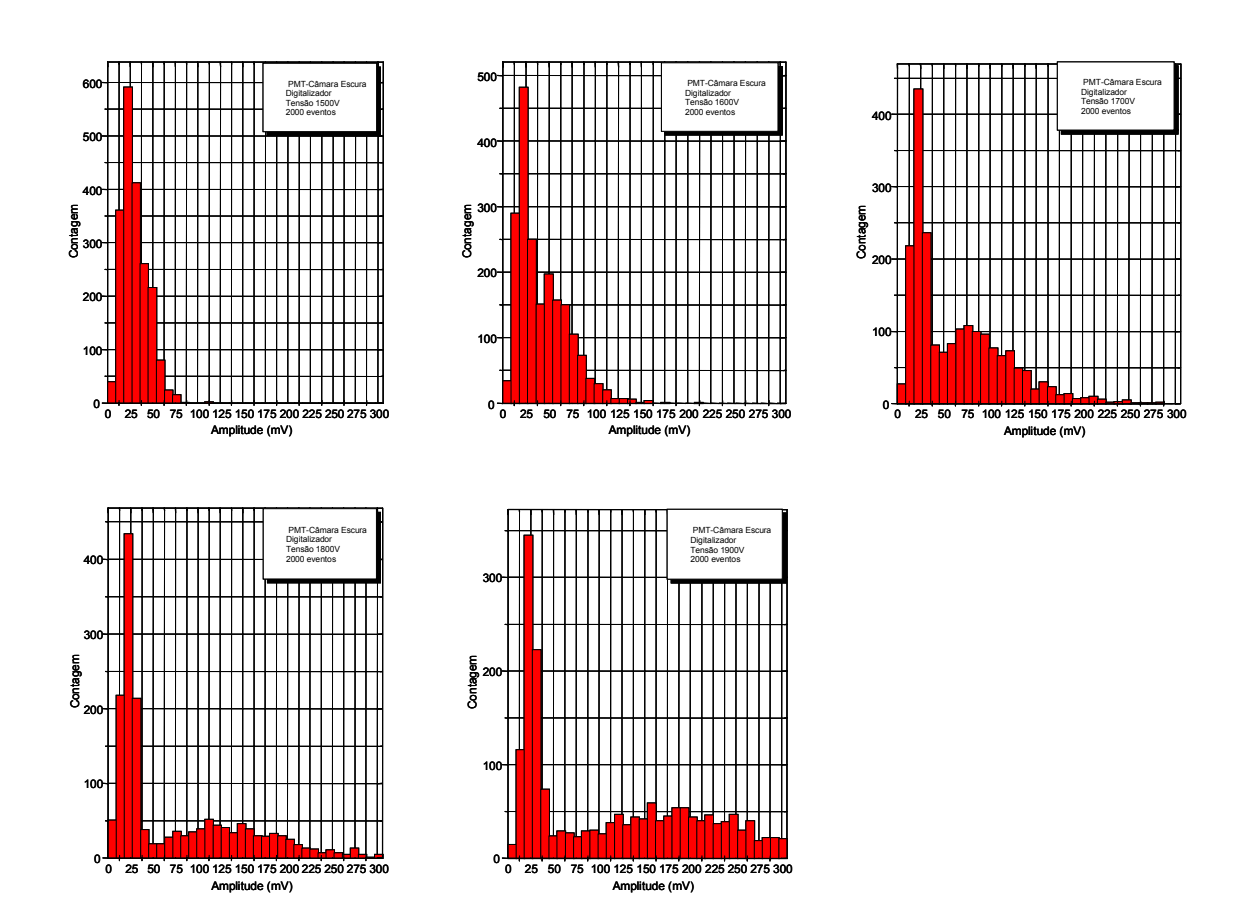

Figura 4-30: Histogramas da amplitude de pulso para foto-elétron para varias tensões.

### 4.5 Testes com Detector Proporcional Linear a Gás

Consideramos interessante também qualificar o sistema digitalizador com outro sistema de detecção. Para isto usamos um contador proporcional, na montagem ilustrada na Figura 4-31.

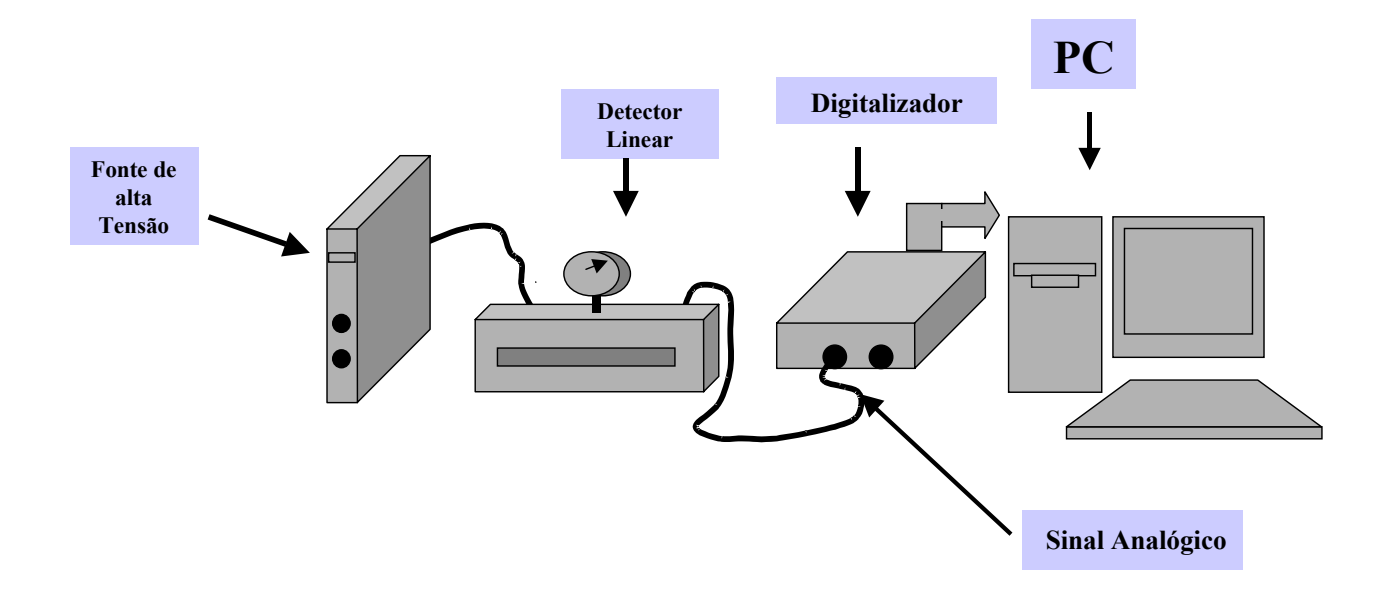

Figura 4-31: Esquemático da montagem para medidas com o detector proporcional a gás.

Sabe-se que os contadores proporcionais apresentam resolução em energia superior à dos cintiladores plásticos utilizados nas medidas anteriores. Apesar de que o sistema digitalizador não se propõe a realizar uma medida precisa de energia das partículas detectadas (visto que as flutuações inerentes ao próprio processo de emissão de radiação  $Cerenkov$  e a conversão de fótons em elétrons impõem um limite importante à resolução em energia), é necessário garantir que o sistema de digitalização não acrescente ainda mais incerteza na determinação da amplitude e da carga elétrica dos eventos detectados. O contador a gás portanto presta-se bem a este fim: caso seja demonstrada uma resolução do sistema digitalizador suficiente para evidenciar a qualidade do contador a gás, fica estabelecido que é também suficiente para operar junto ao tanque de testes.

Para isto o detector a gás foi iluminado com uma fonte de  $55Fe$ , e foram obtidos es-

pectros em energia para diferentes tensões de operação, cobrindo a região proporcional. Para cada tensão foram adquiridos 10000 eventos. A fonte apresenta um pico de emissão de raios-x em 5.9KeV . Além deste pico deve ser observado também o "pico de escape", devido aos eventos em que um fóton característico de des-excitação emitido pelas moléculas do gás escapa da região de detecção. Os resultados, mostrados na figura 4-32, ilustram a qualidade de desempenho do sistema digitalizador. O pico referente a 5.9KeV é claramente observado, e pode também ser vista (para tensões de operação mais altas) a contribuição do pico de escape. Conhecida a diferença entre as energias do pico principal e do pico de escape, é possível determinar a resolução em energia obtida:  $\Delta E/E = 30\%$ a 1750V .

Na Figura 4-33 apresentamos uma comparação entre resultados obtidos, nas mesmas condições, para dois sistemas digitalizadores distintos. Um deles é o sistema digitalizador aqui apresentado, o outro é um analisador multicanal comercial [MCA Ortec, modelo 916A], geralmente utilizado em experimentos em que se requer alta resolução em energia. Foram novamente obtidos espectros para a fonte de  $55Fe$  para tensões de operação do detector a gás dentro da região proporcional. No caso do MCA foram adquiridos dados durante um minuto para cada valor de tensão. No caso do sistema digitalizador foram adquiridos 10000 eventos para cada valor de tensão. Em consequência, os espectros para o MCA apresentam melhor estatística, já que em cada espectro apresenta cerca de 5 vezes mais eventos que o correspondente espectro com o sistema digitalizador. A resolução medida com o analisador multicanal foi:  $\Delta E/E = 23\%$  a 1750V. Notamos que a resolução em energia para o sistema digitalizador, embora seja um pouco inferior à do sistema comercial, não deteriora significativamente a qualidade dos espectros. Com isto fica assegurado que o sistema digitalizador é adequado para as medidas com o tanque protótipo.

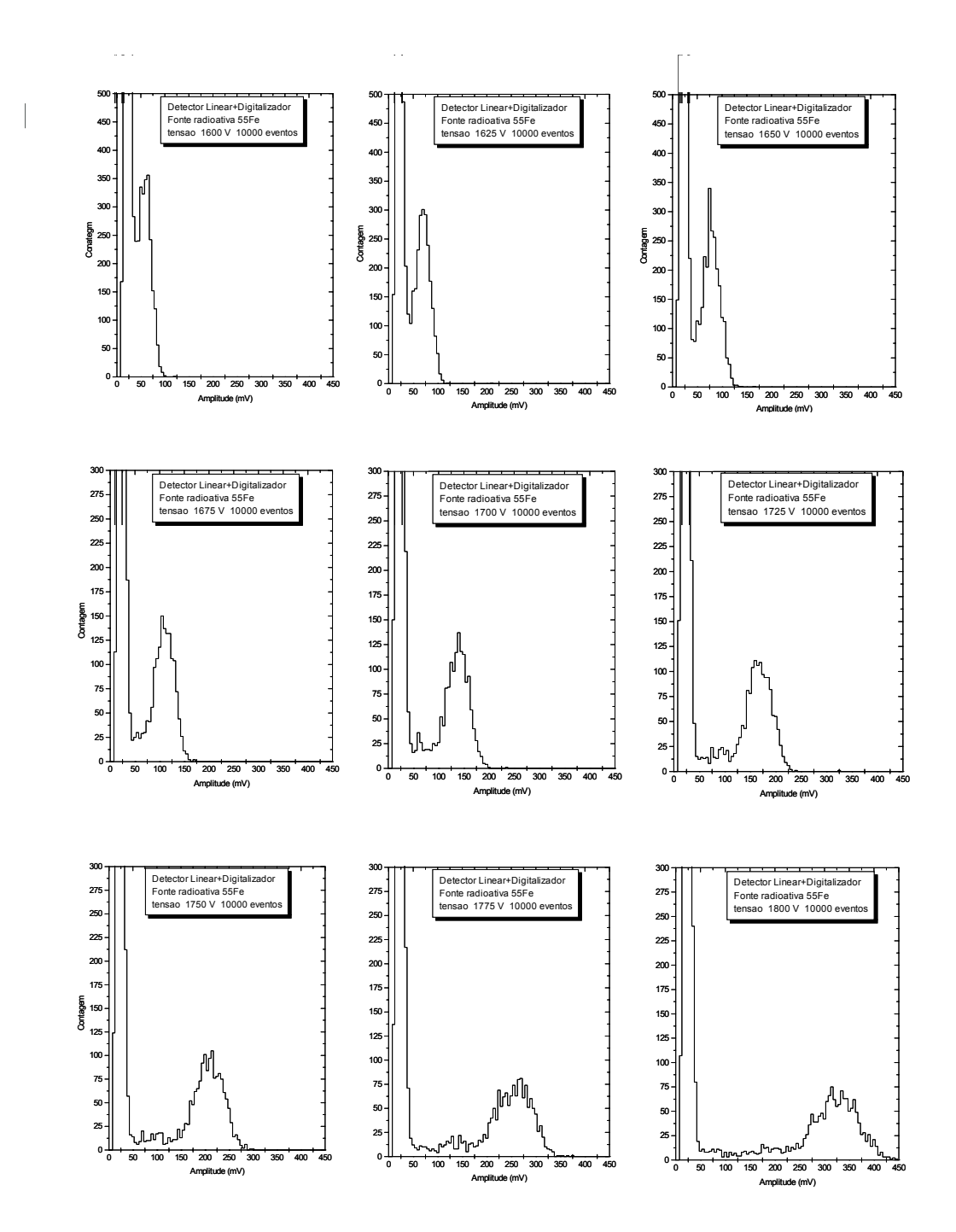

Figura 4-32: Histogramas de altura de pulso para a fonte <sup>55</sup>Fe obtidos com o sistema digitalizador.

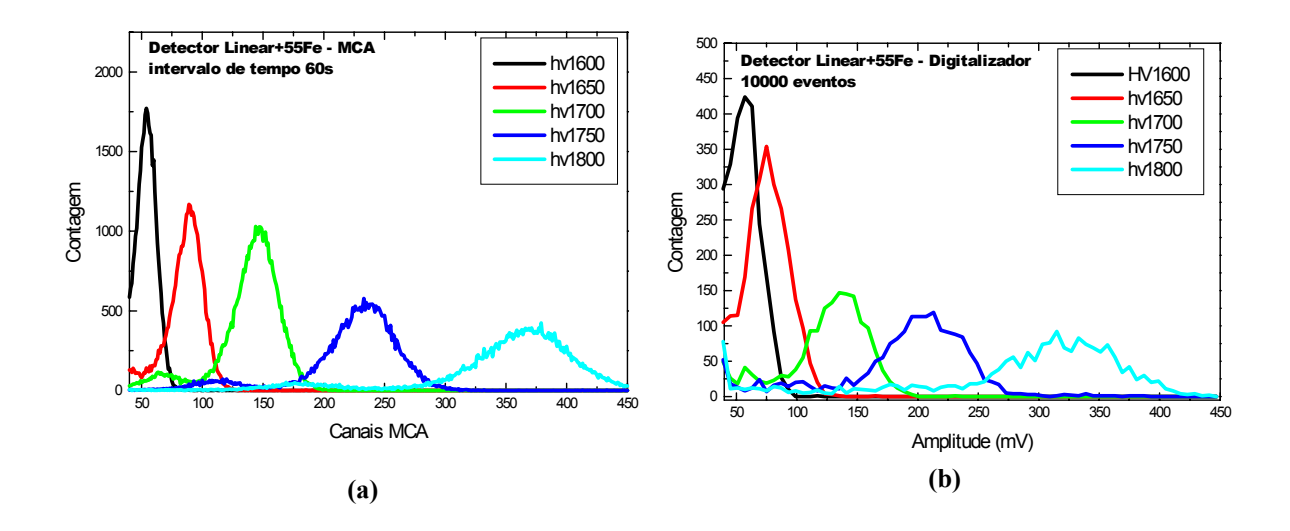

Figura 4-33: Comparação de espectros em energia para uma fonte de <sup>55</sup>Fe, obtidas para o contador proporcional com um analisador multicanal comercial (a) e com o sistema digitalizador (b).

## Conclusão

O presente trabalho teve como principal objetivo a construção de um sistema dedicado à digitalização de forma de onda e à aquisição de dados para um detector de radiação  $Cerenkov$  em água, empregado na detecção de raios cósmicos. O detector protótipo foi implementado no Laboratório de Sistemas de Detecção do CBPF, onde também foi desenvolvido o sistema digitalizador incluindo conversor analógico-digital, circuito de disparo, software para aquição de dados e controle do sistema.

Alguns tópicos relativos aos chuveiros de partículas cósmicas e também ao Efeito  $Cerenkov$  foram apresentados, estabelecendo motivações e métodos para o estudo e para a detecção de raios cósmicos.

Os resultados de medidas e de caracterizações do sistema completo foram apresentados no Capítulo 4, demonstrando sua aplicabilidade para a detecção de raios cósmicos. A duração típica de um pulso produzido por um evento VEM é inferior a  $1 \mu s$ , e a amplitude total (incluindo offset) inferior a 500 mV. Este sinal é amostrado a uma frequência de 65  $MHz$ por um ADC com resolução de 9 $bits$ e com faixa de entrada de 1 $V_{PP}$ , o que é suficiente para o objetivo deste trabalho.

No processo de aquisição de dados, vários parâmetros relativos aos eventos podem ser medidos, tais como: amplitude, carga, linha de base, tempo de subida, tempo de descida. A histogramação de parâmetros dos eventos mostrou resultados compatíveis com o que se poderia esperar, o que ficou demonstrado sobretudo pela obtenção de espectros de VEM.

Em seu estado atual, o conjunto dos dispositivos e programas desenvolvidos permite a detecção de raios cósmicos e o estudo de algumas de suas características. O sistema digitalizador é independente e pode ser utilizado em outros detectores. Ressaltamos também que este conjunto pode ser empregado em programas de ensino e divulgação científica para professores e estudantes de nível médio.

Como perspectiva para trabalhos futuros, apontamos a implementação de um processo de comunicação sem fios entre o sistema digitalizador e um microcomputador. Isto propiciaria a implementação simples de um conjunto de detectores ao ar livre, para observação de EAS's. Na sequência, deve-se prever a instalação de um aparato com pelo menos três tanques detectores de superfície com captação de sinal de temporização por antena GPS. Com isto se obtêm as condições para se realizar um estudo profundo dos EAS (§ 1.2.4).

## Apêndice A

### Porta-Paralela no Modo EPP

### A.1 Introdução

A porta-paralela é um dos meios de comunicação entre o computador e um periférico. Na sua concepção original foi destinada a conectar uma impressora, porém tem sido empregada para diversos outros periféricos, tais como discos, CD ROMs, scanners, entre outros. Os PCs suportam até três portas-paralelas, chamadas LPT1, LPT2 e LPT3, realizando uma conexão direta entre o periférico e a placa-mãe do PC através de conectores tipo DB25.

#### A.1.1 Modos de Transmissão de Dados

A porta-paralela pode transmitir dados de duas maneiras: de forma unidirecional, ou de forma bidirecional.

Como exemplo de transmissão unidirecional temos o modelo SPP (Standart Parallel Port). Neste, a taxa de transferência de dados pode chegar a 200 KB/s. A porta paralela utiliza dados de 8 bits para a comunicação com a CPU, e de 4 bits para a transmissão de dados entre periféricos.

No modo de transmissão bidirecional temos: o modelo EPP (Enhanced Parallel Port) onde a taxa máxima de transferência pode atingir 2 MB/s, e o modelo ECP

| Pino            |               | Sinal SSP Sinal EPP Sentido |            | Função                                                                                      |
|-----------------|---------------|-----------------------------|------------|---------------------------------------------------------------------------------------------|
|                 | <b>Strobe</b> | Write                       | out        | Um sinal baixo deste pino indica uma escrita, se alto uma leitura                           |
| 2a9             | Dados 0-7     | Dados 0-7                   | in/out     | Barramento de dados, bidirecional                                                           |
| 10 I            | <b>ACK</b>    | Interrupt                   | in         | Gera um interrupção quando posto em alto (borda de subida)                                  |
| 11              | Busy          | Wait                        | in         | Usado pelo handshake.Quando alto, permite iniciar ciclo. Quando baixo, permite finaliza-lo. |
| 12 <sup>1</sup> | PE.           | Def. usuário                | in         | Linha de uso a ser definido                                                                 |
| 13              | <b>Select</b> | Def. usuário l              | in         | Linha de uso a ser definido                                                                 |
| 14 <sup>1</sup> | Autofeed      | <b>DataStrobe</b>           | out        | Quando baixo, indica operação de leitura ou escrita de dados em processo                    |
| 15 <sup>1</sup> | Error         | Def. usuário l              | in         | Linha de uso a ser definido                                                                 |
| 16              | Init          | Reset                       | out        | Ativado em baixo                                                                            |
| 17              | Selectin      | kddressStrobl               | out        | Quando baixo, indica operação de leitura ou escrita de endereco em processo                 |
| 18 a 25         | Ground        | Ground                      | <b>GND</b> | Pinos de terra                                                                              |

Figura A-1: Funções dos pinos no modo EPP

(Enhanced Capabilities Port). Ambos implementam a comunicação com a CPU através de dados de 32 bits dos quais 8 para a transmissão de dados entre periféricos.

A baixa velocidade da porta-paralela no modo SPP deve-se ao fato dela ser orientada por software, tornando-se necessárias várias intruções de I/O para cada ciclo de transmissão de dados.

### A.2 EPP - Enhanced Parallel Port

O modo EPP, assim como o ECP, tem sua origem no padrão IEEE 1284, de março de 1994 (Standard Signaling Method for a Bidirectional Parallel Peripheral Interface for Personal Computers). Este descreve o recurso da transmissão de dados por handshake em hardware, ao contrário do modo SPP que é orientado por software. Assim sendo, podem-se atingir taxas de transmissão de dados da ordem de 2 MB/s. Na transferência de dados pelo modo EPP é necessária apenas uma operação de I/O por ciclo, o que torna possível a alta taxa de transferência de dados.

No modo EPP são atribuídos nomes e funções, diferentes dos encontrados no modo SPP, veja Tabela A-1. Nesta tabela podem ser observadas as diferenças entre os padrões. Pode ser visto que os sinais SPP Paper Out, Select e Error não são definidos no handshake EPP, podendo ser usados de outras maneiras pelo usuário.

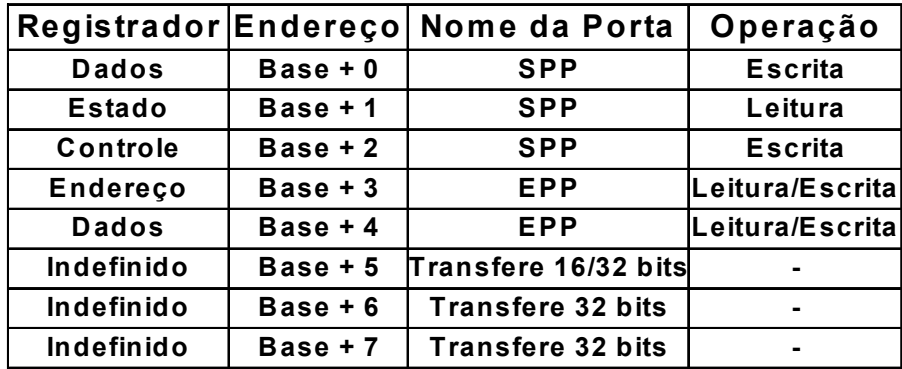

Figura A-2: Registradores da Porta-Paralela no modo EPP

#### A.2.1 Registradores da Porta-Paralela EPP

O modo EPP tem seus registradores apresentados na Tabela A-2, onde os três primeiros são os mesmos utilizados pela porta no modo SPP.

Na comunicação com um dispositivo compatível com padrão SPP pela porta LPT1, temos o registrador de dados no endereço 378h, o registrador de estado no endereço 379h e o registrador de controle no endereço 37Ah. Ou seja, na porta LPT1, a base é o endereço 378h e na porta LPT2 a base tem endereço 278h. Assim, concluímos que para a porta LPT1 no modo EPP, teremos para os registradores de endereço e de dados, os endereços 37Bh e 37Ch, respectivamente.

#### A.2.2 Ciclos do Modo EPP

Na Figura A-3 temos, em (a), o ciclo de escrita de dados e, em (b), o ciclo de leitura de dados.

#### Ciclo de escrita de dados no modo EPP:

1- O programa realiza uma operação de escrita no registrador de dados da EPP;

- 2 A linha  $\overline{Write}$  é disposta em nível baixo, indicando uma operação de escrita;
- 3 Os dados são transferidos pela linhas de dados 0-7;
- 4 A linha DataStrobe pode ser ativada, indicando a disponibilidade de dados

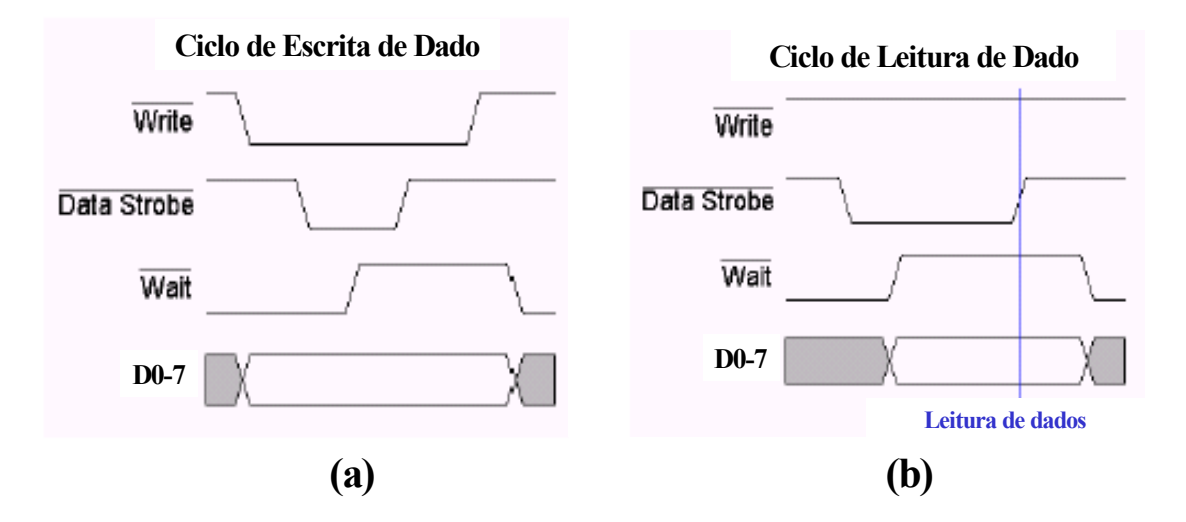

Figura A-3: Ciclos de escrita e leitura de dados no modo EPP[55].

se o  $\overline{Wait}$  for baixo, (Neste caso, o ciclo pode se iniciar);

5 - É esperado o sinal de Acknowledgment após a subida da linha  $\overline{Wait}$ . (Neste caso, o ciclo pode ser finalizado);

6 - A linha  $\overline{DataStrobe}$  é desativada:.

7 - O ciclo de escrita de dado na EPP é terminado.

#### Ciclo de leitura de dados no modo EPP:

1 - O programa realiza uma operação de leitura no registrador de dados da EPP;

2 - A linha  $\overline{Write}$  é mantida em nível alto, indicando uma operação de leitura;

3 - A linha  $\overline{DataStrobe}$  pode ser ativada, solicitando o envio de dados se o  $\overline{Wait}$ for baixo.(Neste caso, o ciclo pode se iniciar);

- 4 É esperado o sinal de Acknowledgment dado subida da linha  $\overline{Wait}$ ;
- 5 Os dados são lidos através dos pinos da porta-paralela;
- 6 A linha  $\overline{DataStrobe}$  é desativada;
- 7 O ciclo de leitura de dado na EPP é terminado.

Na Figura A-4 temos, em (a), o ciclo de escrita de endereços e, em (b), o ciclo de

leitura de endereços.

#### Ciclo de escrita de endereços no modo EPP:

1 -O programa realiza uma operação de escrita no registrador de endereço da EPP;

2 - A linha  $\overline{Write}$  é disposta em nível baixo indicando uma operação de escrita;

3 - Os dados são colocado nas linhas de dados 0-7;

4 - A linha AddressStrobe pode ser ativada, indicando a disponibilidade de endereços se o  $\overline{Wait}$  for baixo.(Neste caso, o ciclo pode se iniciar);

5 - É esperado o sinal de Acknowledgment dado subida da linha  $\overline{Wait}$ . (Neste caso, o ciclo pode ser finalizado);

6 - A linha  $\overline{AddressStrobe}$  é desativada;

7 - O ciclo de escrita de endereço da EPP é terminado.

#### Ciclo de leitura de endereços no modo EPP:

1 - O programa realiza uma operação de leitura no registrador de endereço da EPP;

2 - A linha  $\overline{Write}$  é mantido em nível alto, indicando uma operação de leitura;

 $3$  - A linha  $\overline{AddressStrobe}$  pode ser ativada solicitando o envio de dados, se o

 $\overline{Wait}$  for baixo. (Neste caso, o ciclo pode se iniciar):

4 - É esperado o sinal de Acknowledgment dado subida da linha  $\overline{Wait}$ ;

5 - Os dados são lidos através dos pinos da porta-paralela;

6 - A linha  $\overline{AddressStrobe}$  é desativada;

7 - O ciclo de leitura de endereço da EPP é terminado.

#### A.2.3 Considerações sobre Programação no modo EPP

Antes de se iniciar os ciclos de leitura e escrita de Dados e Endereços da porta EPP há a necessidade da configuração correta da porta.

É necessário dispor o bit 5 do byte Registrador de Controle em nível alto ( nível lógico 1). Este procedimento ativa o modo EPP da porta-paralela, e coloca todos os

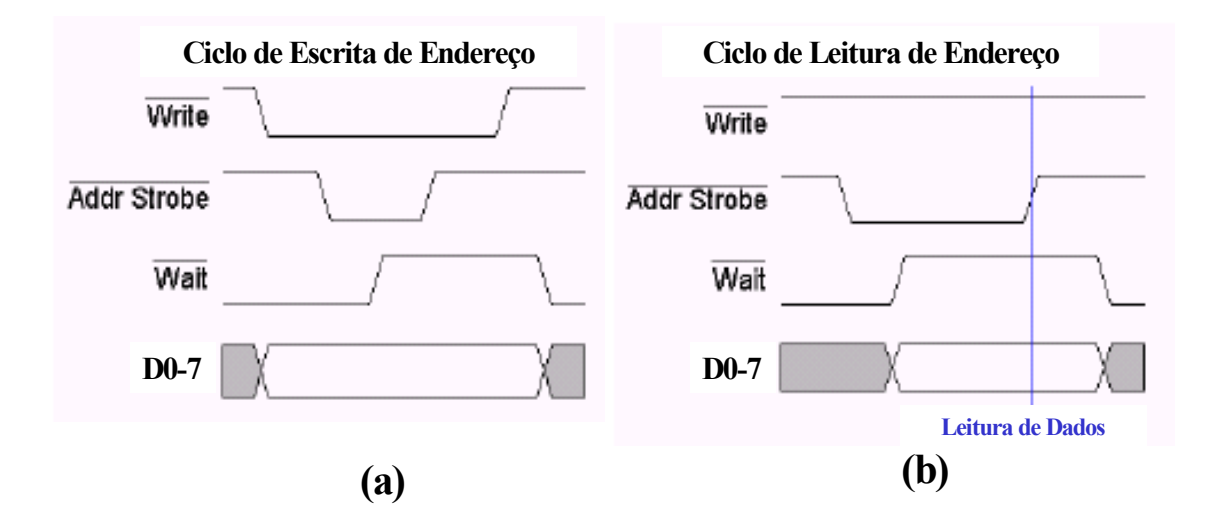

Figura A-4: Ciclos de escrita e leitura de endereços no modo EPP [55].

bits do byte do Registrador de Dados (D0...D7) em nível lógico alto. Isto leva a porta a operar com lógica invertida.

# Apêndice B

# Esquemáticos dos Circuitos

### B.1 Circuito Analógico

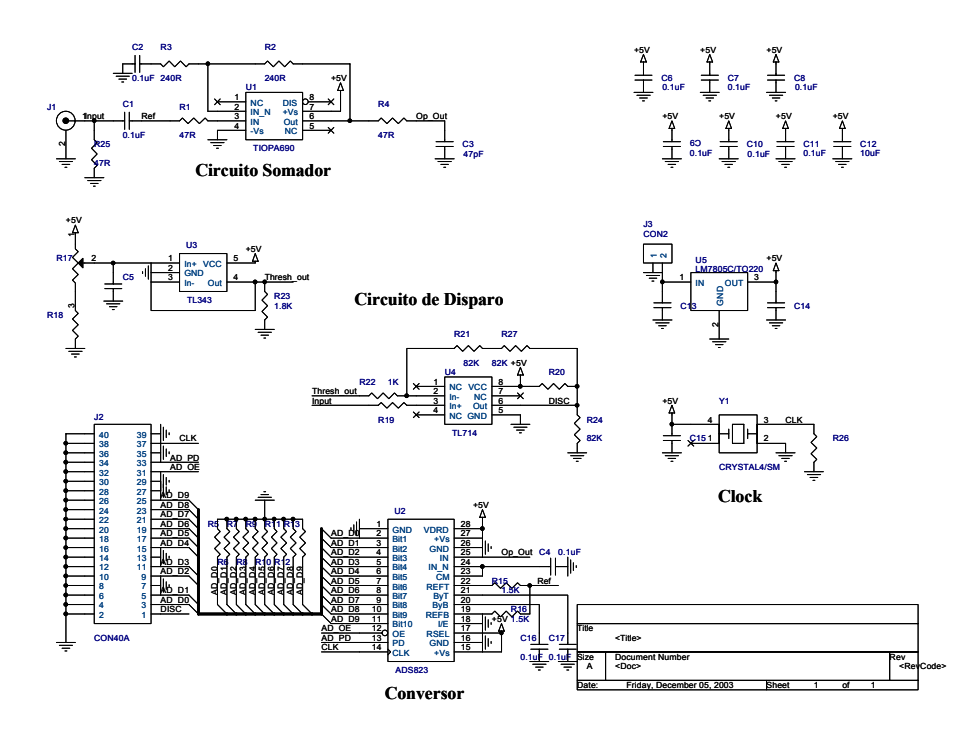

Figura B-1: Circuito do módulo analógico.

## B.2 Circuito Digital

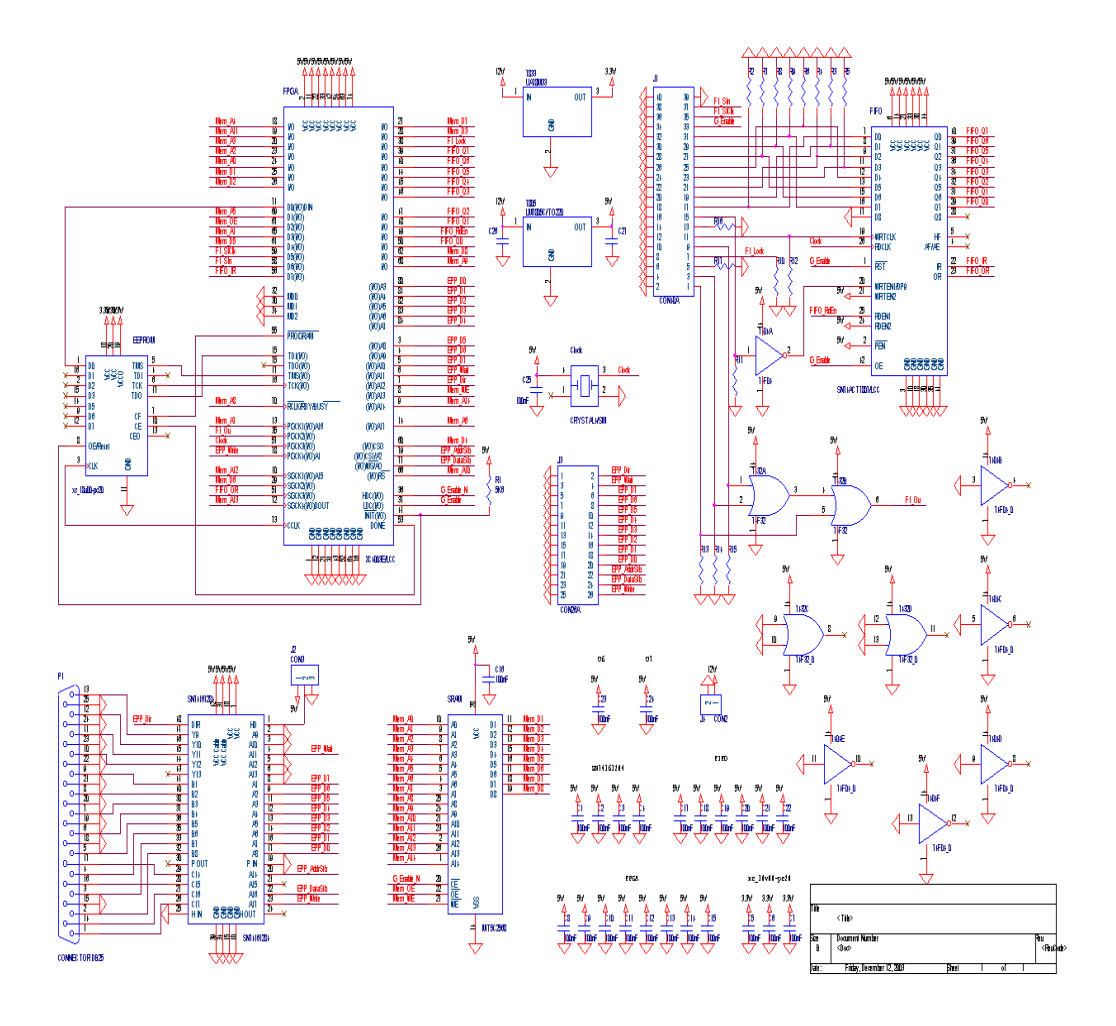

Figura B-2: Circuito do módulo digital.

### B.3 Circuito da Lógica de Controle

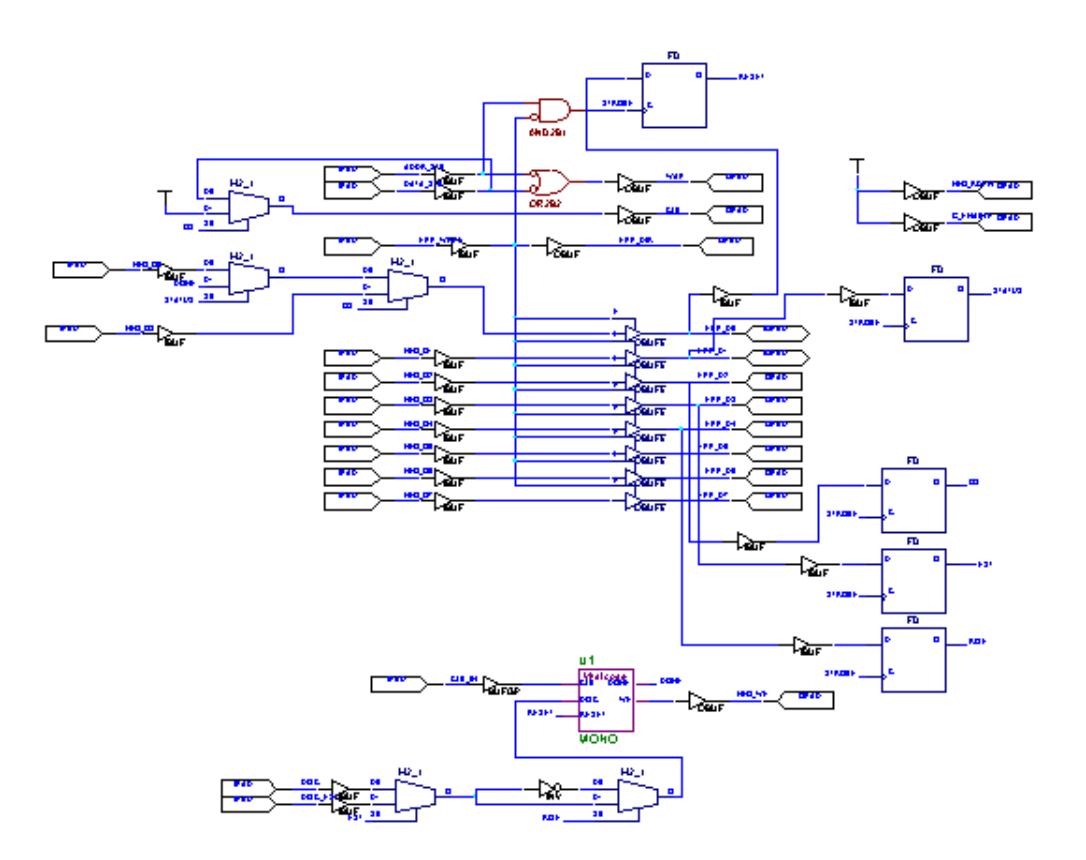

Figura B-3: Circuito de lógica de controle implementado em dispositivo do tipo FPGA.

# B.4 Circuito do Pré-de-Carga usado na Câmara Escura

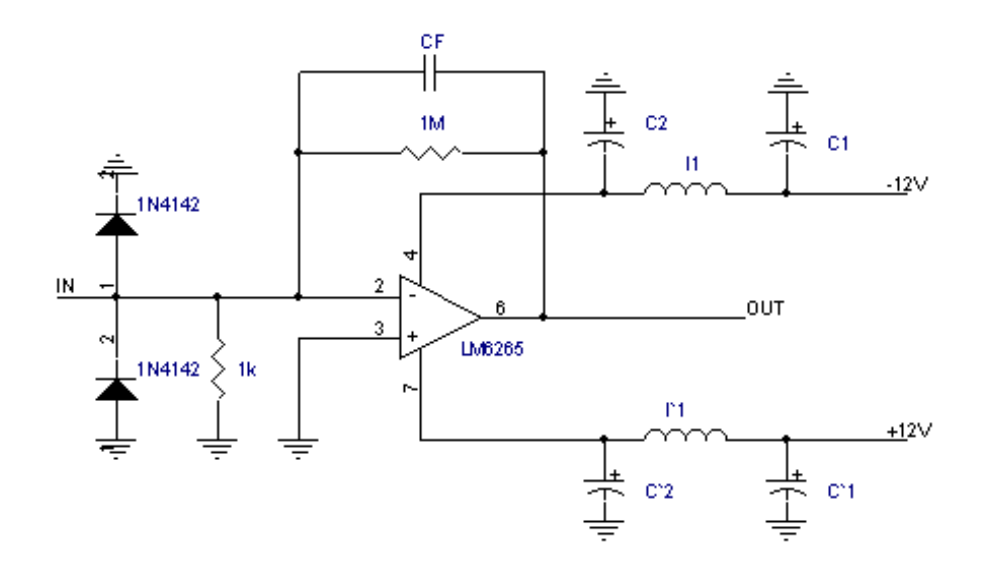

Figura B-4: Circuito pré-amplificador de carga
# Apêndice C

## Programas

library IEEE;

### C.1 Programa em VHDL

```
use IEEE.std_logic_1164.all;
use IEEE.std_logic_unsigned.all;
entity Mono is
port (
Clk: in STD_LOGIC;
Disc: in STD_LOGIC;
Reset: in STD_LOGIC;
WE: out STD_LOGIC;
Done: out STD_LOGIC
);
end Mono;
architecture Mono_arch of Mono is
type State is (A,B);
signal S: State;
signal Go_Mono: STD_LOGIC;
signal Count: STD_LOGIC_VECTOR (10 downto 0);
begin
process (Disc, Reset) begin
if Reset = '1' then
Go_Mono \leq '0';
elsif (Disc'event and Disc = '1') then
Go_Mono \leq '1';
end if;
end process;
process (Clk, Reset) begin
if Reset = '1' then
Done \leq '0';
WE \leq '0';
Count <= "00000000000";
S \leq A;
elsif (Clk'event and Clk = '1') then
```

```
case S is
when A \Rightarrowif Go_Mono = '1' then
S \leq B;
WE \leq '1';
end if;
when B \Rightarrowif Count < "01001111000" then
Count \le Count +1;
WE \leq '1';
else
Done \leq '1';
WE \leq '0';
end if;
end case;
end if;
end process;
end Mono_arch;
```
### C.2 Programa de Aquisição do Osciloscópio

// ----UNIT 1----------- //--------------------------------------------------------------------------- #include <vcl.h> #pragma hdrstop #include "Unit1.h" #include "Unit2.h" #include "Unit3.h" // Global Variables HANDLE hComm = NULL; TRead \*ReadThread; TRun \*RunThread; COMMTIMEOUTS ctmoNew = {0}, ctmoOld; int port\_open=false; int flag\_run=false; int flag\_stop=false; //--------------------------------------------------------------------------- #pragma package(smart\_init) #pragma resource "\*.dfm" TForm1 \*Form1; //--------------------------------------------------------------------------- \_\_fastcall TForm1::TForm1(TComponent\* Owner) : TForm(Owner) { } //-------------------------------------------------------------------------- void \_\_fastcall TForm1::Button2Click(TObject \*Sender) { AnsiString config; DCB dcbCommPort; //Clear Memo area Memo1->Clear(); // Choose Port if(RadioButton1->Checked == true) { config="COM1"; RadioButton2->Checked=false; } if(RadioButton2->Checked == true) { config="COM2"; RadioButton1->Checked=false; } // Open port COMM2  $hComm = CreateFile(config.c_sstr(), GENERIC_READ|GENERIC_wRITE,0,0,0PEN_EXISTING,0,0);$ // Stop Application if COM2 can't be open if(hComm == INVALID\_HANDLE\_VALUE)

```
{
ShowMessage("Bad Parameters, check scope config");
Application->Terminate();
}
// Set the port timeouts
GetCommTimeouts(hComm, &ctmoOld);
ctmoNew.ReadTotalTimeoutConstant = 100;
ctmoNew.ReadTotalTimeoutMultiplier = 0;
ctmoNew.WriteTotalTimeoutMultiplier = 0;
ctmoNew.WriteTotalTimeoutConstant = 0;
SetCommTimeouts(hComm, &ctmoNew);
// Set port parameters
config=ComboBox1->Text + ",N,8,1";
dcbCommPort.DCBlength = sizeof(DCB);
GetCommState(hComm, &dcbCommPort);
BuildCommDCB(config.c_str(), &dcbCommPort);
SetCommState(hComm, &dcbCommPort);
// Activate the Thread and other objects
ReadThread = new TRead(false);
SetupDAQ1->Enabled=true;
port_open=true;
GroupBox1->Visible=false;
}
//---------------------------------------------------------------------------
void __fastcall TForm1::Button1Click(TObject *Sender)
{
int i;
Memo1->Clear();
for(i=0; i<Edit1->Text.Length(); i++)
{
TransmitCommChar(hComm, Edit1->Text.c_str()[i]);
Sleep(1);
}
Sleep(1);
TransmitCommChar(hComm, '\n');
}
//---------------------------------------------------------------------------
void __fastcall TForm1::Button4Click(TObject *Sender)
{
int dado;
float x, y;
int i, size;
Screen->Cursor=crHourGlass;
Series1->Clear();
size=Memo1->GetTextLen();
x=0;
for(i=7; i<size; i++){
dado=Memo1->Text[i];
x++:
Series1->AddXY(x,dado,"", clTeeColor);
```

```
}
Edit3->Text=size;
Screen->Cursor=crDefault;
}
//---------------------------------------------------------------------------
void __fastcall TForm1::Button3Click(TObject *Sender)
{
/* Configure data Acquisition Parameters*/
AnsiString config1, config2, query;
int size;
config1="HEADER OFF";
size=config1.Length();
transmite(config1.c_str(), size);
// config1="DATA:SOU CH1;WID 1;ENC RIB;START 1;STOP " + Edit2->Text;
config1="DATA:SOU CH1;WID 1;ENC ASCI;START 1;STOP " + Edit2->Text;
size=config1.Length();
transmite(config1.c_str(), size);
config2="ACQ:STOPAFTER SEQUENCE;MODE SAMPLE;STATE STOP";
size=config2.Length();
transmite(config2.c_str(), size);
// Enable Run Start and close dialogue
Start1->Enabled=true;
Save1->Enabled=true;
GroupBox2->Visible=false;
}
//---------------------------------------------------------------------------
int transmite(char *info, int size)
{
for(int i=0; i < size; i+1)
{
TransmitCommChar(hComm, info[i]);
Sleep(1);
}
Sleep(1);
TransmitCommChar(hComm, '\n');
return 1;
}
void __fastcall TForm1::SetupRS2321Click(TObject *Sender)
{
GroupBox1->Visible=true;
}
//---------------------------------------------------------------------------
void __fastcall TForm1::SetupDAQ1Click(TObject *Sender)
{
AnsiString config, config1, config2, query;
int size;
config="AUTOSET EXECUTE";
size = config.length();
transmite(config.c_str(), size);
GroupBox3->Visible=true;
StringGrid1->Visible = false;
```

```
Chart1->Visible = false;
CheckBox1->Visible = false;
config1="HEADER OFF";
size=config1.Length();
transmite(config1.c_str(), size);
config1="DATA:ENC RPB";
size=config1.Length();
transmite(config1.c_str(), size);
config="UNLOCK ALL";
size=config.Length();
transmite(config.c_str(), size);
Sleep(300);
}
//---------------------------------------------------------------------------
void __fastcall TForm1::Start1Click(TObject *Sender)
{
AnsiString start="ACQ:STATE RUN";
AnsiString query;
int size;
char c;
// Enable Run
size = start.Length();
transmite(start.c_str(), size);
Memo1->Clear();
/* Get file name */
if ((Form1->ASCIIdatastore1->Checked == true)||(Form1->Waveformstore1->Checked == true))
{
// Implement filter for file names
SaveDialog1->Filter = "wafeform (*.dat) or table (*.txt)|*.dat";
// Prompts Save Dialog Box
if (SaveDialog1->Execute())
{
if (FileExists(SaveDialog1->FileName))
{
ShowMessage("File already exists - will be appended");
}
ShowMessage("Data will be saved during acquisition");
}
}
//Clear String Grid
for (int i=1; i<StringGrid1->RowCount; i++)
{
for (int j=0; j<StringGrid1->ColCount; j++)
StringGrid1->Cells[j][i]="";
}
// Show string grid and Graphics
StringGrid1->Visible = true;
Chart1->Visible = true;
CheckBox1->Visible = true;
Series1->Clear();
```
StringGrid1->ColCount=8;

```
StringGrid1->RowCount=2;
StringGrid1->Cells[0][0] = "#";
StringGrid1->ColWidths[0]=30;
StringGrid1->Cells[1][0] = "time (s)";
StringGrid1->ColWidths[1]=40;
StringGrid1->Cells[2][0] = "baseline (mV)";
StringGrid1->ColWidths[2]=70;
StringGrid1->Cells[3][0] = "|amplitude| (mV)";
StringGrid1->ColWidths[3]=80;
StringGrid1->Cells[4][0] = "charge (pC)";
StringGrid1->Cells[5][0] = "risetime (ns)";
StringGrid1->Cells[6][0] = "falltime (ns)";
StringGrid1->Cells[7][0] = "bytes";
// Activate Run Thread
RunThread = new TRun(false);
flag_run=true;
Stop1->Enabled=true;
}
//-------------------------------------------------------------------------
void __fastcall TForm1::Quit1Click(TObject *Sender)
{
Close();
}
//---------------------------------------------------------------------------
void __fastcall TForm1::FormClose(TObject *Sender, TCloseAction &Action)
{
AnsiString lock;
int size;
lock="UNLOCK ALL";
size=lock.Length();
transmite(lock.c_str(), size);
Sleep(300);
if(port_open == true)
{
// Terminate the Threads
ReadThread->Terminate();
// Wait for Thread to terminate, Purge internal Comm Buffer
// REstore the previous timeout settings
Sleep(250);
PurgeComm(hComm,PURGE_RXABORT);
SetCommTimeouts(hComm, &ctmoOld);
CloseHandle(hComm);
}
if(flag_run == true)
RunThread->Terminate();
}
//---------------------------------------------------------------------------
void __fastcall TForm1::Stop1Click(TObject *Sender)
{
AnsiString lock;
int size;
```

```
RunThread->Suspend();
Stop1->Enabled=false;
lock="UNLOCK ALL";
size=lock.Length();
transmite(lock.c_str(), size);
Sleep(300);
}
//---------------------------------------------------------------------------
void __fastcall TForm1::ASCIIdatastore1Click(TObject *Sender)
{
if(ASCIIdatastore1->Checked == true)
ASCIIdatastore1->Checked = false;
else
ASCIIdatastore1->Checked = true;
}
//---------------------------------------------------------------------------
void __fastcall TForm1::Waveformstore1Click(TObject *Sender)
{
if(Waveformstore1->Checked == true)
Waveformstore1->Checked = false;
else
Waveformstore1->Checked = true;
}
//---------------------------------------------------------------------------
void __fastcall TForm1::FileName1Click(TObject *Sender)
{
/* Get file name */
// Implement filter for file names
SaveDialog1->Filter = "wafeform (*.dat) or table (*.txt)|*.dat";
// Prompts Save Dialog Box
if (SaveDialog1->Execute())
{
if (FileExists(SaveDialog1->FileName))
{
ShowMessage("File already exists - will be appended");
}
ShowMessage("Data will be saved during acquisition");
}
}
//---------------------------------------------------------------------------
void __fastcall TForm1::Button5Click(TObject *Sender)
{
AnsiString query;
int size;
Memo1->Clear();
query="TRIG:MAI:LEV?";
size=query.Length();
```
transmite(query.c\_str(), size);

```
Sleep(300);
Application->ProcessMessages();
size = Memo1->GetTextLen();
size++;
char *Buffer = new char[size];
Memo1->GetTextBuf(Buffer,size);
Buffer[size-2]=0;
Edit4-7Text = Buffer;delete Buffer;
}
//---------------------------------------------------------------------------
void __fastcall TForm1::Button6Click(TObject *Sender)
\mathcal{L}AnsiString query;
int size;
Memo1->Clear();
query="WFMP:YOF?";
size=query.Length();
transmite(query.c_str(), size);
Sleep(300);
Application->ProcessMessages();
size = Memo1->GetTextLen();
size++;
char *Buffer = new char[size];
Memo1->GetTextBuf(Buffer,size);
Buffer[size-2]=0;
Edit5->Text = Buffer;
delete Buffer;
}<br>//---
       //---------------------------------------------------------------------------
void __fastcall TForm1::Button7Click(TObject *Sender)
{
AnsiString query;
int size;
Memo1->Clear();
query="WFMP:YZE?";
size=query.Length();
transmite(query.c_str(), size);
Sleep(300);
Application->ProcessMessages();
size = Memo1->GetTextLen();
size++;
char *Buffer = new char[size];
Memo1->GetTextBuf(Buffer,size);
Buffer[size-2]=0;
Edit6->Text = Buffer;
delete Buffer;
}
//---------------------------------------------------------------------------
void __fastcall TForm1::Button8Click(TObject *Sender)
{
AnsiString query;
int size;
```

```
Memo1->Clear();
query="WFMP:XIN?";
size=query.Length();
transmite(query.c_str(), size);
Sleep(300);
Application->ProcessMessages();
size = Memo1->GetTextLen();
size++;
char *Buffer = new char[size];
Memo1->GetTextBuf(Buffer,size);
Buffer[size-2]=0;
Edit7->Text = Buffer;
delete Buffer;
}
//---------------------------------------------------------------------------
void __fastcall TForm1::Button9Click(TObject *Sender)
{
AnsiString query;
int size;
Memo1->Clear();
query="WFMP:YMU?";
size=query.Length();
transmite(query.c_str(), size);
Sleep(300);
Application->ProcessMessages();
size = Memo1->GetTextLen();
size++;
char *Buffer = new char[size];
Memo1->GetTextBuf(Buffer,size);
Buffer[size-2]=0;
Edit8-7ext = Buffer:delete Buffer;
}<br>//--------
             //---------------------------------------------------------------------------
void __fastcall TForm1::Button10Click(TObject *Sender)
{
/* Configure data Acquisition Parameters*/
AnsiString config1, config2, query;
int size;
config1="HEADER OFF";
size=config1.Length();
transmite(config1.c_str(), size);
if(RadioButton3->Checked == true)
config1="DATA:SOU CH2;WID 1;ENC RPB;START 1;STOP " + Edit9->Text;
else
config1="DATA:SOU CH1;WID 1;ENC RPB;START 1;STOP " + Edit9->Text;
size=config1.Length();
transmite(config1.c_str(), size);
config2="ACQ:STOPAFTER SEQUENCE;MODE SAMPLE;STATE STOP";
size=config2.Length();
transmite(config2.c_str(), size);
```

```
// Enable Run Start and close dialogue
Start1->Enabled=true;
```

```
Save1->Enabled=true;
GroupBox3->Visible=false;
}
//---------------------------------------------------------------------------
void __fastcall TForm1::ScopeParameters1Click(TObject *Sender)
{
GroupBox3->Visible = true;
}
//---------------------------------------------------------------------------
```

```
void __fastcall TForm1::CheckBox1Click(TObject *Sender)
{
AnsiString lock;
int size;
//ReadThread->Suspend();
RunThread->Suspend();
if(CheckBox1->Checked == true)
{
CheckBox1->Checked == false;
Application->ProcessMessages();
lock="LOCK ALL";
size=lock.Length();
transmite(lock.c_str(), size);
Sleep(300);
}
if(CheckBox1->Checked == false)
{
CheckBox1->Checked == true;
Application->ProcessMessages();
lock="UNLOCK ALL";
size=lock.Length();
transmite(lock.c_str(), size);
Sleep(300);
}
lock="LOCK?";
size=lock.Length();
transmite(lock.c_str(), size);
Sleep(300);
//ReadThread->Resume();
RunThread->Resume();
}
//---------------------------------------------------------------------------
void __fastcall TForm1::Button11Click(TObject *Sender)
{
AnsiString query;
int size;
Memo1->Clear();
query="TRIG:MAI:LEV?";
size=query.Length();
```

```
transmite(query.c_str(), size);
Sleep(300);
Application->ProcessMessages();
size = Memo1->GetTextLen();
size++;
char *Buffer = new char[size];
Memo1->GetTextBuf(Buffer,size);
Buffer[size-2]=0;
Edit4->Text = Buffer;
delete Buffer;
}<br>//------------
                           //---------------------------------------------------------------------------
// ----UNIT2-----
//---------------------------------------------------------------------------
#include <vcl.h>
#pragma hdrstop
#include "Unit2.h"
#include "Unit1.h"
extern HANDLE hComm;
char InBuff[50];
int i=0;
int dado;
#pragma package(smart_init)
//---------------------------------------------------------------------------
// Important: Methods and properties of objects in VCL can only be
// used in a method called using Synchronize, for example:
//
        Synchronize(UpdateCaption);
//
// where UpdateCaption could look like:
//
       // void __fastcall Unit2::UpdateCaption()
\frac{1}{2} \frac{1}{2}// Form1->Caption = "Updated in a thread";<br>
// \}\frac{1}{11}//---------------------------------------------------------------------------
__fastcall TRead::TRead(bool CreateSuspended)
: TThread(CreateSuspended)
{
}
void __fastcall TRead::DisplayIt()
{
// Display the received text
Form1->Memo1->SetSelTextBuf(InBuff);
}
//---------------------------------------------------------------------------
void __fastcall TRead::Execute()
{
//--- Place thread code here ---DWORD dwBytesRead;
```
// Destroy thread object when the thread terminates FreeOnTerminate = true;

```
// Read Serial Port
while(1)
{
ReadFile(hComm, InBuff, 50, &dwBytesRead, NULL);
if(dwBytesRead)
{
InBuff[dwBytesRead] = 0; // Null terminate the string
Synchronize(DisplayIt);
}
}
}<br>//-----------------
                          //---------------------------------------------------------------------------
//------ UNIT 3---
#include <vcl.h>
#pragma hdrstop
#include "Unit1.h"
#include "Unit3.h"
#include <time.h>
#include <dos.h>
#include<fstream>
#include<iostream>
#pragma package(smart_init)
float x[2501], y[2501];
int t_zero = (int)time(NULL);
//---------------------------------------------------------------------------
// Important: Methods and properties of objects in VCL can only be
// used in a method called using Synchronize, for example:
//
        Synchronize(UpdateCaption);
//
// where UpdateCaption could look like:
//
       // void __fastcall Unit3::UpdateCaption()
\frac{1}{2} \frac{1}{2}// Form1->Caption = "Updated in a thread";<br>
// \}\frac{1}{11}//---------------------------------------------------------------------------
__fastcall TRun::TRun(bool CreateSuspended)
: TThread(CreateSuspended)
{
}
//---------------------------------------------------------------------------
void __fastcall TRun::Update()
{
// Display the received text, update info, show curve
using namespace std;
FILE *waveform, *asciidata;
AnsiString filename;
```
time\_t t; float base, amp, charge, rise, fall; int i, dado, size, newline, t\_now, start;

```
Screen->Cursor=crHourGlass;
// Open files for append
if(Form1->ASCIIdatastore1->Checked == true)
{
filename = (Form1->SaveDialog1->FileName) + ".txt";
if ((asciidata = fopen(filename.c_str(), "a+t")) == NULL)
{
ShowMessage("Cannot open file");
return;
}
}
if(Form1->Waveformstore1->Checked == true)
{
filename = (Form1->SaveDialog1->FileName) + ".dat";
if ((waveform = fopen(filename.c_str(), "a+t")) == NULL)
{
ShowMessage("Cannot open file");
return;
}
}
// Reset data series, get data vector length
Form1->Series1->Clear();
size=Form1->Memo1->GetTextLen();
start = Form1->Edit9->GetTextLen()+3;
// Get data
for(i=start; i<size; i++)
{
//offset = atof(Form1->Edit5->Text.c_str()) is useless to compute waveform;
dado = (int)Form1->Memo1->Text[i];
x[i-start]=(i-start)*atof(Form1->Edit7->Text.c_str())*1E9;
if (dado < 0)y[i-start]=((dado+127)*atof(Form1->Edit8->Text.c_str())+atof(Form1->Edit6->Text.c_str()))*1000;
if (dado > 0)
y[i-start]=((dado-127)*atof(Form1->Edit8->Text.c_str())+atof(Form1->Edit6->Text.c_str()))*1000;
if (dado == 0)y[i-start]=(dado*atof(Form1->Edit8->Text.c_str())+atof(Form1->Edit6->Text.c_str()))*1000;
Form1->Series1->AddXY(x[i-start],y[i-start],"", clTeeColor);
}
// Update String Grid
newline = Form1->StringGrid1->RowCount;
Form1->StringGrid1->RowCount = newline + 1;
t_now = (int)time(NULL) - t_zero;
base = get_baseline(y);
amp = get_amplitude(size-start, base, y);
charge = get_charge(size-start, base, y);
rise = get_risetime(size-start, base, x, y);
fall = get_falltime(size-start, base, x, y);
Form1->StringGrid1->Cells[0][newline-1] = newline-1;
Form1->StringGrid1->Cells[1][newline-1] = t_now;
Form1->StringGrid1->Cells[2][newline-1] = base;
Form1->StringGrid1->Cells[3][newline-1] = amp;
Form1->StringGrid1->Cells[4][newline-1] = charge;
Form1->StringGrid1->Cells[5][newline-1] = rise;
Form1->StringGrid1->Cells[6][newline-1] = fall;
```

```
Form1->StringGrid1->Cells[7][newline-1] = size-start;
// Save Data
if(Form1->ASCIIdatastore1->Checked == true)
{
fprintf(asciidata, " fclose(asciidata);
}
if(Form1->Waveformstore1->Checked == true)
{
for (i=0; i<size-start; i++)
\overline{f}// Time in nano-seconcs, amplitude in mili-volts
// fprintf(waveform, " // fprintf(waveform, " fprintf(waveform, " }
fclose(waveform);
}
Screen->Cursor=crDefault;
}
void __fastcall TRun::Execute()
{
//---- Place thread code here ----
AnsiString start="ACQ:STATE RUN";
AnsiString query;
int size, delay;
char c;
FreeOnTerminate = true;
//Application->ProcessMessages();
while(1)
{
query="ACQ:STATE?";
size = query.Length();
transmite(query.c_str(), size);
Sleep(200);
size=Form1->Memo1->GetTextLen();
if(size>0)
c = Form1-Nemo1->Text[size-1];if(c=='0'){
Beep();
Form1->Memo1->Clear();
query="CURVE?";
size = query.Length();
transmite(query.c_str(), size);
delay=500+(StrToInt(Form1->Edit2->Text)*3)/2;
Sleep(delay);
Synchronize(Update);
size = start.Length();
transmite(start.c_str(), size);
}
Sleep(200);
}
}
//---------------------------------------------------------------------------
float get_baseline(float y[2501])
{
int i;
```

```
float sum=0;
```

```
for (i=1; i<50; i++)
{
sum = sum + y[i];}
sum = sum/50;
return sum;
}
float get_amplitude(int size, float base, float y[2501])
{
int i;
float max = -1E10;
float min = 1E10;
float baseline, amp;
for (i=0; i < size; i++){
if (y[i] > max)max = y[i];if (y[i] < min)min = y[i];}
// Take 'polarity' into account
if (atof(Form1->Edit4->Text.c_str()) < 0)
amp = min - base;else
amp = max - base;if \text{(amp} < 0)amp = -amp;;
return amp;
}
float get_charge(int size, float base, float y[2501])
{
int i;
float q;
q=0;
for(i=0; i < size; i++)
{
q = q + (y[i]-base);}
q = (q * atof(Form1->Edit7->Text.c\_str())*1E9)/50; // charge in pico-coulomb
if (q<0)
q = -q;return q;
}
float get_risetime(int size, float base, float x[2501], float y[2501])
{
int i, imax, imin, flag1, flag2;
float max = -1E10;
float min = 1E10;
float ti, tf, dt;
// Get vector maximum and minimum value
for (i=0; i < size; i++){
if (y[i] > max){
```

```
max = y[i];imax = i;}
if (y[i] < min)
{
min = y[i];imin = i;
}
}
ti = 0;
tf = 0;flag1 = 0;
flag2 = 0;
// Negative pulse case
if (atof(Form1->Edit4->Text.c_str()) < 0)
{
for(i=imin; i>0; i--)
{
if( (y[i] \ge 0.1*min) & (flag1==0))
{
ti = x[i];flag1 = 1;
}
if( (y[i] \ge 0.9*min) & (flag2 == 0))
{
tf = x[i];flag2 = 1;
}
}
}
// Positive pulse case
if (atof(Form1->Edit4->Text.c_str()) >= 0)
{
for(i=ima; i>0; i--)
{
if( (y[i] \le 0.1*max) & (flag1 == 0))
{
ti = x[i];flag1 = 1;
}
if( (y[i] \le 0.9*max) & (flag2==0))
{
tf = x[i];flag2 = 1;
}
}
}
dt = tf - ti;return dt;
}
float get_falltime(int size, float base, float x[2501], float y[2501])
{
int i, imin, imax, flag1, flag2;
float max = -1E10;
float min = 1E10;
float ti, tf, dt;
```

```
for (i=0; i<size; i++)
{
if (y[i] > max){
max = y[i];imax = i;
}
if (y[i] < min)
{
min = y[i];imin = i;
}
}
ti = 0:
tf = 0:
flag1 = 0;flag2 = 0;// Negative pulse case
if (atof(Form1->Edit4->Text.c_str()) < 0)
{
for(i=imin; i<size; i++)
{
if( (y[i] \ge 0.1*min) & (flag1==0))
{
ti = x[i];
flag1 = 1;}
if( (y[i] \ge 0.9*min) & (flag2==0))
{
tf = x[i];flag2 = 1;
}
}
}
// Positive pulse case
if (atof(Form1->Edit4->Text.c_str()) >= 0)
{
for(i=imax; i<size; i++)
{
if( (y[i] \le 0.1*max) & (flag1 == 0))
{
ti = x[i];
flag1 = 1;
}
if( (y[i] \le 0.9*max) & (flag2 == 0))
{
tf = x[i];flag2 = 1;
}
}
}
dt = ti - tf;return dt;
}
```
#### C.3 Programa de Aquisição do Digitalizador

//---------------------------------------------------------------------------

```
#include <vcl.h>
#pragma hdrstop
#include "Unit1.h"
#include <time.h>
#include <dos.h>
#include<fstream>
#include<iostream>
//---------------------------------------------------------------------------
#pragma package(smart_init)
#pragma resource "*.dfm"
float x[2501], y[2501];
int histo[513];
bool stop;
bool paused = false;
char dispalt = 0;
char trigext = 0;
int t_zero = (int)time(NULL);
TForm1 *Form1;<br>//--------------
//---------------------------------------------------------------------------
__fastcall TForm1::TForm1(TComponent* Owner)
: TForm(Owner)
{
}
//---------------------------------------------------------------------------
void inline output_byte( int port, int byte)
{
Out32( port, byte );
}
int inline input_byte( int port)
{
return Inp32( port );
}
void __fastcall TForm1::Start1Click(TObject *Sender)
{
int i;
// Show string grid and Graphics
StringGrid1->Visible = true;
Chart1->Visible = true;
Chart2->Visible = true;
Series1->Clear();
Series2->Clear();
// Clear histogram
for(i=0; i<=512; i++)
histo[i]=0;
```

```
if (paused == false)
{
StringGrid1->ColCount=7;
StringGrid1->RowCount=2;
paused = true;
}
StringGrid1->Cells[0][0] = "#";
StringGrid1->ColWidths[0]=30;
StringGrid1->Cells[1][0] = "time (s)";
StringGrid1->ColWidths[1]=40;
StringGrid1->Cells[2][0] = "baseline (mV)";
StringGrid1->ColWidths[2]=70;
StringGrid1->Cells[3][0] = "|amplitude| (mV)";
StringGrid1->ColWidths[3]=80;
StringGrid1->Cells[4][0] = "charge (pC)":StringGrid1->Cells[5][0] = "risetime (ns)";
StringGrid1->Cells[6][0] = "falltime (ns)";
// Start data acquisition (pooling)
stop = true;
output_byte(0x37a,0);
while (stop)
{
output_byte(0x37b,dispalt*16+trigext*8+1);
output_byte(0x37b,dispalt*16+trigext*8+0);
output_byte(0x37b,dispalt*16+trigext*8+2);
while ( (((input_byte(0x37b))&1)==0) && stop )
Application->ProcessMessages();
output_byte(0x37b,dispalt*16+trigext*8+0);
if (stop)
{
update_graphic();
}
Application->ProcessMessages();
};
}<br>//---
     //---------------------------------------------------------------------------
void __fastcall TForm1::Stop1Click(TObject *Sender)
{
stop = false;
output_byte(0x37b,dispalt*16+trigext*8+0);
paused = false;
}
//---------------------------------------------------------------------------
void __fastcall TForm1::Save1Click(TObject *Sender)
{
// Code Pascal
// procedure TForm1.salva1Click(Sender: TObject);
//var
// DATFile: TextFile;
// j: integer;
//begin
// savedialog1.Execute;
```

```
// AssignFile(DATFile, savedialog1.FileName);
// ReWrite(DATFile);
// for j := 0 to 65535 do WriteLn(DatFile,IntToStr(round(datah[j])));
// CloseFile(DATFile);
//end;
//
//end.
}
//---------------------------------------------------------------------------
void __fastcall TForm1::Histogram1Click(TObject *Sender)
{
// Code Pascal
// procedure TForm1.histogram1Click(Sender: TObject);
//begin
// histogram := not histogram;
// histogram1.Checked := histogram;
//end;
}
//---------------------------------------------------------------------------
void __fastcall TForm1::Clear1Click(TObject *Sender)
{
// Code Pascal
// procedure TForm1.clear1Click(Sender: TObject);
//var
// i: Integer;
//begin
// for i := 0 to 500 do datah[i] := 0;
// end;
}
//---------------------------------------------------------------------------
void __fastcall TForm1::Integral1Click(TObject *Sender)
{
// Code Pascal
// procedure TForm1.integral1Click(Sender: TObject);
//begin
// integral := not integral;
// integral1.Checked := integral;
// end;
}
//---------------------------------------------------------------------------
float update_graphic()
{
using namespace std;
FILE *waveform, *asciidata;
```

```
AnsiString filename;
time_t t;
float base, amp, charge, rise, fall;
int i, bin, d, newline, t_now;
int size=2047; int start=0;
Screen->Cursor=crHourGlass;
// Clear previous screen
Form1->Series1->Clear();
// Open files for append
if(Form1->ASCIIdatastore1->Checked == true)
{
filename = (Form1->SaveDialog1->FileName) + ".txt";
if ((asciidata = fopen(filename.c_str(), "a+t")) == NULL)
{
ShowMessage("Cannot open file");
return 0;
}
}
if(Form1->Waveformstore1->Checked == true)
{
filename = (Form1->SaveDialog1->FileName) + ".dat";
if ((waveform = fopen(filename.c\_str(), "a+t")) == NULL){
ShowMessage("Cannot open file");
return 0;
}
}
// Show data
for(i=1; i<=2047; i++){
y[i] = input_byte(0x37c)*2;output_byte(0x37b,dispalt*16+trigext*8+2+4);
d = input_byte(0x37c);d = d\&1;y[i] = y[i] + d;output_byte(0x37b,dispalt*16+trigext*8+2+0);
Form1->Series1->AddXY(i*15.3846, y[i], "", clTeeColor);
}
// Update string grid
newline = Form1->StringGrid1->RowCount;
Form1->StringGrid1->RowCount = newline + 1;
t_new = (int)time(NULL) - t_zero;base = get\_baseline(y);amp = get_amplitude(size-start, base, y);
bin = int(amp);
histo[bin]=histo[bin]+1;
for(i=1; i<=512; i++)
Form1->Series2->AddXY(i,histo[i], "", clTeeColor);
charge = get_charge(size-start, base, y);
rise = get\_risetime(size-start, base, x, y);fall = get_falltime(size-start, base, x, y);Form1->StringGrid1->Cells[0][newline-1] = newline-1;
Form1->StringGrid1->Cells[1][newline-1] = t_now;
```

```
Form1->StringGrid1->Cells[2][newline-1] = base;
Form1->StringGrid1->Cells[3][newline-1] = amp;
Form1->StringGrid1->Cells[4][newline-1] = charge;
Form1->StringGrid1->Cells[5][newline-1] = rise;
Form1->StringGrid1->Cells[6][newline-1] = fall;
// Save Data
if(Form1->ASCIIdatastore1->Checked == true)
{
fprintf(asciidata, " fclose(asciidata);
}
if(Form1->Waveformstore1->Checked == true)
{
for (i=0; i<2047; i++)
{
// Time in nano-seconcs, amplitude in mili-volts
// fprintf(waveform, " // fprintf(waveform, " fprintf(waveform, " }
fclose(waveform);
}
Screen->Cursor=crDefault;
return 0;
}
float get_baseline(float y[2501])
{
// computes the average over the 30 smallest y values
float sum = 0;
float min, max;
float v[206];
int ipos, i, j;
// build a smaller sample of y, with 200 values
Form1->Series2->Clear();
for(i=0; i<2037; i=i+10)
v[(10+i)/10]=v[i+1];if( Form1->Positive1->Checked == true )
{
for(j=1; j<=30; j++)
{
min = 1E10;for(i=1; i<=200; i++)
{
if( v[i] < min ){
min = v[i];ipos=i;
}
}
v[ipos]=1E10;
sum = sum + min;}
sum = sum/30;
}
else
{
for(j=1; j<=30; j++)
{
max = -1E10;
```

```
for(i=1; i<=200; i++){
if( v[i] > max ){
max = v[i];ipos=i;
}
}
v[ipos]=-1E10;
sum = sum + max;}
sum = sum/30;\lambdareturn sum;
}
float get_amplitude(int size, float base, float y[2501])
{
int i;
float max = -1E10;
float min = 1E10;
float amp;
for (i=1; i<=size; i++)
{
if (y[i] > max)max = y[i];if (y[i] < min)
min = y[i];}
if ( Form1->Positive1->Checked == true )
amp = max - base;else
amp = base - min;return amp;
}
float get_charge(int size, float base, float y[2501])
{
int i;
float q;
q=0;
for(i=1; i<=size; i++){
q = q + y[i] - base;}
q = q*(1000/512)*15.3846/50; // charge in pico-coulomb
if ( Form1->Negative1->Checked == true )
{
q = -q;}
return q;
}
float get_risetime(int size, float base, float x[2501], float y[2501])
{
int i, imax, imin, flag1, flag2;
float max = -1E10;
float min = 1E10;
```

```
float ti, tf, dt;
// Get vector maximum and minimum value
for (i=1; i<=size; i++)
{
if (y[i] > max){
max = y[i];imax = i;}
if (y[i] < min)
{
min = y[i];imin = i;}
}
ti = 0;tf = 0;flag1 = 0;
flag2 = 0;
// Negative pulse case
if (1) // [CONFERIR]{
for(i=imin; i>0; i--)
{
if( (y[i] >= 0.1*min) & (flag1 == 0))
{
ti = x[i];flag1 = 1;
}
if( (y[i] \ge 0.9*min) & (flag2 == 0))
{
tf = x[i];flag2 = 1;
}
}
}
// Positive pulse case
if (0) // [CONFERIR]
{
for(i=imag; i>0; i--)
{
if( (y[i] \le 0.1*max) & (flag1==0) )
{
ti = x[i];
flag1 = 1;
}
if( (y[i] <= 0.9*max) && (flag2==0) )
{
tf = x[i];flag2 = 1;
}
}
}
dt = tf - ti;return dt;
}
```

```
float get_falltime(int size, float base, float x[2501], float y[2501])
{
int i, imin, imax, flag1, flag2;
float max = -1E10;
float min = 1E10;
float ti, tf, dt;
for (i=1; i<=size; i++)
{
if (y[i] > max){
max = y[i];imax = i;}
if (y[i] < min){
min = y[i];imin = i;}
}
ti = 0;tf = 0;flag1 = 0;flag2 = 0;// Negative pulse case
if (1) // [CONFERIR]
{
for(i=imin; i<size; i++)
{
if( (y[i] >= 0.1*min) & (flag1 == 0) ){
ti = x[i];flag1 = 1;
}
if( (y[i] \ge 0.9*min) & (flag2 == 0))
{
tf = x[i];flag2 = 1;
}
}
}
// Positive pulse case
if (0) // [CONFERIR]
{
for(i=imax; i<size; i++)
{
if( (y[i] \le 0.1*max) & (flag1 == 0) )
{
ti = x[i];
flag1 = 1;
}
if( (y[i] \le 0.9*max) & (flag2 == 0))
{
tf = x[i];flag2 = 1;
}
}
}
```

```
dt = ti - tf;return dt;
}
//---------------------------------------------------------------------------
void __fastcall TForm1::Quit1Click(TObject *Sender)
{
stop = false;
Close();
}
//---------------------------------------------------------------------------
void fastcall TForm1::ASCIIdatastore1Click(TObject *Sender)
{
if(ASCIIdatastore1->Checked == true)
ASCIIdatastore1->Checked = false;
else
{
ASCIIdatastore1->Checked = true;
// Get file name
// Implement filter for file names
SaveDialog1->Filter = "wafeform (*.dat) or table (*.txt)|*.dat";
// Prompts Save Dialog Box
if (SaveDialog1->Execute())
{
if (FileExists(SaveDialog1->FileName))
{
ShowMessage("File already exists - will be appended");
}
ShowMessage("Data will be saved during acquisition");
\lambda}
}
//---------------------------------------------------------------------------
void __fastcall TForm1::Waveformstore1Click(TObject *Sender)
{
if(Waveformstore1->Checked == true)
Waveformstore1->Checked = false;
else
{
Waveformstore1->Checked = true;
// Get file name
// Implement filter for file names
SaveDialog1->Filter = "wafeform (*.dat) or table (*.txt)|*.dat";
// Prompts Save Dialog Box
if (SaveDialog1->Execute())
{
if (FileExists(SaveDialog1->FileName))
{
ShowMessage("File already exists - will be appended");
```

```
}
ShowMessage("Data will be saved during acquisition");
}
}
}
//---------------------------------------------------------------------------
void __fastcall TForm1::Pause1Click(TObject *Sender)
{
paused = true;
stop = false;
}
//---------------------------------------------------------------------------
void __fastcall TForm1::External1Click(TObject *Sender)
{
if(External1->Checked == true)
{
External1->Checked = false;
Internal1->Checked = true;
trigext = 0;
}
else
{
External1->Checked = true;
Internal1->Checked = false;
trigext = 1;
}
}<br>//---
                      //---------------------------------------------------------------------------
void __fastcall TForm1::Internal1Click(TObject *Sender)
{
if(Internal1->Checked == true)
{
Internal1->Checked = false;
External1->Checked = true;
trigext = 1;
}
else
{
Internal1->Checked = true;
External1->Checked = false;
trigext = 0;
}
}
//---------------------------------------------------------------------------
void __fastcall TForm1::Negative1Click(TObject *Sender)
{
if(Negative1->Checked == true)
{
Negative1->Checked = false;
Positive1->Checked = true;
dispalt = 1;
}
else
```

```
{
Negative1->Checked = true;
Positive1->Checked = false;
dispalt = 0;
}
}
//---------------------------------------------------------------------------
void __fastcall TForm1::Positive1Click(TObject *Sender)
{
if(Positive1->Checked == true)
{
Positive1->Checked = false;
Negative1->Checked = true;
dispalt = 0;
}
else
{
Positive1->Checked = true;
Negative1->Checked = false;
dispalt = 1;
}
}
//---------------------------------------------------------------------------
```
#### C.4 Programa de Seleção de Eventos

//---------------------------------------------------------------------------

#include <vcl.h> #pragma hdrstop #include <stdio.h> #include "Unit1.h" #include <fstream.h> #include <string.h> #include <condefs.h> #include <conio.h> #include <stdio.h> #include <stdlib.h> #include <ctype.h> #include <iostream> #include <iomanip> //--------------------------------------------------------------------------- #pragma package(smart\_init) #pragma resource "\*.dfm" TForm1 \*Form1; //--------------------------------------------------------------------------- #define dimgraf 2047 float x[2501]; float get\_baseline(float v[]); float get\_amplitude(int size, float base, float y[2501]); float get\_charge(int size, float base, float y[2501]); float get\_risetime(int size, float base, float x[2501], float y[2501]); float get\_falltime(int size, float base, float x[2501], float y[2501]); int dim=1000; ifstream dados; ofstream saida; int nlinha; //int dimgraf=2047; AnsiString nomedados, nomesaida; float \*vecdados=new float[dimgraf]; \_\_fastcall TForm1::TForm1(TComponent\* Owner) : TForm(Owner) { } //-------------------------------------------------------------------------- void \_\_fastcall TForm1::leproximo() { float base, amp, carga, rise, fall; int size=512,newline; for  $(int i=0; i < (dimgraf); i++)$ dados >> vecdados[i]; if (! (dados.eof())) { Form1->Series1->Clear();

```
for (int k=1;k<(dimgraf);k++)
{
Form1->Series1->AddXY(double(k),double(vecdados[k]),"", clTeeColor);
}
base = get_baseline(vecdados);
amp = get_amplitude(size,base,vecdados);
carga = get_charge(size,base,vecdados);
//rise = get_risetime(size,base,x,vecdados);
//fall = get_falltime(size,base, x, vectors);Edit1->Text = base;Edit2->Text = amp;
Edit3->Text = carga;
Edit4->Text = nlinha;
}
else
{
ShowMessage("fim do arquivo");
dados.close();
}
}
void __fastcall TForm1::Button1Click(TObject *Sender)
{
// while (!Form1->OpenDialog1->Execute ())
Form1->OpenDialog1->Title="abrir arquivo"; // Dialogo de abrir arquivo
Form1->OpenDialog1->Execute();
nomedados=Form1->OpenDialog1->FileName;
// stream dados
const char* fnamedados = nomedados.c_str();
dados.open (fnamedados);
leproximo();
}
//---------------------------------------------------------------------------
void __fastcall TForm1::Button2Click(TObject *Sender)
{
AnsiString nomesaida;
if (Salve->Checked)
{
saida << nlinha <<setw(10)<< StrToFloat(Edit1->Text) << setw(15) << StrToFloat (Edit2->Text)<< setw(15) << StrToFloat (Edit3-
nlinha = nlinha+1;
```

```
}
```

```
leproximo();
}
//---------------------------------------------------------------------------
//fim do stream
// Rotinas de calculos
// linha de Base, Amplitude, Carga, Rise time, fall time
float get_baseline(float v[dimgraf])
{
// computes the average over the 30 smallest y values
float sum = 0;
int ipos, i, j;
// build a smaller sample of y, with 200 values
for(i=200; i<501;i++)
{
sum = sum + v[i];}
sum = sum/300;return sum;
}
float get_amplitude(int sizea, float basea, float y[dimgraf])
{
int i;
float max = -1E10;
float amp;
for (i=1; i<=sizea; i++){
if (y[i] > max)max = y[i];}
amp = max - basea;amp=amp;
return amp;
}
float get_charge(int sizec, float basec, float y[dimgraf])
{
int i;
float q;
q=0;
for(i=1; i<=sizec; i++)
{
```

```
q = q + y[i];}
q = q-512.*base;q = q*1000.*15.3846/50.; // charge in pico-coulomb
if(q < 0){
q =0;
}
return q;
}
float get_risetime(int size, float base, float x[2501], float y[dimgraf])
{
int i, imax,imin;
float max =-1E10;
float min =1E10;
float ti, tf, dt;
// Get vector maximum and minimum value
for (i=1; i<=size; i++){
if (y[i] = base){
//min=base;
//min = y[i];imin = i;
}
if (y[i] = max){
// max = y[i];max = i;}
}
ti = 0;tf = 0;
//flag1 = 0;//flag2 = 0;
tf = max;ti = imin;
/* for(i=imax; i>0; i--){
if( (y[i] \le 0.1*max) & (flag1 == 0) )
{
ti = x[i];
flag1 = 1;
}
if( (y[i] <= 0.9*max) && (flag2==0) )
{
tf = x[i];flag2 = 1;
}
}
*/
dt = tf - ti;
return dt;
```

```
float get_falltime(int size, float base, float x[2501], float y[2501])
{
int i, imin, imax, flag1, flag2;
float max = -1E10;
float min = 1E10;
float ti, tf, dt;
for (i=1; i<=size; i++){
if (y[i] > max){
max = y[i];imax = i;}
if (y[i] < min)
{
min = y[i];imin = i;
}
}
ti = 0;
tf = 0;flag1 = 0;flag2 = 0;// Negative pulse case
if (1) // [CONFERIR]
{
for(i=imin; i<size; i++)
{
if( (y[i] \ge 0.1*min) & (flag1 == 0))
{
ti = x[i];flag1 = 1;
}
if( (y[i] \ge 0.9*min) & (flag2==0))
{
tf = x[i];flag2 = 1;
}
}
}
// Positive pulse case
if (0) // [CONFERIR]
{
for(i=imax; i<size; i++)
{
if( (y[i] <= 0.1*max) && (flag1==0) )
{
ti = x[i];
flag1 = 1;
}
if( (y[i] \le 0.9*max) & (flag2==0))
{
tf = x[i];
```
}

```
flag2 = 1;
}
}
}
dt = ti - tf;return dt;
}
void __fastcall TForm1::Button3Click(TObject *Sender)
{
saida.close();
\mathbf{r}//---------------------------------------------------------------------------
void __fastcall TForm1::Button4Click(TObject *Sender)
{
AnsiString nomesaida;
nlinha = 1;
Form1->SaveDialog1->Title="salvar arquivo"; // Dialogo de salvar arquivo
Form1->SaveDialog1->Execute();
nomesaida = SaveDialog1->FileName;
// Fim do dialogo de gravação
// stream saida
const char* fnamesaida = nomesaida.c_str();
saida.open(fnamesaida);
}
//---------------------------------------------------------------------------
```
# Bibliografia

- [1] J.A. Simpson, "Brief History of Recurrent Solar Modulation of the Galactic Cosmic Rays (1937-1990)".Science Reviews 83, 1 - 2 (1998)
- [2] Q. Xu, L. Brown. "The early history of cosmic ray research". Department of Physics and Astronomy, Northwestern University, Evanston, Illinois 60201 (1986)
- [3] A.Gockel, "Observations of atmospheric electricity from a balloon". Physik Zeitschrift 11:280-282 (1910)
- [4] V.F. Hess, "Measurements of the Earth's penetrating radiation on seven balloon ascensions".Physik.Zeitschr, 13, 1084-1091(1912)
- [5] R.A. Millikan, G.H.Cameron, Phys.Rev.28 (1926)
- [6] T. K.Gaisser. "Cosmic Rays and Particle Physics". Cambridge University Press. Cambridge, England (1990).
- [7] T. K.Gaisser. "Origin of Cosmic Radiation", Bartol Research Institute, University of Delaware Newark, DE 19716
- [8] http://www.auger.org.ar
- [9] K.Greisen, G.T. Zatsepin,V.A. Kuz'min, JETP Letters 4,78 (1966)
- [10] S. Eidelman et al., Phys. Lett. B592,1 (2004)
- [11] B. R. Dawson. "The Highest Energy Astrophysics". Nota Interna Auger. GAP 98 064
- [12] A. M. Hillas, "The Origin of Ultra-High-Energy Cosmic Rays". Ann. Rev. Astron. Astrophys. 22,425 (1984)
- [13] R. Katz, "An introduction to the special theory of relativity". D. Van Nostrad Company, inc., 1964
- [14] R.J. Protheroe . "Acceleration and Interaction of Ultra High Energy Cosmic Rays". (1998).
- [15] P.O. Lagage, C. J. Cesarsky . Astron. Astrophysics, 118, 223 (1983).
- [16] P.O. Lagage, C. J. Cesarsky . Astron. Astrophysics, 125, 249 (1983).
- [17] L. O 'C. Drury. Contemp. Phys. 35, 232 (1994).
- [18] "Pierre Auger Project Design Report", disponível no URL http://www.auger.org
- [19] N. Easwar, D. A. Maclntire. "Study of effect of relativistic time dilation on cosmic ray muon flux". Am.J.Phys. 59(7) pág.22,1991
- [20] P. Sokolsky, "Introduction to Ultrahigh Energy Cosmic Rays". Addison-Wesley Publishing Company, Inc. (1989).
- [21] P.Auger,."Extensive Cosmic-Ray Showers". Rev. Mod. Phys,. 11,288 (1939).
- [22] W.Kolhörster, J.Mathes, and E.Weber, Naturwiss. 26,576(1938).
- [23] B. Fick, "Hybrid Performance of the Pierre Auger Observatory and Reconstruction of Hybrid Events".28th International Cosmic Ray Conference (2003).
- [24] J. Bluemer . "Status, Performance and Perspectives of the Pierre Auger Observatory". 28th International Cosmic Ray Conference (2003)
- [25] S. Argirò, "Performance of the Pierre Auger Fluorescence Detector and Analysis of Well Reconstructed". Events.28th International Cosmic Ray Conference (2003).
- [26] R. M. Baltrusaitis et al., Nucl. Instr. Meth., A240, 410-428 (1985).
- [27] H. Gemmeke, "The Auger Fluorescence Detector electronics". 27th International Cosmic Ray Conference (2001)
- [28] T. Zayyad-Abu, et al, "Hires/Mia Measurement of EAS Development Between 10<sup>17</sup> and 10<sup>18</sup> eV: Detector description and Performance", 27th International Cosmic Ray Conference (2001)
- [29] Baltrusaitis et al, "The Utah Fly's Eye Detector", Nuclear Instruments and Metholds in Physics Research (1997)
- [30] P. O. Mazur, "The Surface Detectors of the Pierre Auger Observatory". 28th International Cosmic Ray Conference (2003).
- [31] T. Suomijärvi, "Surface Detector electronics for the Pierre Auger Observatory".27th International Cosmic Ray Conference (2001)
- [32] I. Franka, I.Tamm, "Coherent visible radiation of fast electrons passing through matter".Doklady Akademii Nauk SSSR, 14, 109-14 , Seriya A (1937)
- [33] C.B.Bonifazi, "Instrumentación, Calibración y Simulación de Detectores de Superficie del Observatorio Pierre Auger".Tese de Doutorado (2004)
- [34] J.D. Jackson., Classical Electrodynamics.second edition. John Wiley & Sons-New York. USA.
- [35] http://www.alpinatermoplasticos.com.br
- [36] http://www.delmica.com.br
- [37] A.F. Barbosa. Técnicas de Detecção.Notas de Aula. CBPF, Rio de Janeiro, Brasil (2004)
- [38] http://www.electrontubes.com
- [39] G. F. Knoll. "Radiation Detection and Measurement", 2.Ed, John Wiley & Sons, New York, USA(1989).
- [40] http://www-s.ti.com/sc/ds/ads828.pdf
- [41] F. H. David . "Analog-to-Digital and Digital-to-Analog Conversion Techniques". second edition , Wiley, USA 1994.
- [42] http://www-s.ti.com/sc/ds/opa690.pdf
- [43] http://www-s.ti.com/sc/ds/tl343.pdf
- [44] http://www-s.ti.com/sc/ds/tl714.pdf
- [45] http://www-s.ti.com/sc/ds/sn74act7807.pdf
- [46] S. Brown , Z Vranesie. "Fundamentals of Digital Logic with VHDL Design", Mc Graw Hill 2000.
- [47] http://www-s.ti.com/sc/ds/sn74lv161284.pdf
- [48] http://www.borland.com
- [49] P. Horowitz, W. Hill, "The Art Of Electronics", 2. Ed , Cambridge University Press, Cambridge, England, 1993.
- [50] C.B. Bonifazi.,"Caracterización del Prototipo de Detector de Efecto Cerenkov para Muones Oblicuos y Cuasi Horizontales".Tese de Mestrado. Universidad de Buenos Aires (2000).
- [51] P.Bauleo, Nucl. Inst. and Meth. foe Phys. Res. A463 175-182(2001)
- [52] H. Salazar, et al. "Surface detector calibration for the Auger Observatory". ICRC (2001).
- [53] P.R.B. Marinho. "Projeto de Construção de um Detector de Raios Cósmicos com Localização Tridimensional". Tese de Mestrado. CBPF Rio de Janeiro. Brasil (2001).
- [54] J. Hirst. "Build Your Own Low-Cost Data Acquisition and Display Devices". McGraw-Hill. New York.USA(1994)
- [55] A. Mendonça, R. Zelenovsky. "Hardware e interfaceamento". MZ Editora. Rio de Janeiro. Brasil (1999)
- [56] http://www.senet.com.au/~cpeacock